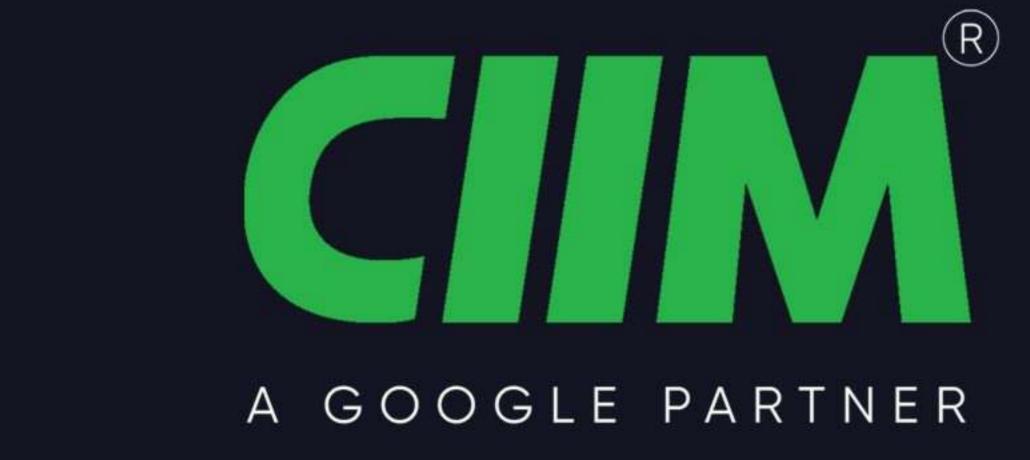

# **Diploma in Digital Marketing** & Al Certification Course

Comprehensive • 6 months • Study In-Class 2 hrs./day • 100% Job Placement • Internship

Affiliated with

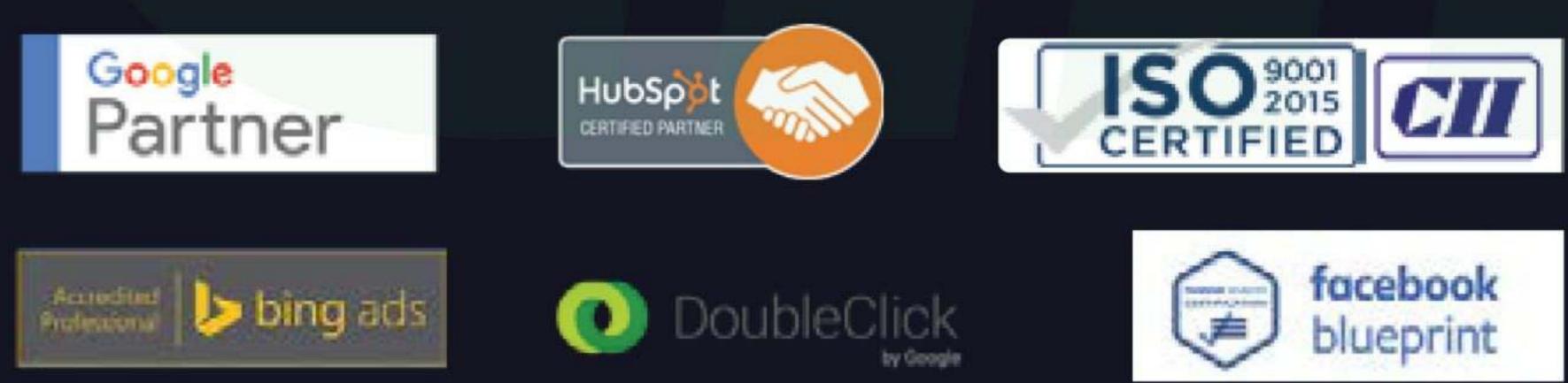

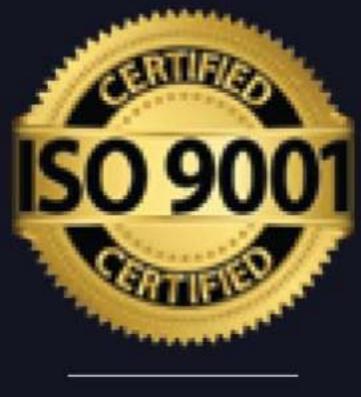

ciim.in

# Chandigarh Institute of Internet Marketing

15 years of Experience

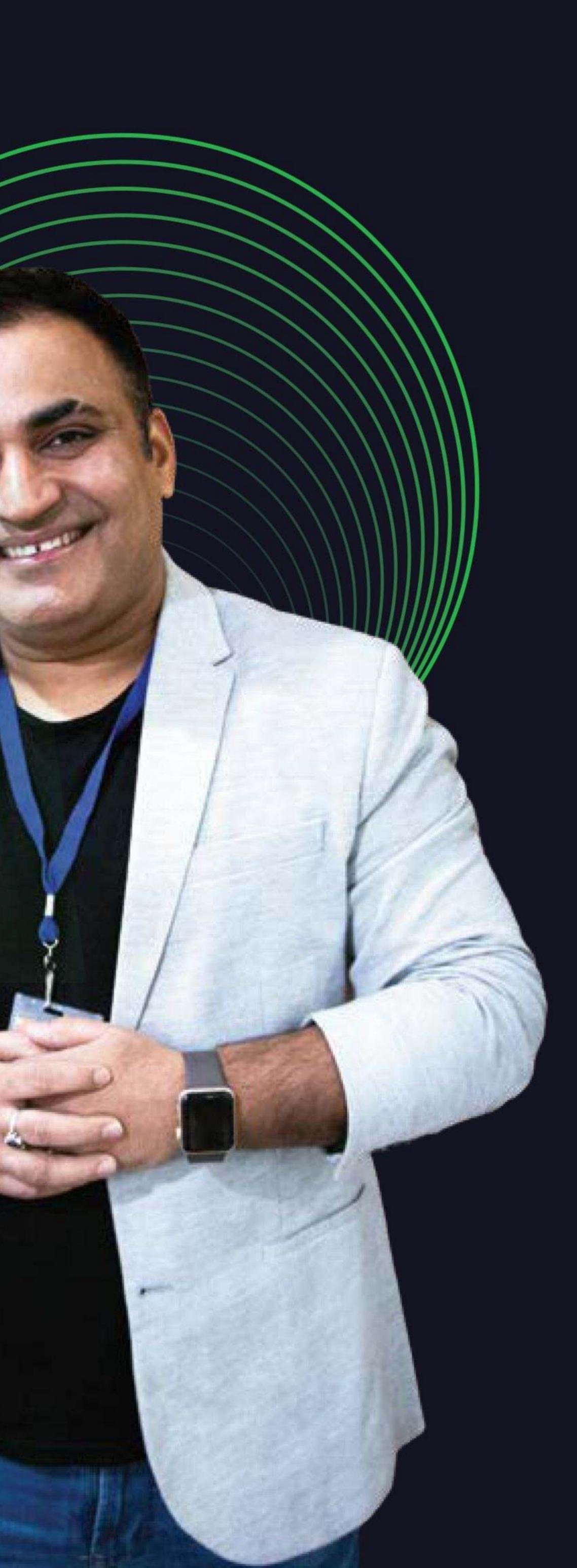

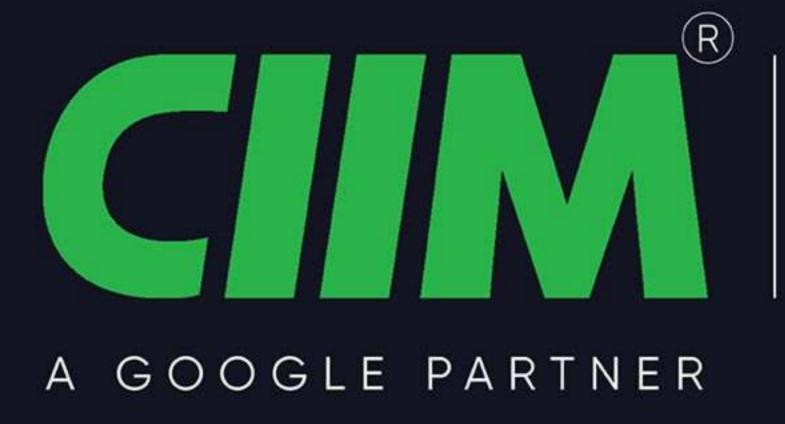

# Why study Digital Marketing? Marketing is the Key to a successful business

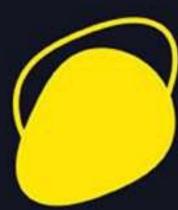

Digital Marketing is an obvious pathway to make massive money. Whether you're a student, a job aspirant, a professional, a housewife, or an ambitious dreamer, Digital Marketing will pave a way for you to make your dreams turn into reality.

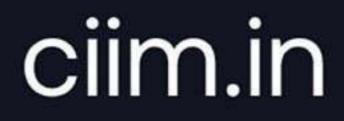

 $\bigotimes$ 

 $\odot$ 

 $\bigotimes$ 

 $\bigotimes$ 

 $\bigcirc$ 

 $\odot$ 

 $\bigotimes$ 

Highly Demanded in the Market Good Salary Package Brands spend 80% of Ad budget on Digital Marketing only Tremendous Growth after Jio launched in India Various career options Recession Proof career Easy to learn Most preferred skill in 2024

# Chandigarh Institute of Internet Marketing

**15 years of Experience** 

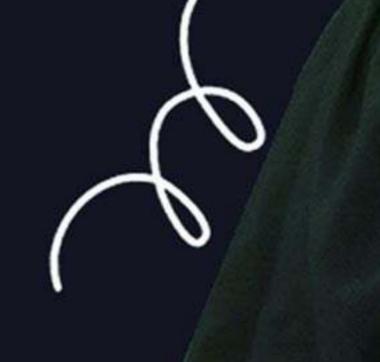

### DigiFame

Digitame Media Plot No: 437, Industrial Area. Phase-2, Chandigarh - 134113 (-mail bhoven \$ digitame in P. 9888382376, 8699777

organization. Your January Date in 25° of November 23. We believe that you will make a valuable contribution to our team and gain a wealth of experience during yo tion with as

Dour Marvi Sharma

54.7176820409

Vow compensation will be Rs. per Month for initial 6 months. Not that compensation will be Ra. Per Month depends spon performance You have to be regularly present as per office Scheikiled hours denders Fridey-Hum to (e.m.) Week From Office

Sahaday, 6 Hours | Work From Home

Fou will be on probation for 15 days, where you and company can quit without giving any action perior We need commitment from you to continue with Digifience Moha for I your at least as Digifience is givening i minings in initial month. No experience confidence will be immed if with in left before 1 Year. Post Probation Period & company acods to terminate your employment 45 days natice period will be given to you Not 1 Year, we need 2 months' Notice period, or a trained orginoment of yours, whatever earlier to relieve you off from your job Role.

Digited marketing field.

### **JOB Offer Letter**

Digitative Modia is pleased to offer you position of "Tradmon Digitid Marketing Executive" is our

Four account datase will include implementations of Digital marketing and managing team in best way

We don't approxiate work from bonne, if taken in emergency half day will be eccounted

We look Envirol to welcoming you to our town and helping you develop your skills and knewledge in the

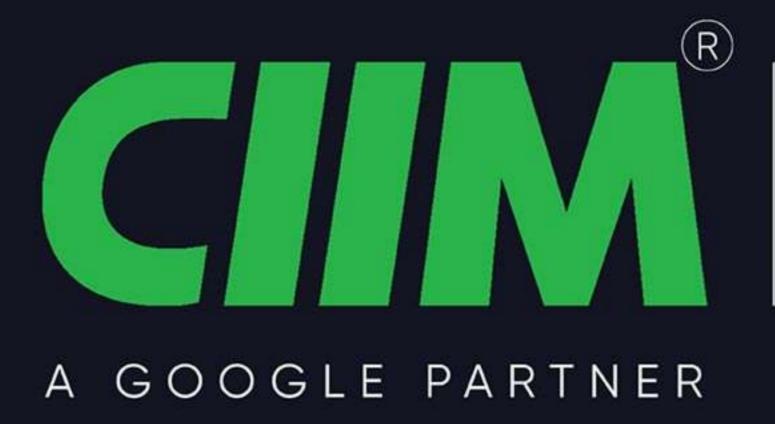

# Why choose us? Our Key features

- A Google Partner & ISO certified
- Industry Expert Trainers
- Internship
- Work in Live Projects
- 100% Placement Assistance
- Start-up guidance

- We cover Updated Industry Modules

### ciim.in

### Chandigarh Institute of Internet Marketing

**15 years of Experience** 

25+ Industry Recognized Certifications

 Free Study Materials + Recorded Videos • EMI, Installment Payment Options available

# 15+ VIS. of Trust

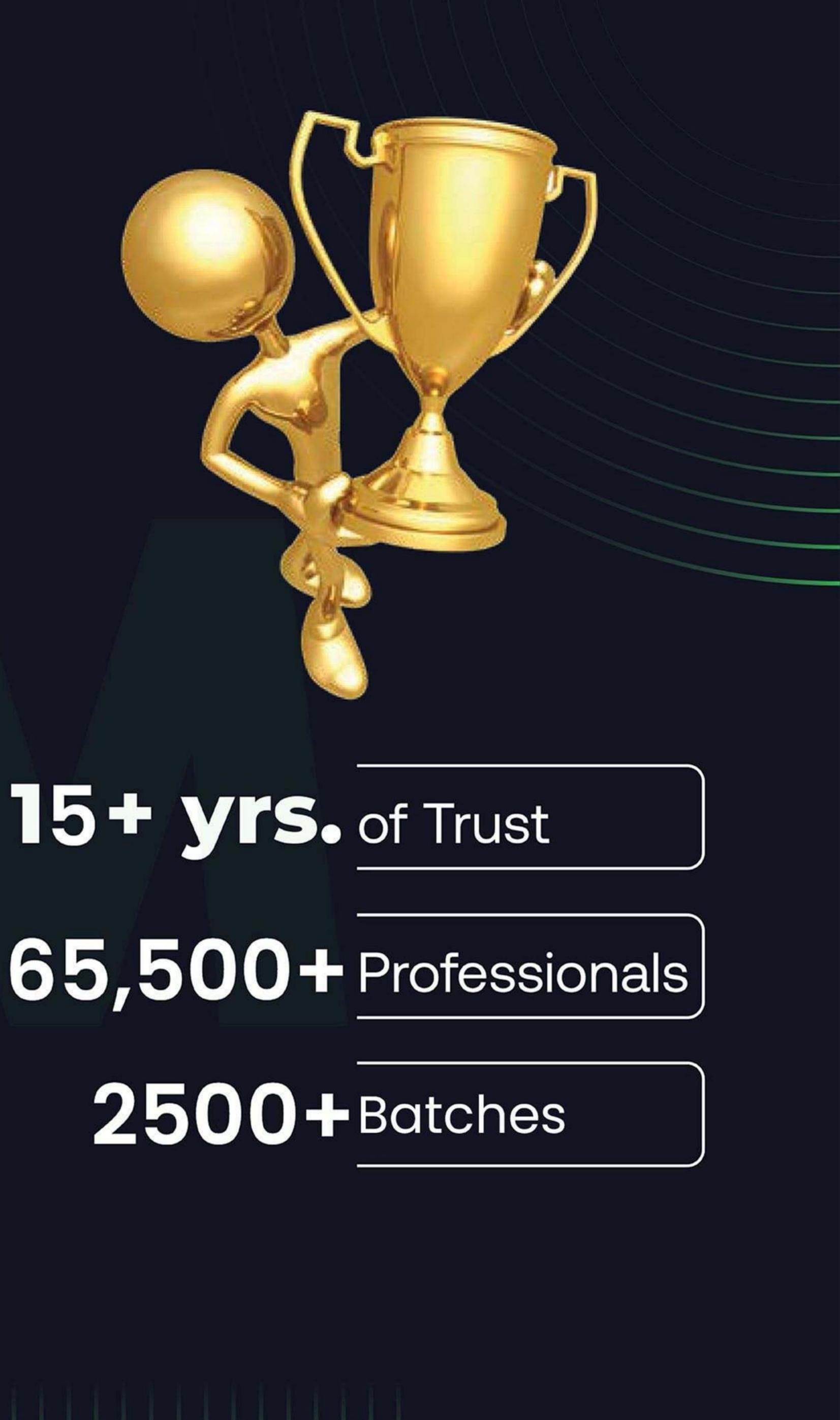

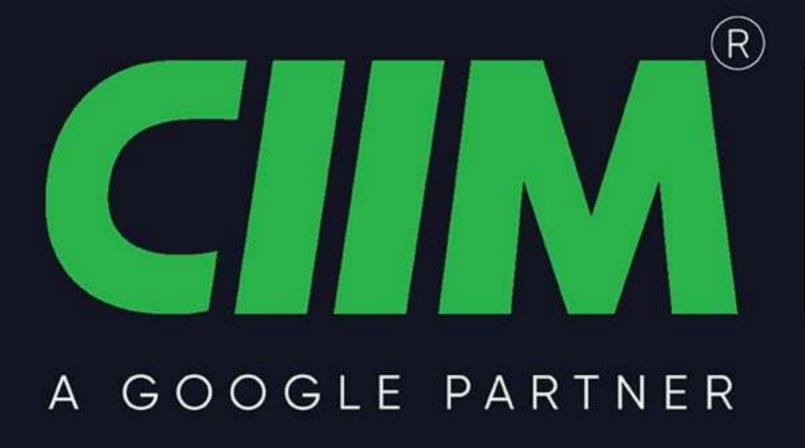

# Who can Join this course? This is the Most in-demand course in 2024

- Students/ Fresher/ Job Seeker
- Working Professionals
- Housewives
- Entreprenuer/ New Startups

### ciim.in

### Chandigarh Institute of Internet Marketing

15 years of Experience

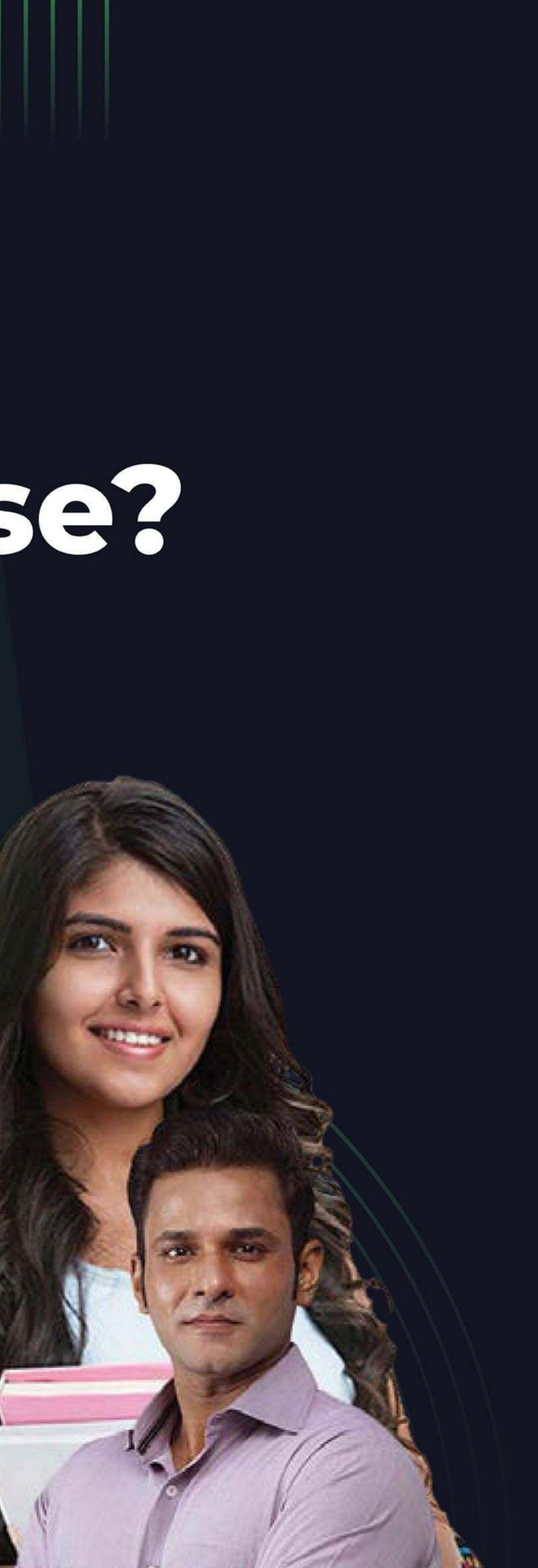

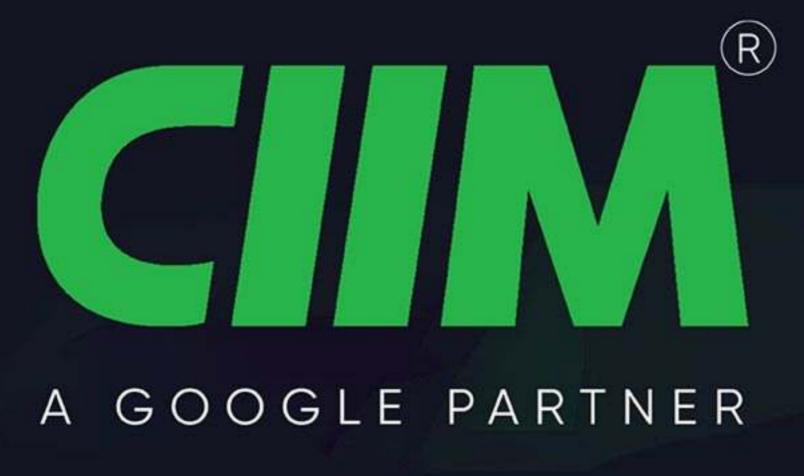

# Modules you learn Our Complete Syllabus Guide

MARKETING **GITAL** 0

### ciim.in

### Chandigarh Institute of Internet Marketing

**15 years of Experience** 

|    | Introduction to Digital Marketing             |
|----|-----------------------------------------------|
| •  | Basic of Computer                             |
| •  | General Overview of Web Concept & Ho          |
| •  | Website Planning & Creation                   |
| •  | Search Engine Optimization (SEO)              |
| •  | Off Page SEO                                  |
|    | Advance SEO Knowledge 🚥                       |
| •  | Google Adwords                                |
| •  | Re-marketing 🚥                                |
| Э. | Display Advertising                           |
|    | Shopping Ads                                  |
| 2. | Video Ads                                     |
| 3. | Universal App Ads                             |
| 4. | Google Adwords Alternatives                   |
| 5. | <b>Tracking Performance &amp; Measurement</b> |
| 5. | Social Media Marketing                        |
| 7. | Email Marketing                               |
| 3. | YouTube Marketing                             |
| 9. | Lead Generation                               |
|    |                                               |

osting

# UZ MARKETI TAL 0

- 20. Online Advertising 21. E-commerce Marketing 22. Mobile Marketing 23. Content Marketing 24. Growth Hacking 25. Influence Marketing 26. Online Reputation Management 27. Affiliate Marketing 28. Become Online Seller HOT 29. Google Adsense 30. Freelancing 31. Internet Enterpreneurship 32. Interview Preparation 33. Ad Algorithm & Psychology 34. Payment Gateway Set-up 35. Inbound Marketing 36. Blogging /Vlogs 37. Conversion Rate Optimization - CRO
- 38. User Experience UX

## UNI П Y a AN \_\_\_\_ DICITA

S DHIC GRA

## ciim.in

- 39. Sales Marketing
- 40. Video Marketing & Youtube SEO
- Whatsapp marketing 41.
- 42. Personality development
- 43. Telegram & Snapchat Marketing
- 44. Google Tag Manager
- 45. Personal branding
- 46. Increase Subscriber/followers
- 47. Trademark/ Company Registration/ Patent
- 48. Startup Mentorship
- 49. Instagram Marketing
- 50. Commercial Ads
- **Outdoor Media Advertising** 51.
- 52. Public Speaking & Pitching your idea
- 53. Landing page & Email template creations
- 54. Trending topics we cover
- 55. Marketing Automation
- 56. Science behind Digital advertising

### 74. Introduction of Graphic Designing

- 75. Fundamentals of Graphic Design
- 76. CG Part 1: Adobe Photoshop
- 77. CG Part 2 : Adobe Illustrator
- 78. Overview of the Design Process
- 79. Designing with Adobe Photoshop
- 80. Designing with Adobe Illustrator

**DNITB** RK 4 Σ **ATIO** 

U

Z

┝

Ш

0

N N N

- 57. Gender, Age & Graphics Psychology 58. Digital Advertiser 59. Psychology of Search 60. Introduction to Audience Type 61. 62. Dropshipping 63. Viral Marketing 64. Proposal writing 65. Google, Fb & other Certificate preparation 66. Special ad categories 67. Badge Verification 68. Funnel Creation 69. Selecting ad Platform & placement 70. Advanced Ad features 71. Exercises 72. Al Tools 73. Internship Program
- 81. 82. Editing your video and adding transitions 83. Adding audio and adding transitions 84. Color Corrections & LUTs 85. Green Screen Techniques
- 86. Exporting/Rendering Project 87. Visual effects advance premiere pro
- 88. Introduction to VFX in Adobe AE 89. Editing in green screen footage
- 90. Video compiling exercises

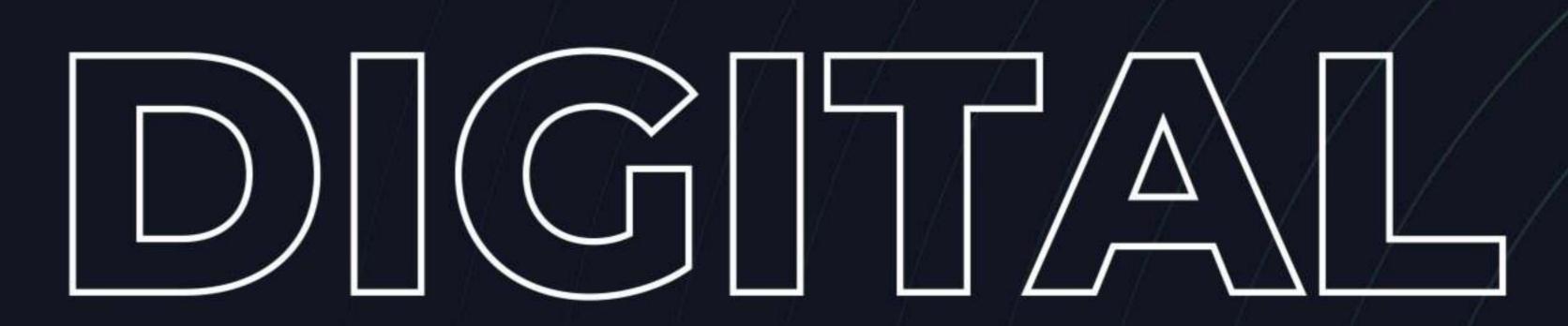

Building a Sustainable Social Media Strategy

Introduction to Film Making Fundamentals

# $(\mathsf{R})$ A GOOGLE PARTNER

# 1. Introduction to DM

# 2. Basics Of Computer

- What Is IP?

- What Is LAN & WAN?

### ciim.in

# Chandigarh Institute of Internet Marketing

**15 years of Experience** 

 What Exactly is Digital Marketing? Digital Marketing Vs Traditional Marketing What is B2B & B2C Marketing? How to Start Digital Marketing? • What is Traffic? What is Keywords? One By One Process Of Digital Marketing How to get traffic on website Types Of Lead & Conversion How to Retain your Web Customer? Benefit of digital marketing

 What Is Internet? How Internet Works? What is Intranet? • What Is the Use of IP? • What is Firewall?

# MARKETING

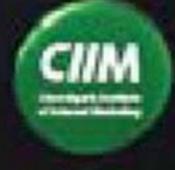

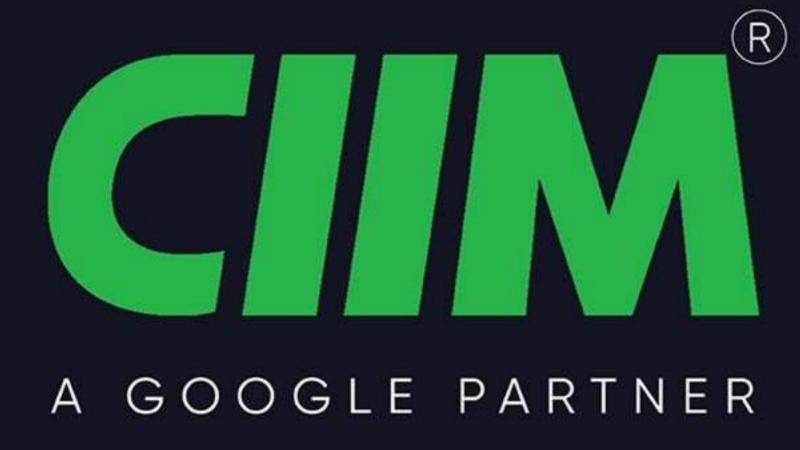

# 3. General Overview of Web Concept & Hosting

- What is WWW? • What is Domain? • What Is Domain Name? What is Domain Extension? What is Hosting? Types of server
- Different types of website

# 4. Website Planning & Creation

### ciim.in

# Chandigarh Institute of Internet Marketing

15 years of Experience

 How to Create a Blueprint of a Website? Objective of Website Deciding Position of Images & Content How to make your website faster than Others? How to Create a website in Wordpress? Choosing the right domain name for your website Choosing a hosting platform Installing WordPress within 5 minutes Choosing the right free/paid wordpress theme for your blog How to set up Google Webmaster tools and Google analytics for your blog? Plugins you need for your WordPress blog/Website

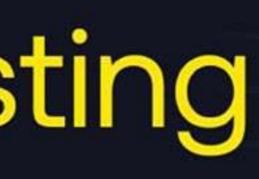

# A GOOGLE PARTNER

# 5. Search Engine Optimization (on-Page SEO)

- What is SEO?

- Tools for seo

# 6. Search Engine Optimization (off-Page SEO)

### ciim.in

# Chandigarh Institute of Internet Marketing

**15 years of Experience** 

• What is SERP? What is on Page seo? How to Select a Domain Name? Page Naming (URL Structuring) Image Naming, Image Title and ALT Tags Creation What are Meta Title What Is Meta Description Search Engine Optimization(on Page SEO) Headings Tags {H1 to H6} What is Content Writing? SEO Friendly Content Writing {Insert keywords in content} Anchor Text, Link Title HTML Sitemap creation XML Site Map Creation Site Tracking Tools (Google Webmaster Tool, Google Analytics Tool)

• What are Backlinks? • Why Backlinks are Important? How to Get Backlinks?

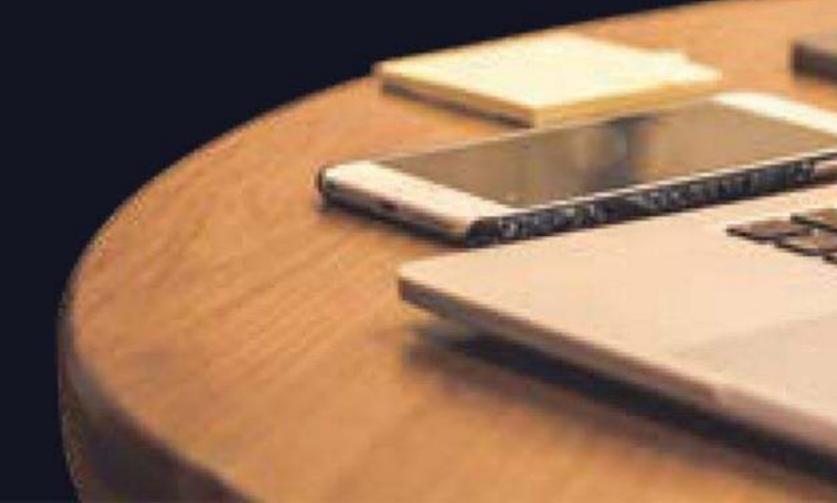

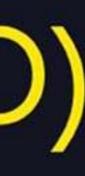

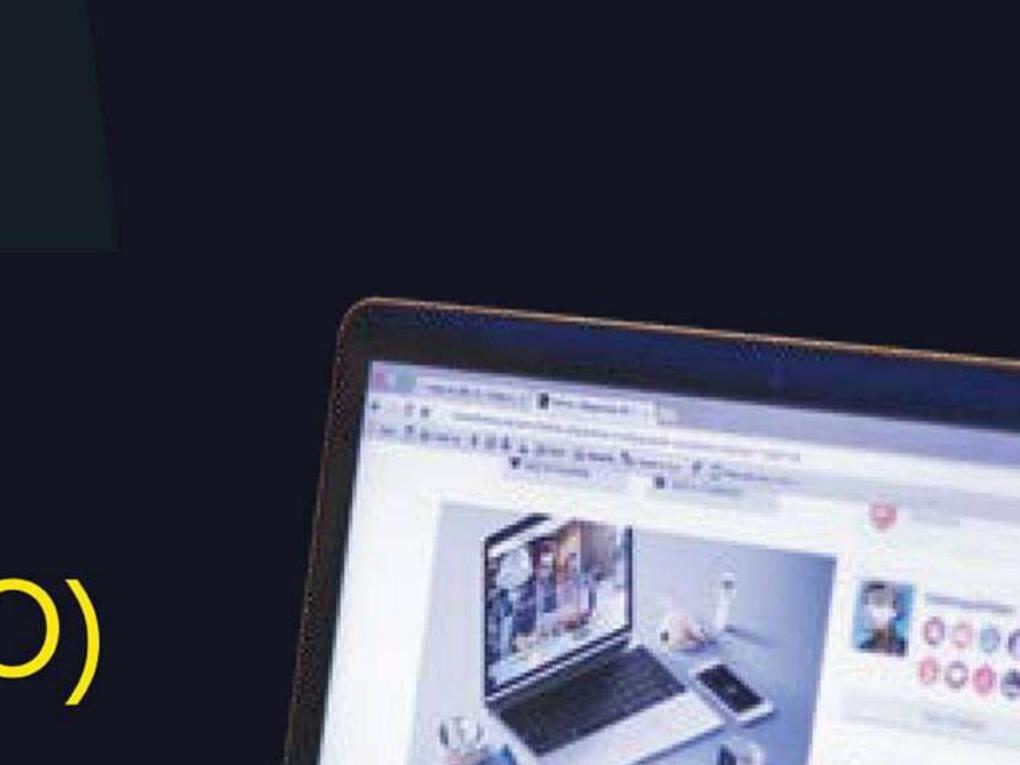

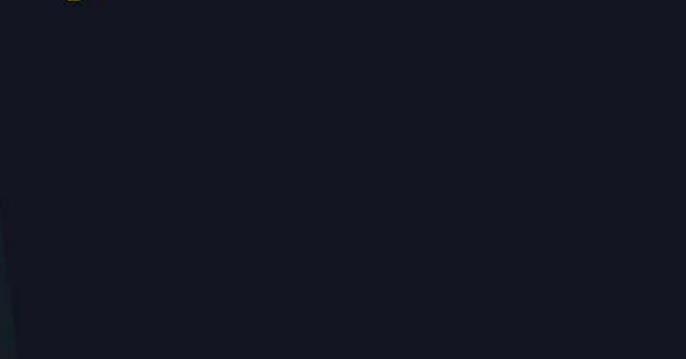

## GOOGLE PARTNER А

# 6. Search Engine Optimization (off-Page SEO)

# 7. Advance SEO Knowledge

### ciim.in

# Chandigarh Institute of Internet Marketing

15 years of Experience

 Difference between Do follow & No-Follow Backlinks What is Google Page Rank? How to Increase Page Rank? Search Engine Submissions Directory Submissions Article Writing and submissions Press Release writing and submissions Blog Posting and comment writing Forum Posting Business Listing Classifieds posting Social Bookmarking Social Networking • What is Page Rank? • What is PA & DA?

• How to optimize your site for Google Hummingbird Algorithm? • What is Google Panda Algorithm? • What is Google Penguin? What is Google EMD Update? How to save your site from Google Panda, Penguin and EMD Update? • How to recover your site from Panda, Penguin and EMD? What si black hat SEO Black Hat SEO techniques

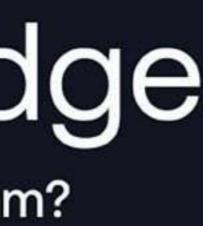

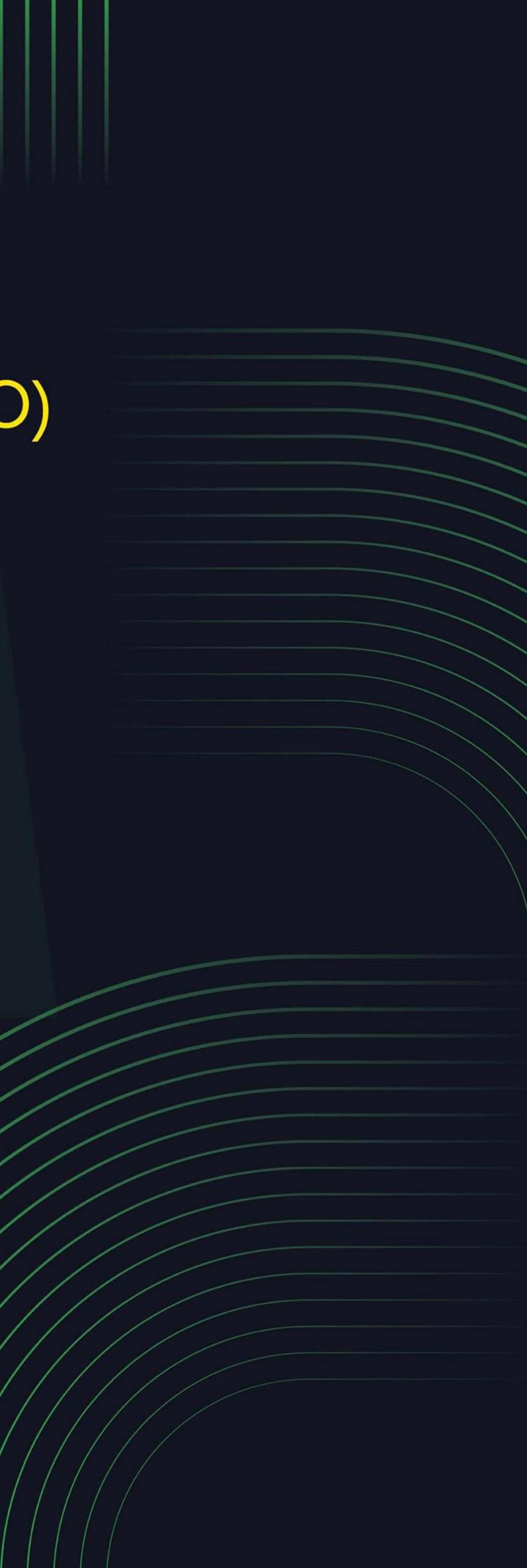

# A GOOGLE PARTNER

# 8. Google Ads (Search Advertising)

- CPC/CPM

# 9. Re-marketing

### ciim.in

# Chandigarh Institute of Internet Marketing

**15 years of Experience** 

 Introduction to PPC & Adwords Setting Up Google Adwords Account Payment Option - Which is better ? Create First Campaign Understanding Adgroup, Ads, Keyword Concept Learn Bidding Strategy Geo Targeting Site Link Extensions Phone Extensions Local Extension Review Extension • What is Quality Score? What is CTR Conversion Tracking How to Optimize your coast? How to Maintain QS & High CTR?

How to use the Shared Library?

• What is Audience?

How to Create a Remarketing List?

Setting Up your First Remarketing Campaign

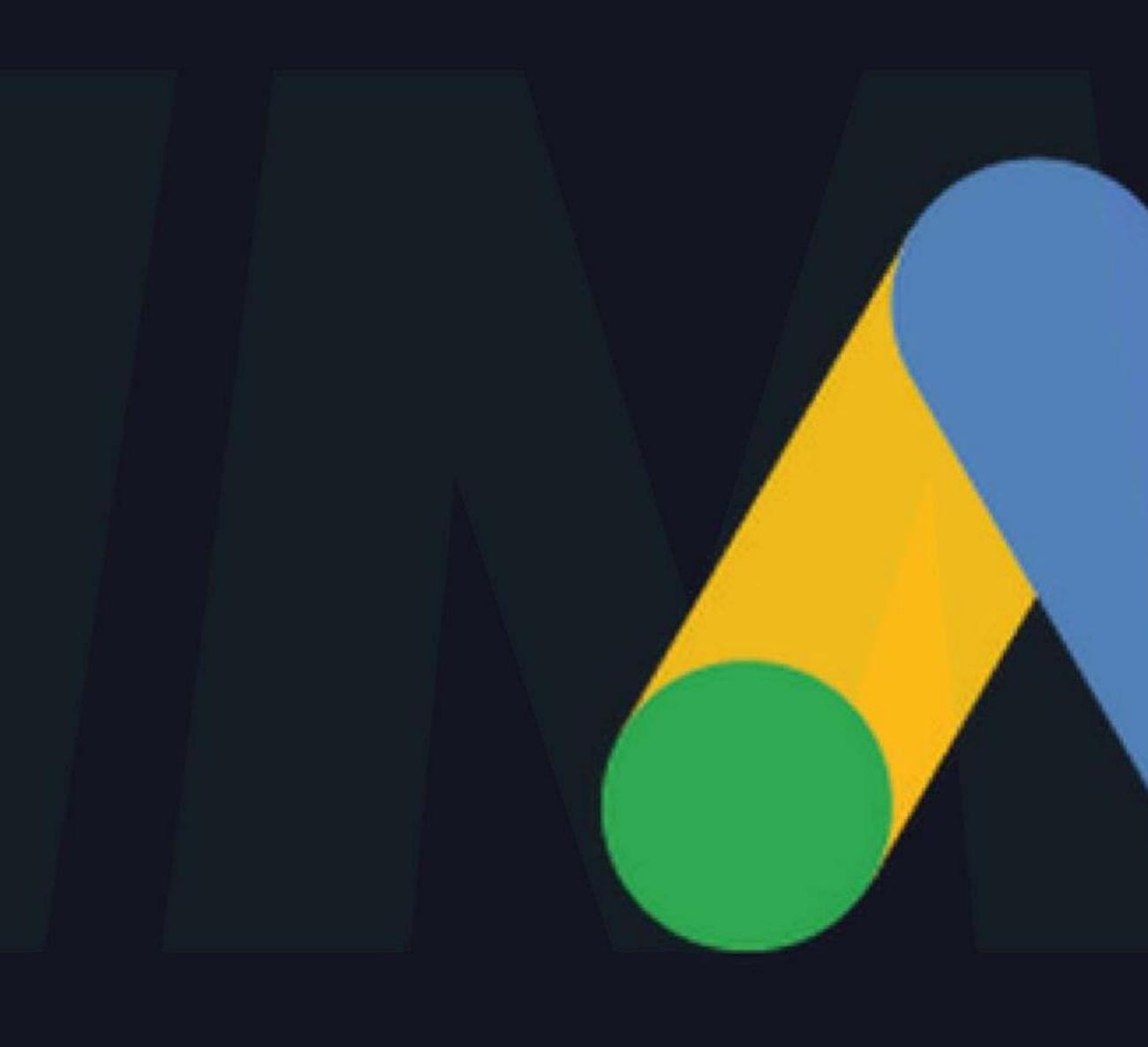

# Google Ads

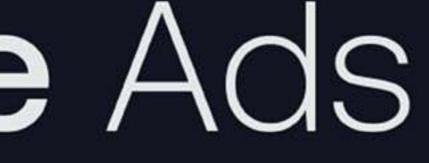

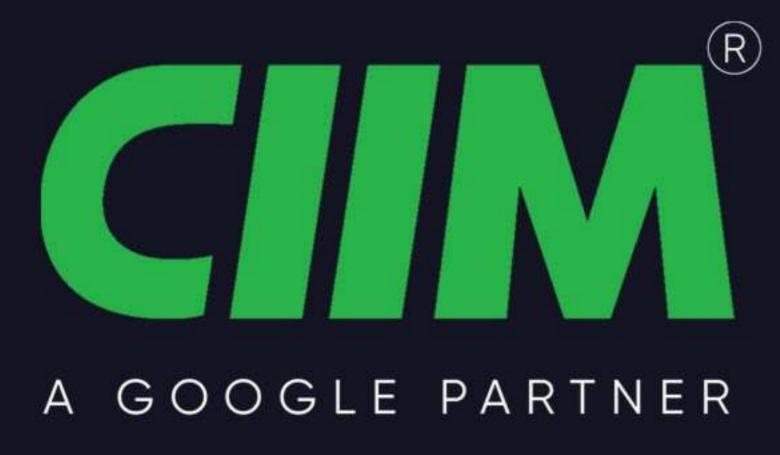

# 10. Display Advertising

- Tips & Tricks

# 11. Shopping Ads

### ciim.in

### Chandigarh Institute of Internet Marketing

15 years of Experience

 What is Display Advertising? Understanding Display Setting Concept Frequency Capping Type Of Display Network Understanding Display Planner Tools Display Targeting Optimization Display Keywords Targeting Placement Targeting Topics & Demographics Targeting Understanding Conservative Targeting Aggressive Targeting(Display Campaign Optimizer)

 What is Shopping Ads? Creating & Verify Google Merchant Center Account Add Product in your MCA Understanding all required Fields for Product Listing. Add your Product in feeds using Google Seats Automatic Item Updates Linking MCA to Adwords Account

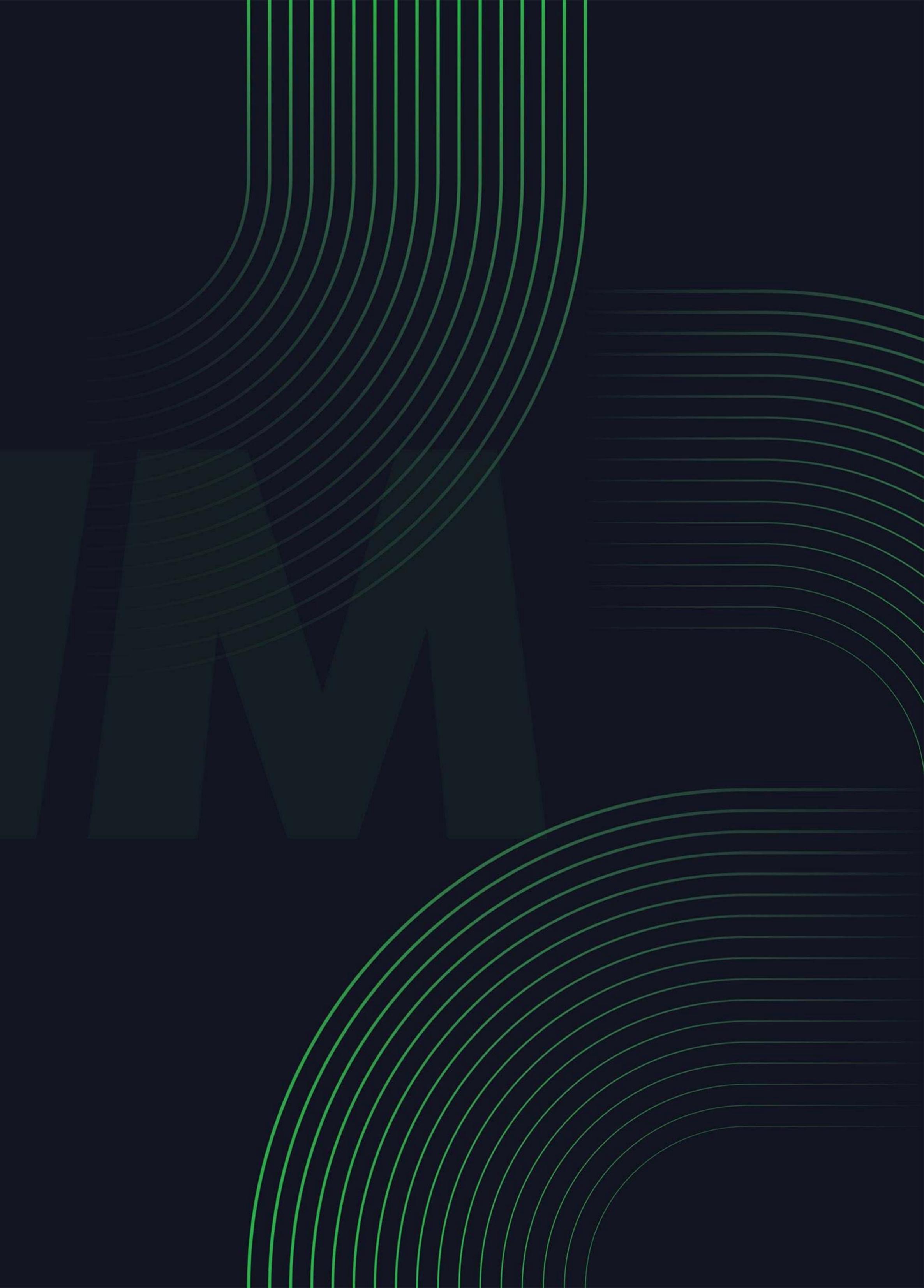

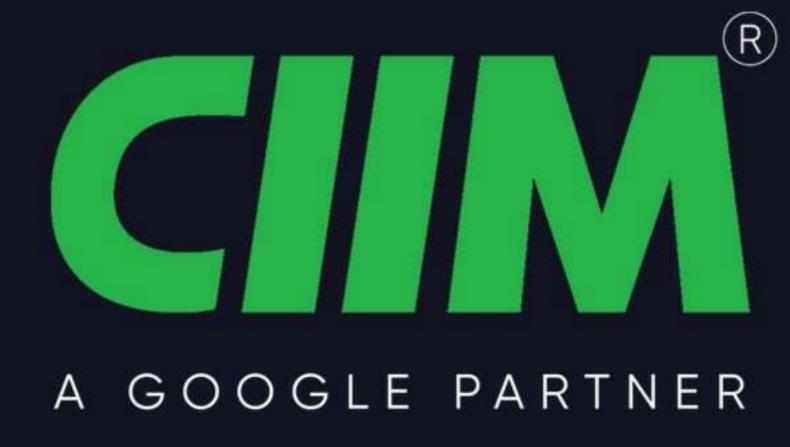

# 12. Video Ads

# 13. Universal App Ads

### ciim.in

### Chandigarh Institute of Internet Marketing

15 years of Experience

• What Is Video Ads? Video Ads Format In-stream or video discovery ads Bumper ads: 6-second video ads Different bidding methods Linking your YouTube accounts to Adwords Types of Video Targeting Method Selecting Best Targeting Method for your ads Tips for Creating Video Ads

 Understanding Universal App Ads Upload your First app to PlayStore/IOS Creating your First Mobile App Ad Campaign Optimization Bid Strategy( Cost per Install) Find Best Placement for ads Tips & tricks for More Installation

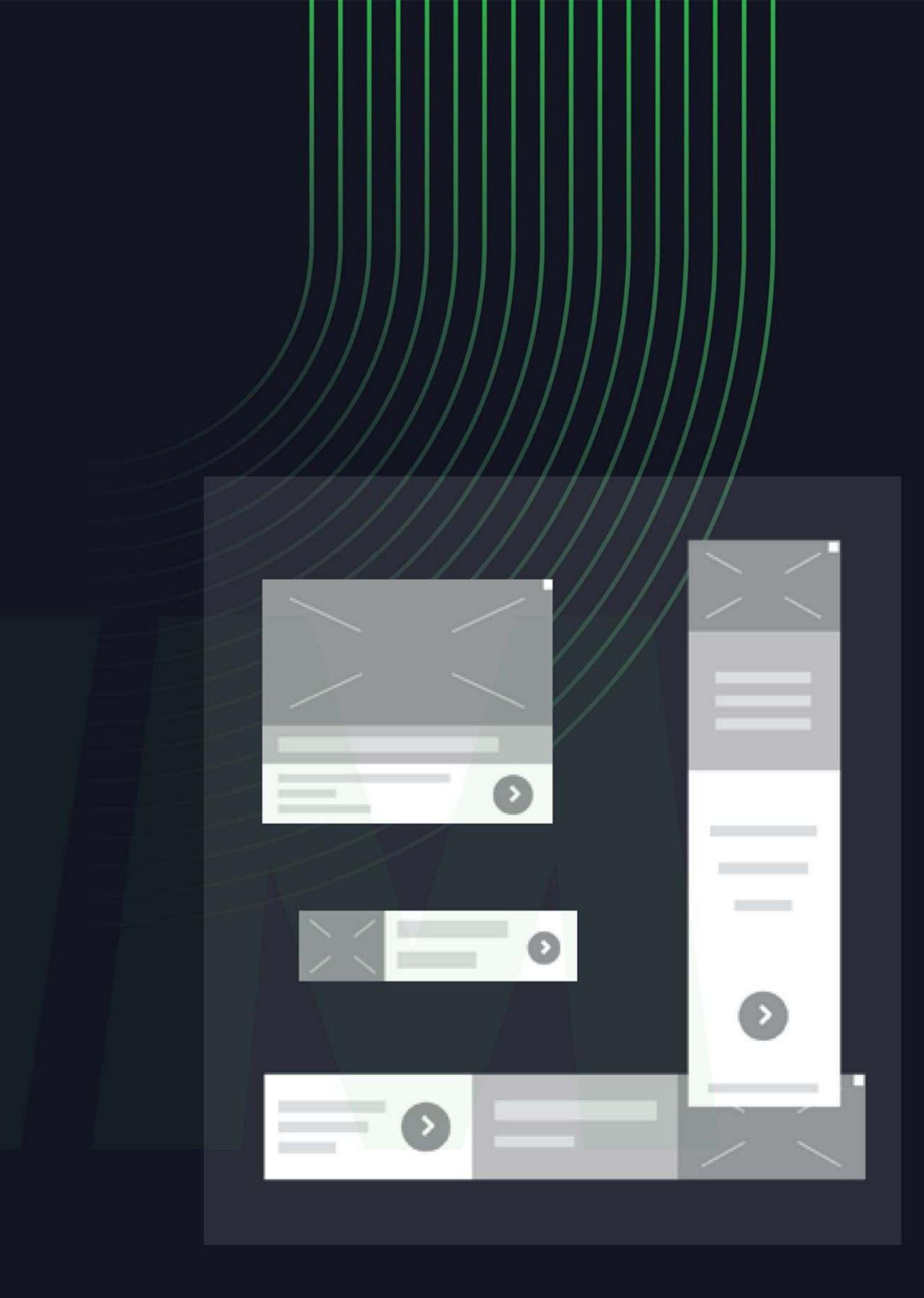

### Advertisements

# A GOOGLE PARTNER

# 14. Google Ads Alternatives

# 15. Tracking Performance and Measurement with Google Analytics

- Campaigns

### ciim.in

### Chandigarh Institute of Internet Marketing

**15 years of Experience** 

 Overview of Bing & Yahoo PPC Transfer Google Adwords Campaign to Bing Compare Adword & Bing PPC Understanding Google Alternative • Explore Bidvertiser, Info links, BuySellAds & More Adword certification

 What is Google Analytics? How Google Analytics works? Accounts, Profiles & user navigation Google Analytics Basic metrics The main sections of Google Analytics reports • Traffic source Direct. Referring & search traffic Visitors Analysis Unique visitors Geographic and language information Actionable Insights and the Big Picture

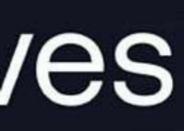

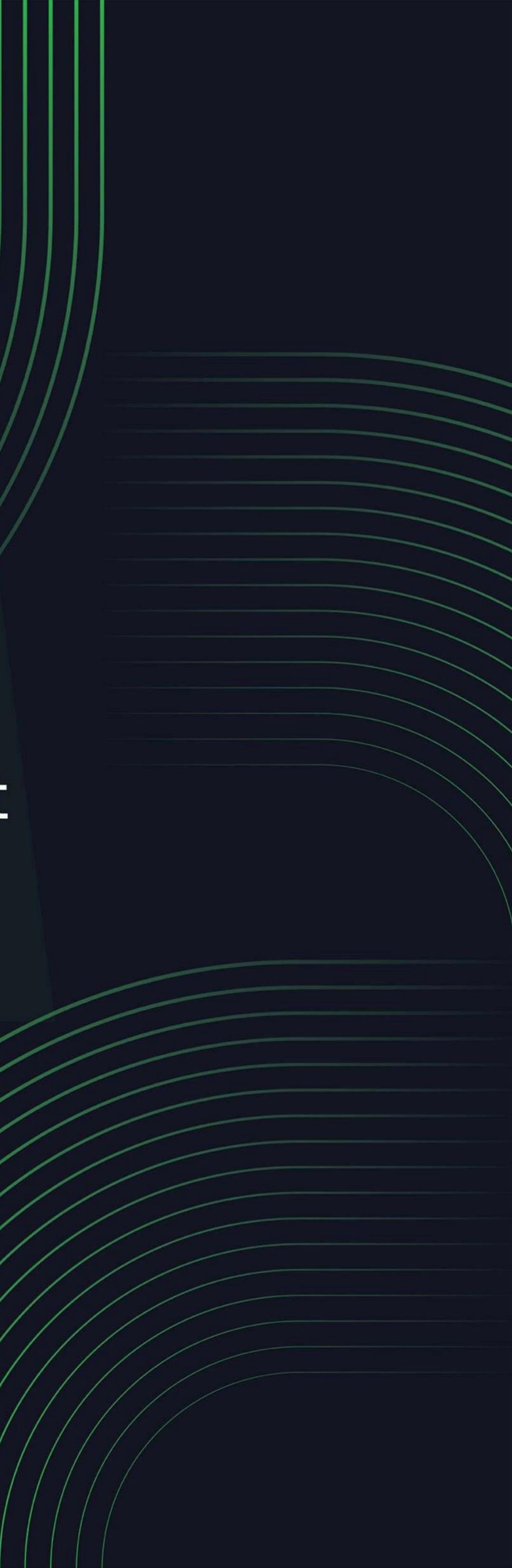

### GOOGLE PARTNER А

# 15. Tracking Performance and Measurement with Google Analytics

# 16. Social Media Marketing

### Facebook Marketing

### ciim.in

### Chandigarh Institute of Internet Marketing

**15 years of Experience** 

 Recap of Google Analytics reports and tools Finding actionable insights Common mistakes analysts make Additional Web analytics tools

 What is Social media Marketing How to market Company's Product On Social Media Why is Social Media Important? 7 Wonders of Social Media Create your profile one by one

 Understanding facebook marketing Creating page on facebook Exercise on fan page wall posting How to do marketing on fan page Fan Engagement Facebook Advertising Types of facebook advertising Best practice for facebook advertising

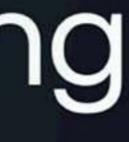

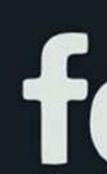

# facebook

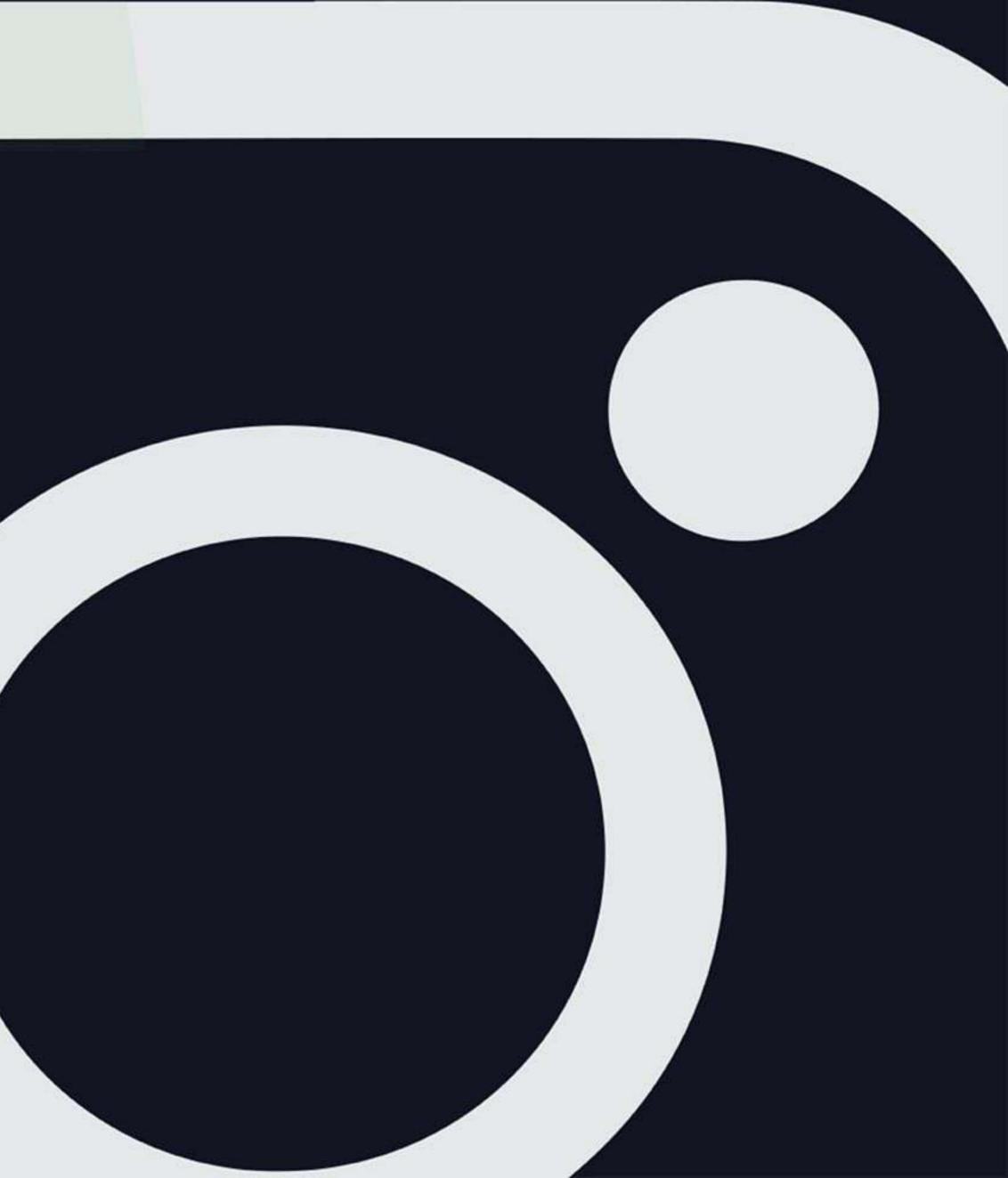

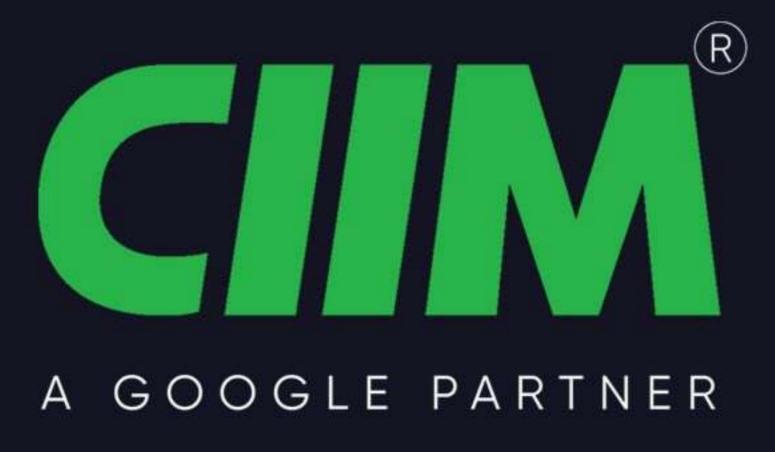

- Creating Facebook advertising campaign Ad testing, Facebook Business manager Setup Targeting in ad Campaign CBO & facebook pixel setup CPC/CPM Facebook analytics Facebook strategy Discussion Special ad category Facebook Remarketing Instagram Marketing Whatsapp Marketing

### LinkedIn Marketing

- Introduction about LinkedIn Create your personal & company profile Understanding B2B and B2C Concept How to use Linked Group for Marketing How to Increase your Connection

### **Twitter Marketing**

- Introduction to Twitter
- Why is it Microblogging? How to increase Followers (White & Black hat)

### ciim.in

### Chandigarh Institute of Internet Marketing

### 15 years of Experience

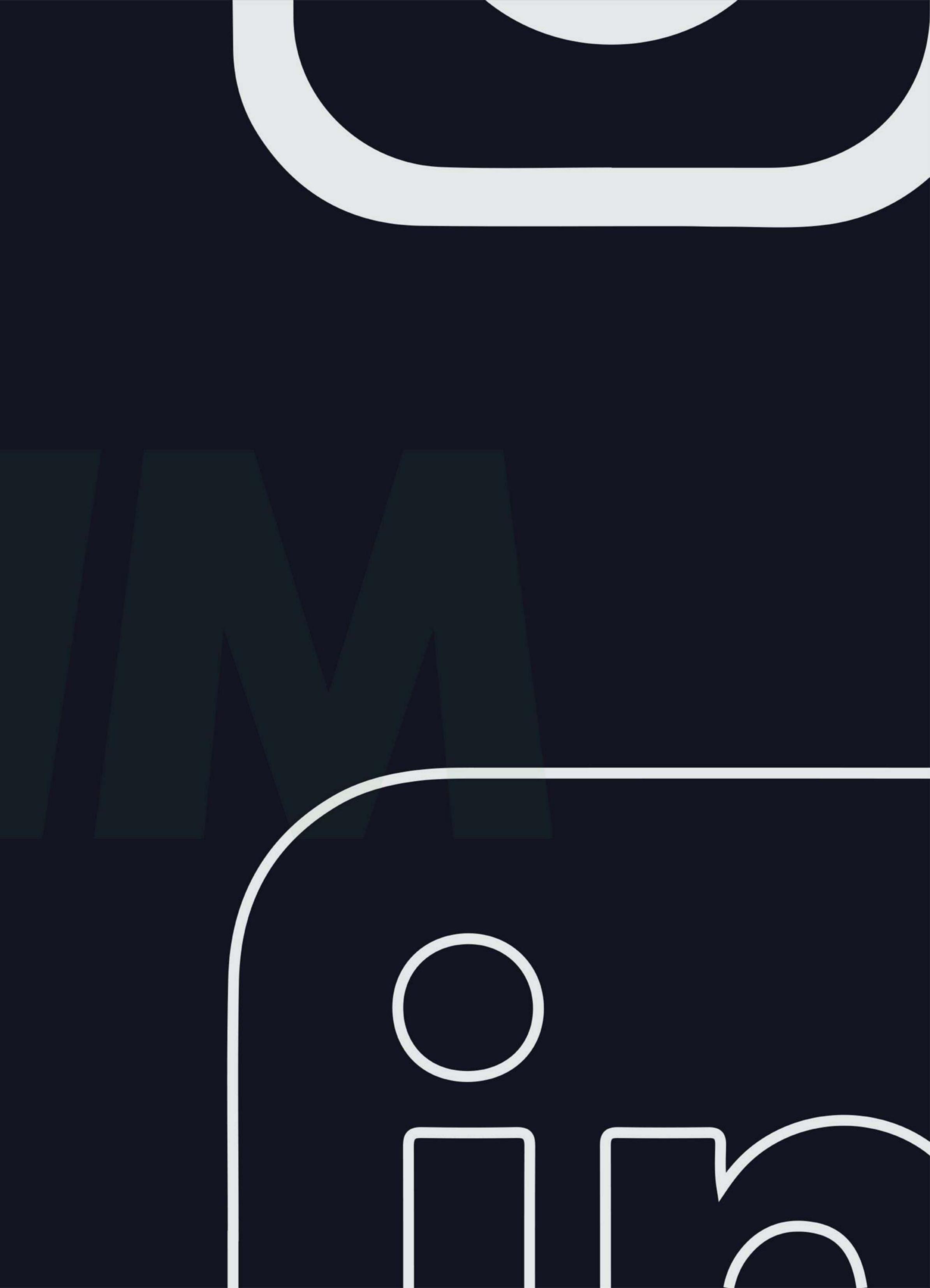

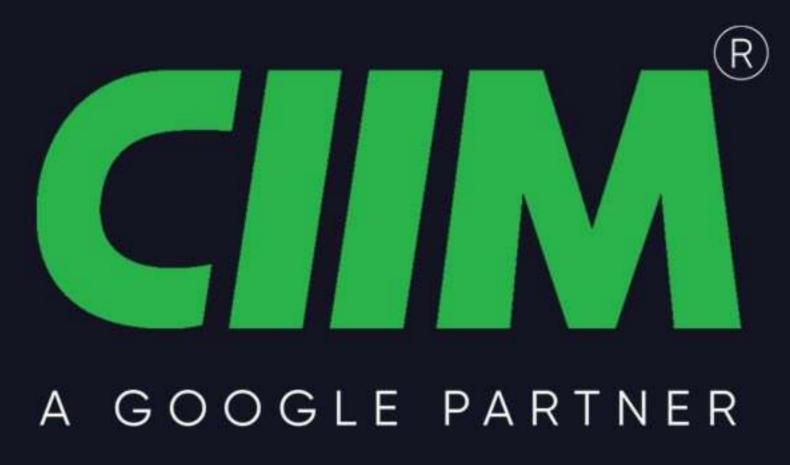

### **Pinterest Marketing**

- How to promote Business on Pinterest?
- How to increase followers on Pinterest?
- How can it help you to Promote your content?

### **Quora Marketing**

### ciim.in

### Chandigarh Institute of Internet Marketing

### 15 years of Experience

 How to Market your Product • Understanding # (Hashtag) concept Advertising on Twitter Tools for Twitter Marketing Tweetdeck

What exactly is Pinterest?

How it's different from other social media

Pinterest Analytics

 Introduction to Quora How Quora helps in Content marketing? How to reply to a Quora Question? Create Quora Ad

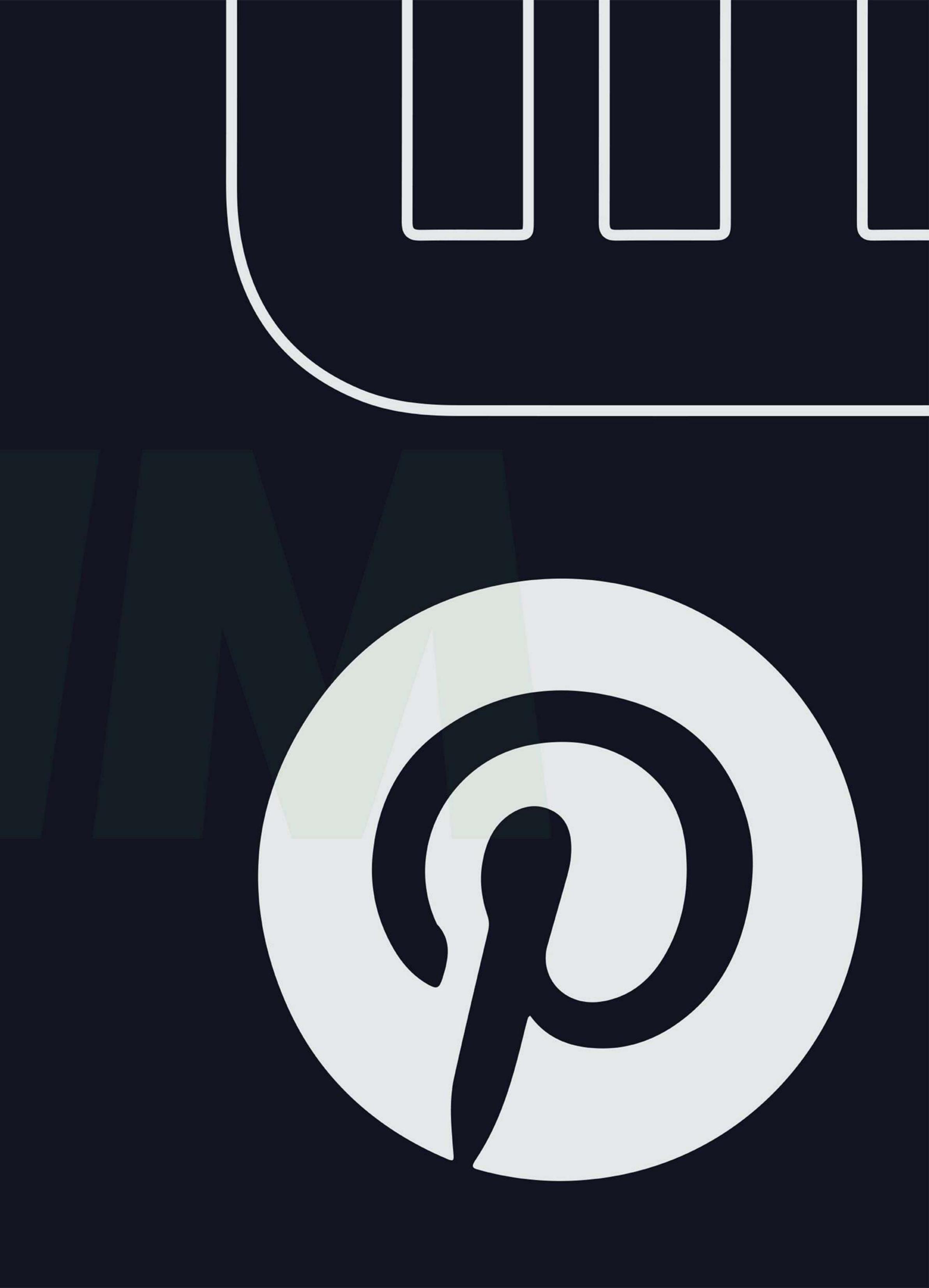

# A GOOGLE PARTNER

# 17. Email Marketing

# 18. Youtube Marketing

### ciim.in

### Chandigarh Institute of Internet Marketing

15 years of Experience

 What is Email Marketing? • What is Opt-in & double opt-in database? What is Subscriber database? Email Marketing Software Email Marketing Online Tools Bulk email service provider • What is SMTP Server? Rules of sending Bulk mail Setting auto responder email Best practice to send bulk mail Few tricks to send mail in inbox directly • What is CAN-SPAM Act? • What is A/B testing? Create your First email Campaign How to track Open/bounce/ unsubscribed Email?

 Introduction to youtube Creating Multiple Chanel in Single Account Tools to create Videos How to add Annotation, subtitles & cards Search optimization of videos

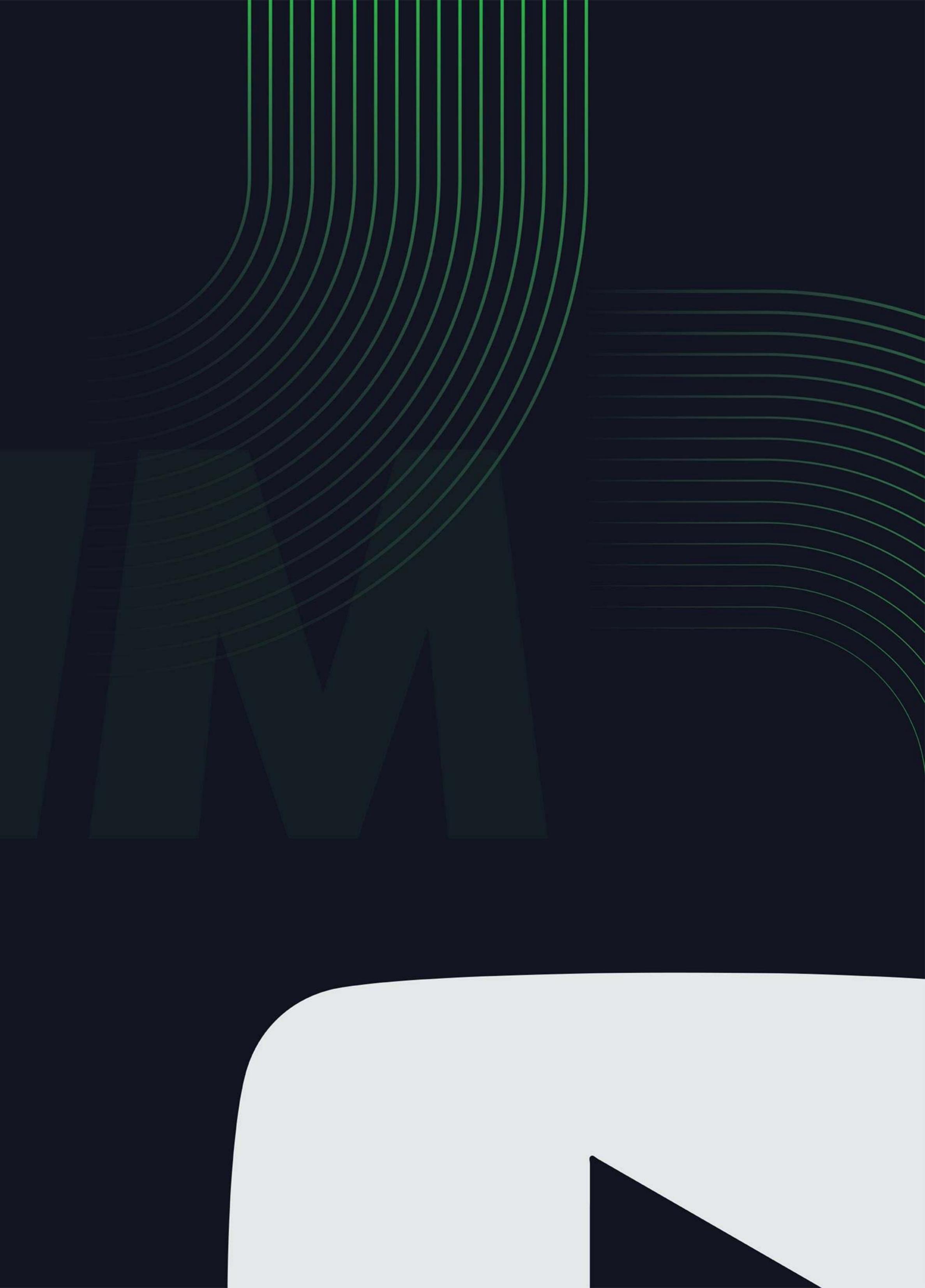

## $(\mathsf{R})$ A GOOGLE PARTNER

# 18. Youtube Marketing

# 19. Lead Generation

- Definition of online sales lead Cold, Warm and Hot leads What is the landing page? Difference between landing page & website How to create a landing page? How to use the Thank you page? Tools to create landing pages: What is A/B testing? Lead Funnel

- Converting Leads into sales through internet Marketing

### ciim.in

### Chandigarh Institute of Internet Marketing

15 years of Experience

 Tools to optimize Videos Instream & bumper ad in youtube Video Monetization Tricks to make Money from youtube Distribution of Videos for ranking Youtube Analytics

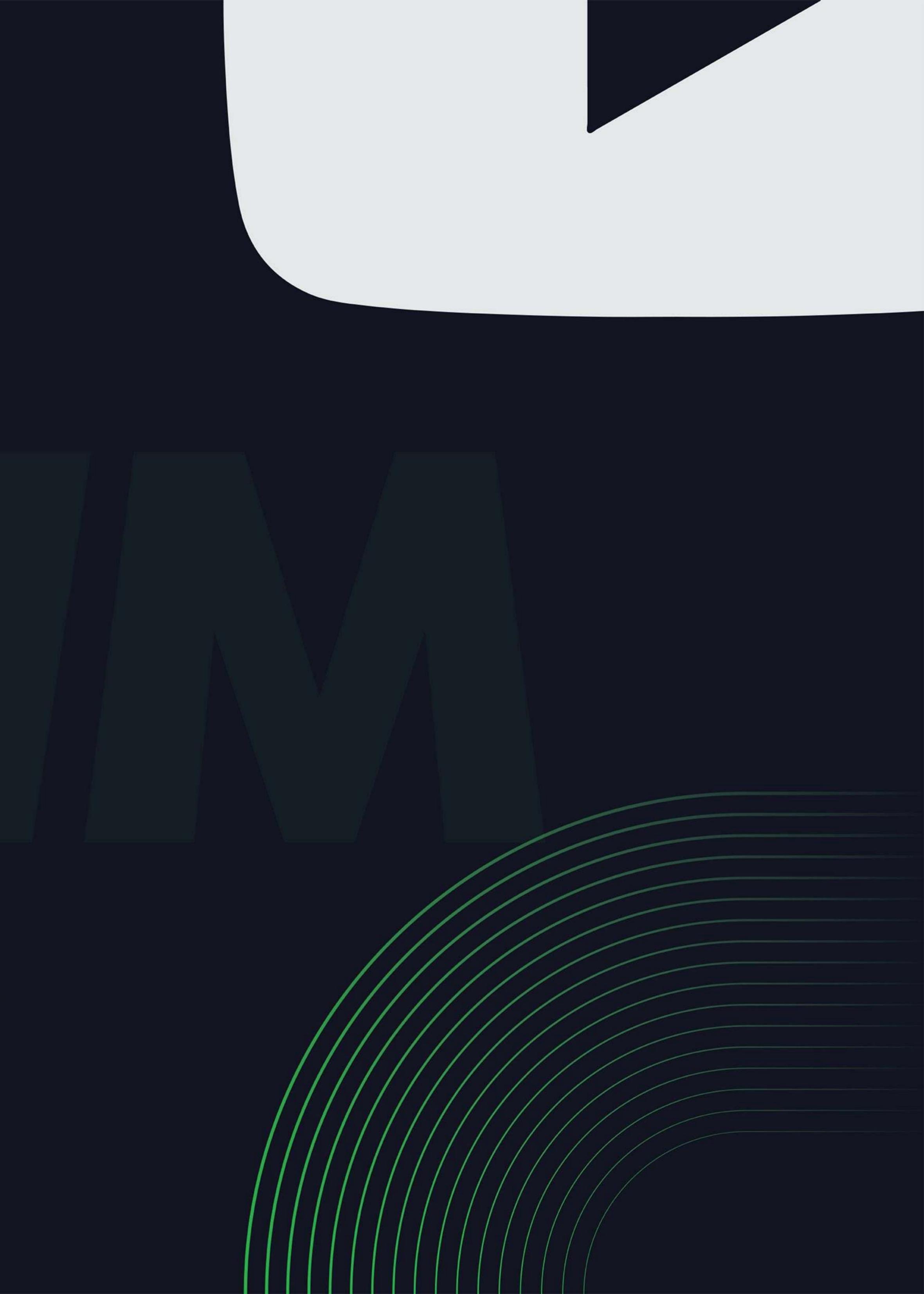

# A GOOGLE PARTNER

# 20. Online Advertising

- Introduction to banners, Contextual ads & rich Media Tools to manage pop up advertising Pop under advertising Contextual advertising using images & video
- Online Advertising company
- Creating Banner Ads using tools
- Tracking & Measuring ROI of online advertising

# 21. Ecommerce Marketing

- What is ecommerce? Current ecommerce scenario in India Driving traffic to e commerce Portal How to perform SEO for ecommerce website?

- Create advance strategy for Ecommerce Portal

# 22. Mobile Marketing

- What is mobile marketing? Why is it important in current Scenario? • What is mobile website? Tools to create Mobile app Ads on Mobile app How to do seo for mobile app search? Tools to create Mobile Website SMS marketing TRAI rules & Regulations for Mobile Marketing

### ciim.in

### Chandigarh Institute of Internet Marketing

15 years of Experience

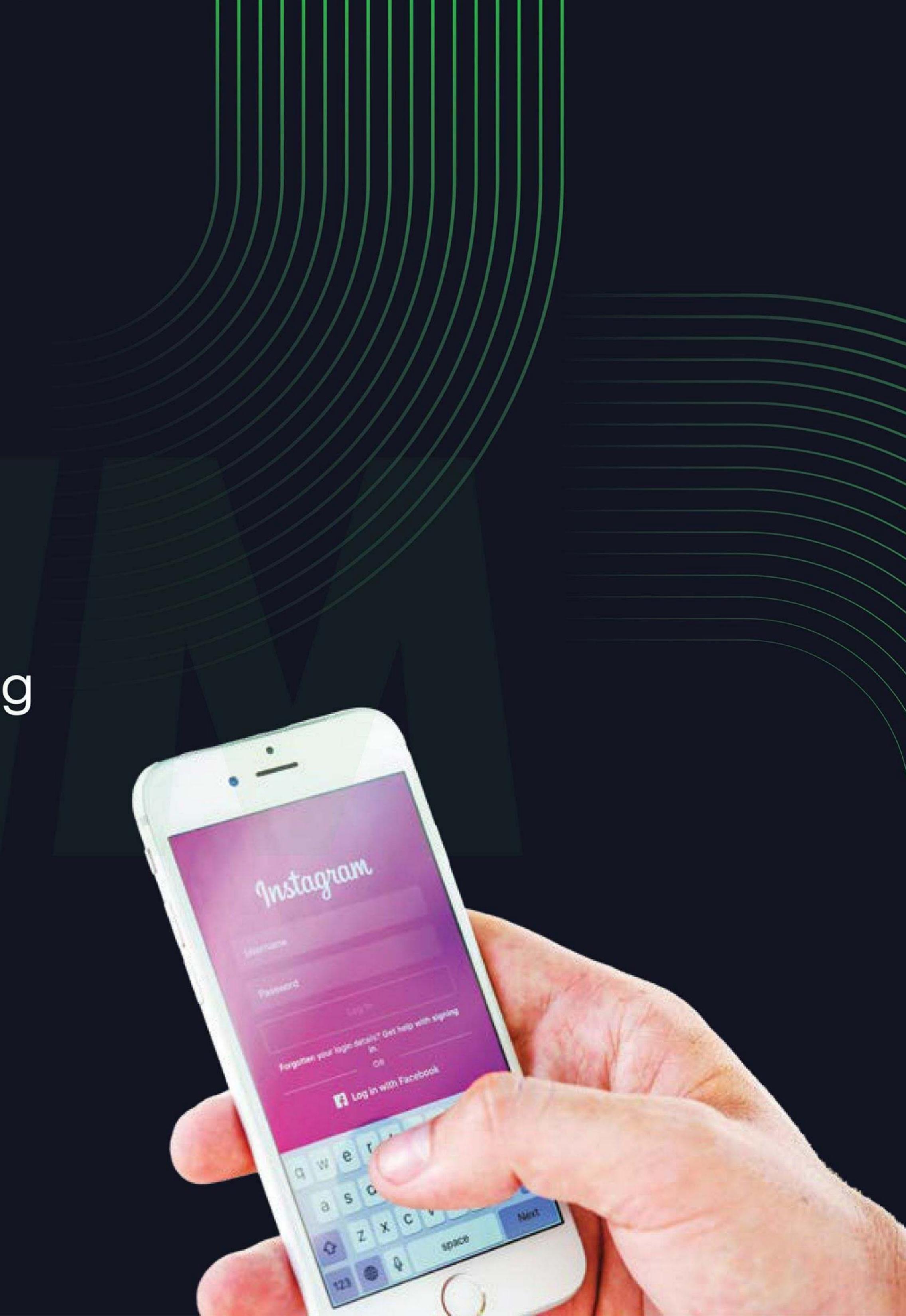

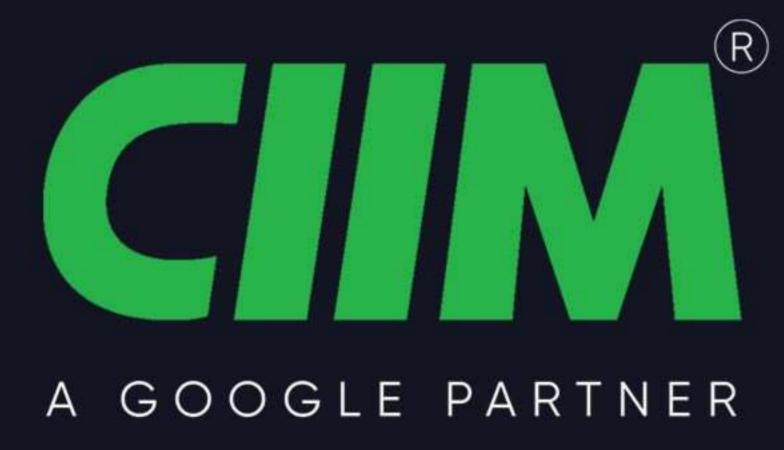

# 23. Content Marketing

# 24. Growth Hacking

## 25. Influence marketing

### ciim.in

### Chandigarh Institute of Internet Marketing

**15 years of Experience** 

 What is Content Marketing? Objective of content Marketing Why 'Content is King' for SEO scenario? How to write SEO friendly Content? How to become a content writer? Tools for content writing How to Spin other website content? How to promote your content online?

• What is Growth Hacking? Calculate per-user LTV Design Growth Funnel Analysis of Growth using analytics tools Story Telling technique for Growth Hacking

 Introducing influence marketing • What is brand influencers? What are Digital influencers? Social Media influencer Marketing Influence customer mindset Case studies of influence marketing

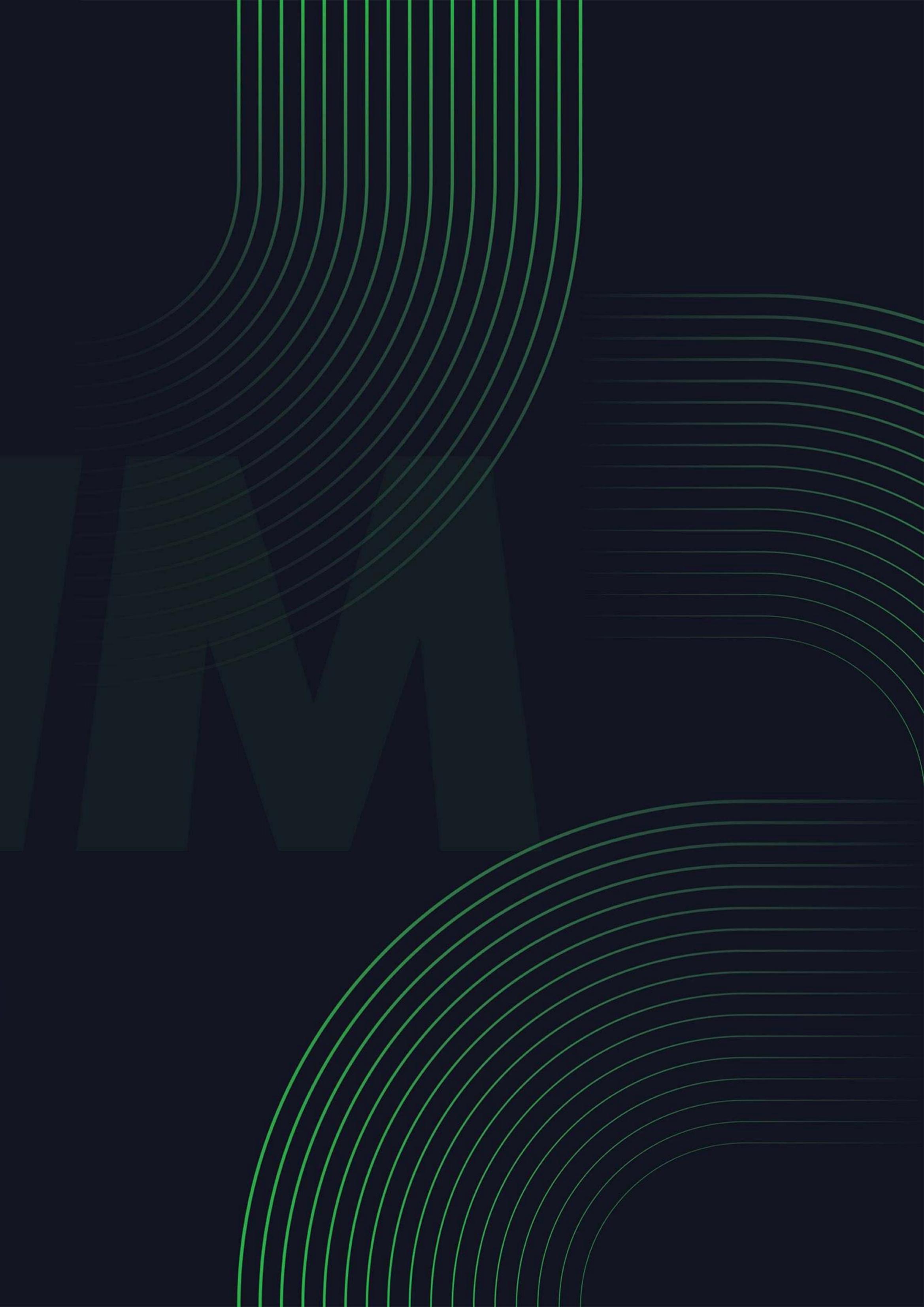

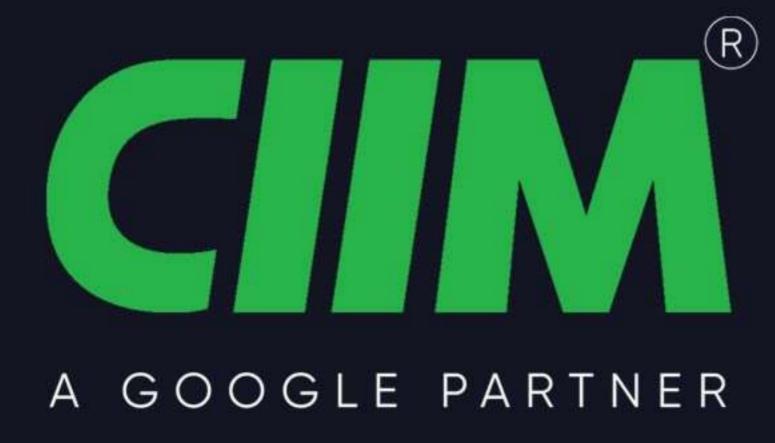

# 26. Online Reputation Management

- How to manage your online reputation?
- How to respond first page review
- How to take control on your online reputation?

# 27. Affiliate marketing

# 28. Become online Seller

### ciim.in

# Chandigarh Institute of Internet Marketing

**15 years of Experience** 

 What is online Reputation? Why is Online Reputation Important?

 What is affiliate marketing Making money from affiliate marketing Overview of affiliate marketing networks Best affiliate marketing websites Secrets of affiliate marketing What is CJ.com How to apply for affiliate

 How to Select Best Product? How to Decide Pricing? Select Best Marketplace for your Product Registering on Marketplace List your Product Choose Best Logistic option

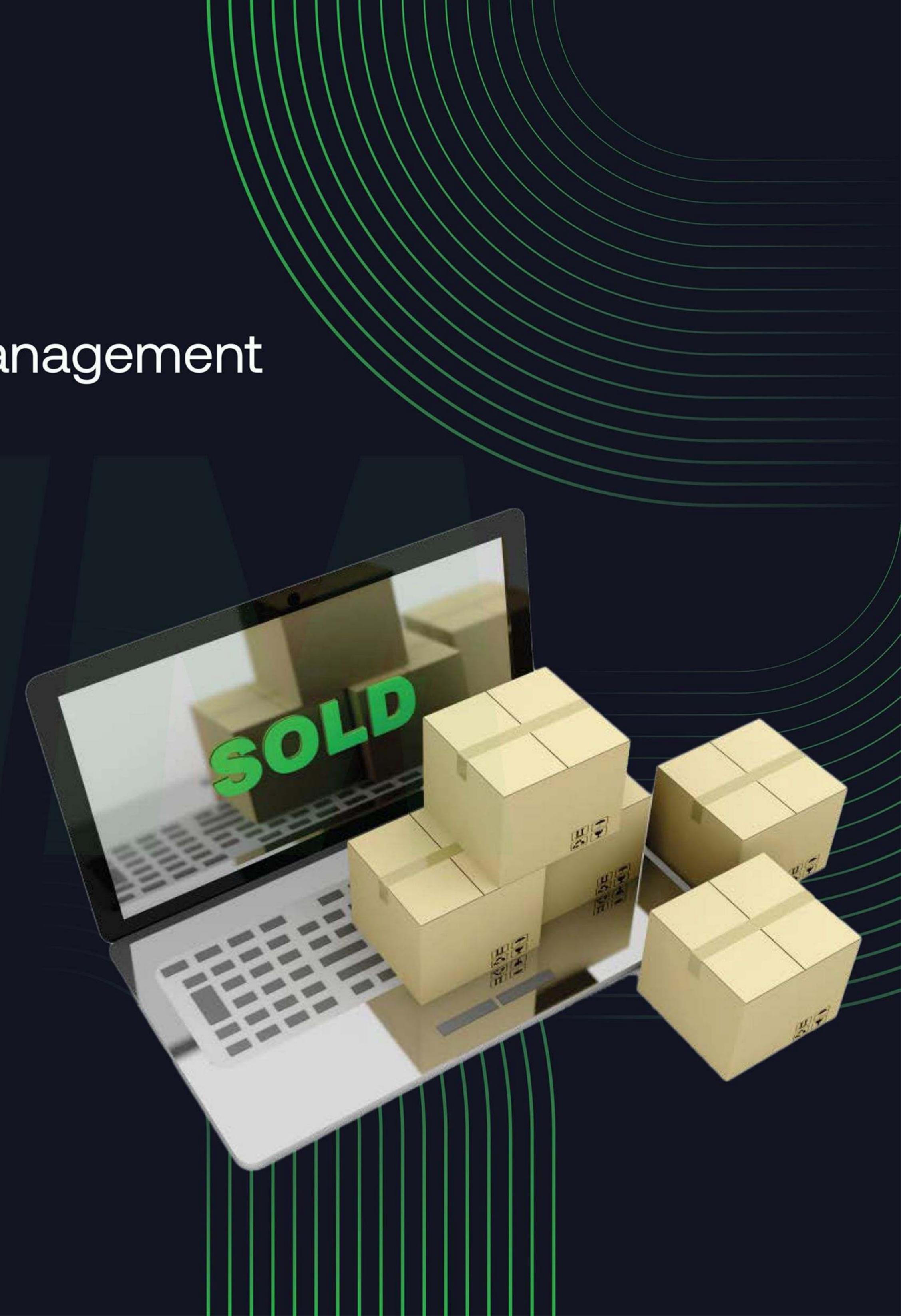

# A GOOGLE PARTNER

# 29. Google Adsense

# 30. Freelancing

# 31. Internet Entrepreneurship

### ciim.in

# Chandigarh Institute of Internet Marketing

15 years of Experience

 Adsense Program overview & Features How to get approved for adsense? Few tricks to get approval by Google How to put ads on your blog? How to receive a check from Google each month through Google adsense? Building an AdSense network with multiple Adsense websites

• What is freelancing? Popular freelancing websites How to take project from a freelancing website? How to Choose a Freelancer(For your project)? How to get money worldwide? Popular online payment option for freelancer

 How to Start Online Business? How to register Company in India? Important Tools for Entrepreneur Rules & regulation of Taxation in India Funding Concept for Company How to Get Fund from Investor? Problem solving idea creation

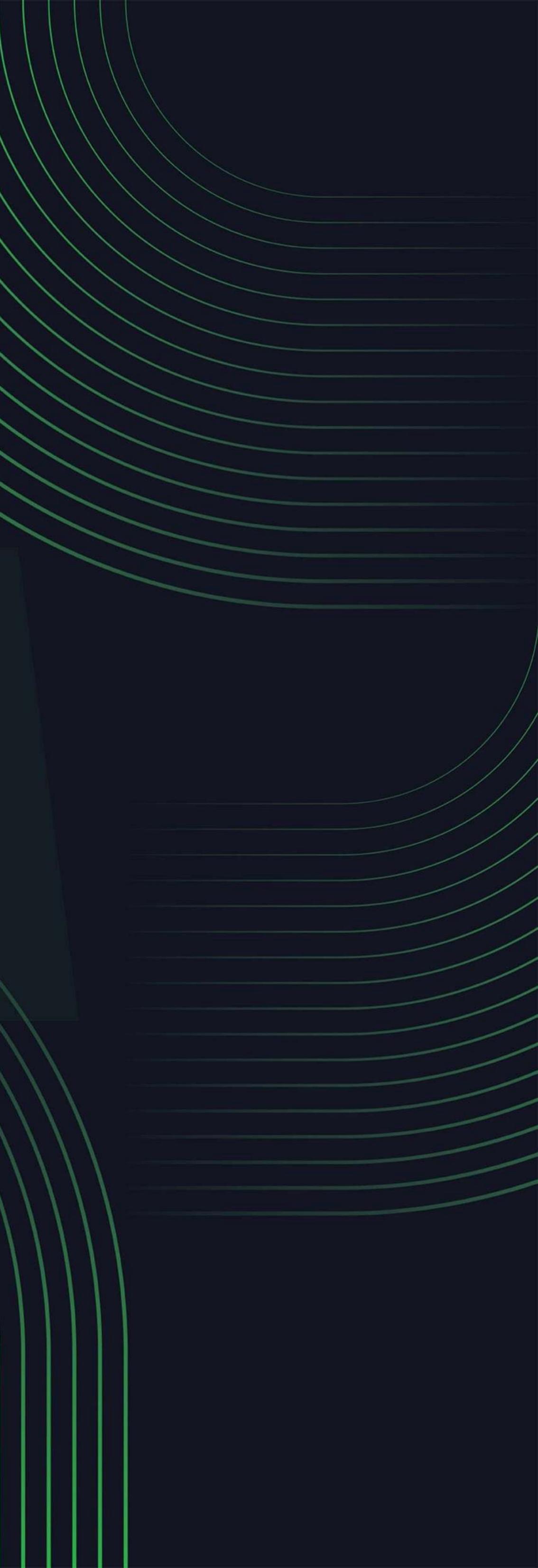

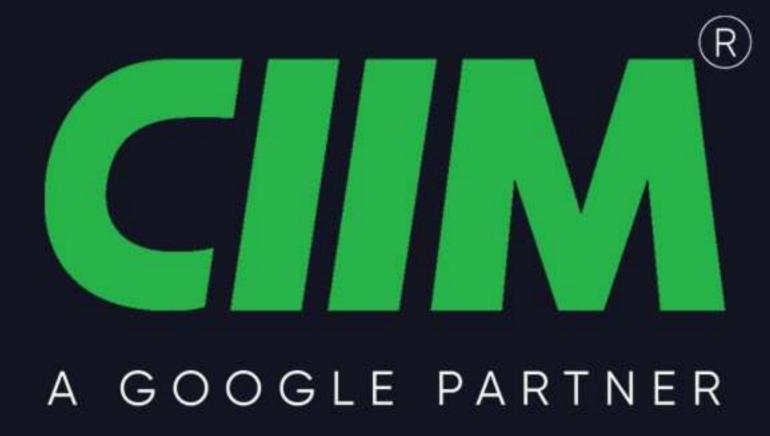

# 32. Interview Preparation

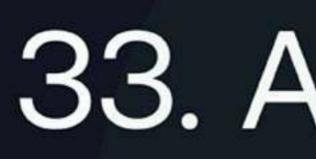

# 34. Payment Gateway Set-up

# 35. Inbound Marketing

### ciim.in

### Chandigarh Institute of Internet Marketing

15 years of Experience

 How to Write Perfect Resume? Question & Answer Session Important questions List Mock test Preparation

# 33. Ad Algorithm & Psychology

 Understanding the human behaviour on Internet Ad Concept and analysis Ad Psychology & Strategy discussion

 How to apply for various payment gateway? Payment Gateway verifications Integrating and receiving payment

 Understand and implement the concept of funnel marketing Strategize the plans for attracting a relevant audience using cost effective methods Learn to use automation tools such as HubSpot, Push Engage & landing page builders Start to strategically analyze your campaigns and tactically improve them

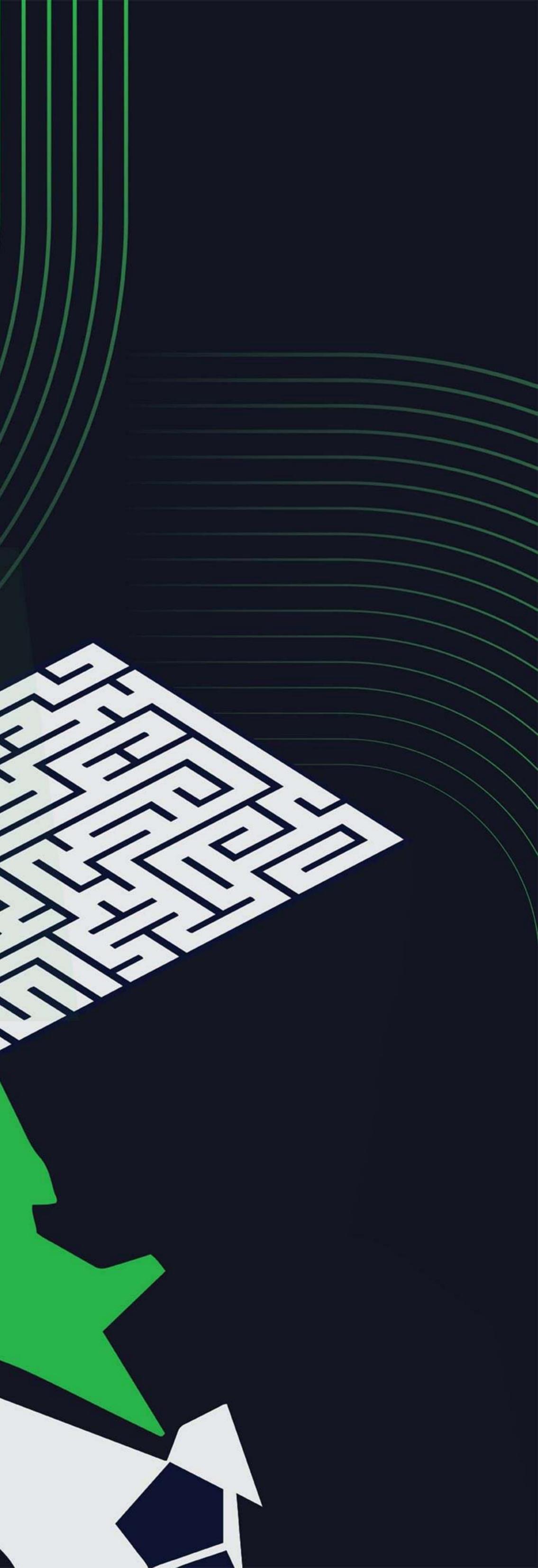

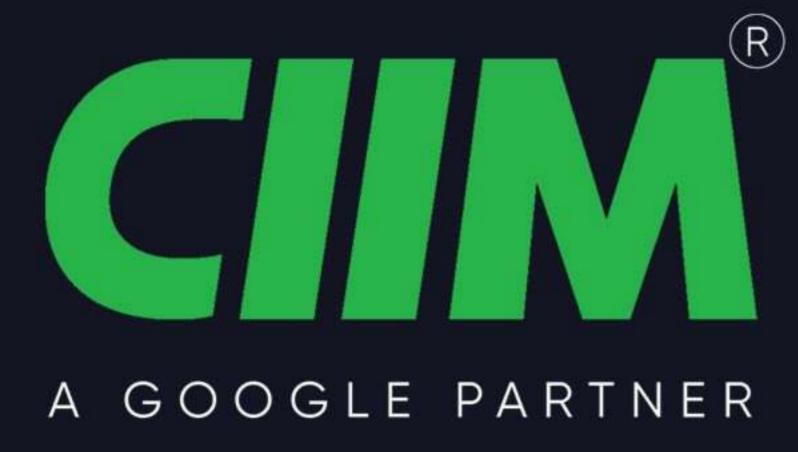

# 36. Blogging/ Vlogs

- Blog SEO

# 37. Conversion Rate optimization - CRO

- What is CRO

### ciim.in

# Chandigarh Institute of Internet Marketing

**15 years of Experience** 

 Niche selection for blogging Identifying High Search Keywords Domain selection & setting up wordpress. Competitor analysis Content Creation Ideas & strategies How to build a successful blog Traffic increase ideas Understanding Search Engines Basic Site Setup For SEO Teasing Your Content On Social Media Blog submission WordPress Posts & Page Video Content Strategies How to engage audience

 What is a conversion Macro-conversions: Micro-conversions How to calculate conversion rate CRO Marketing Strategies

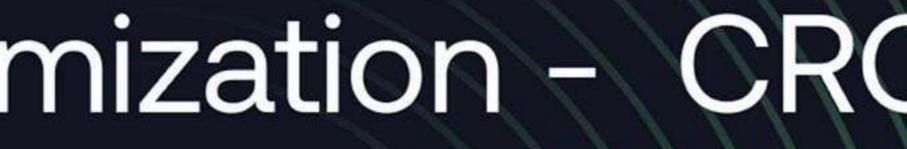

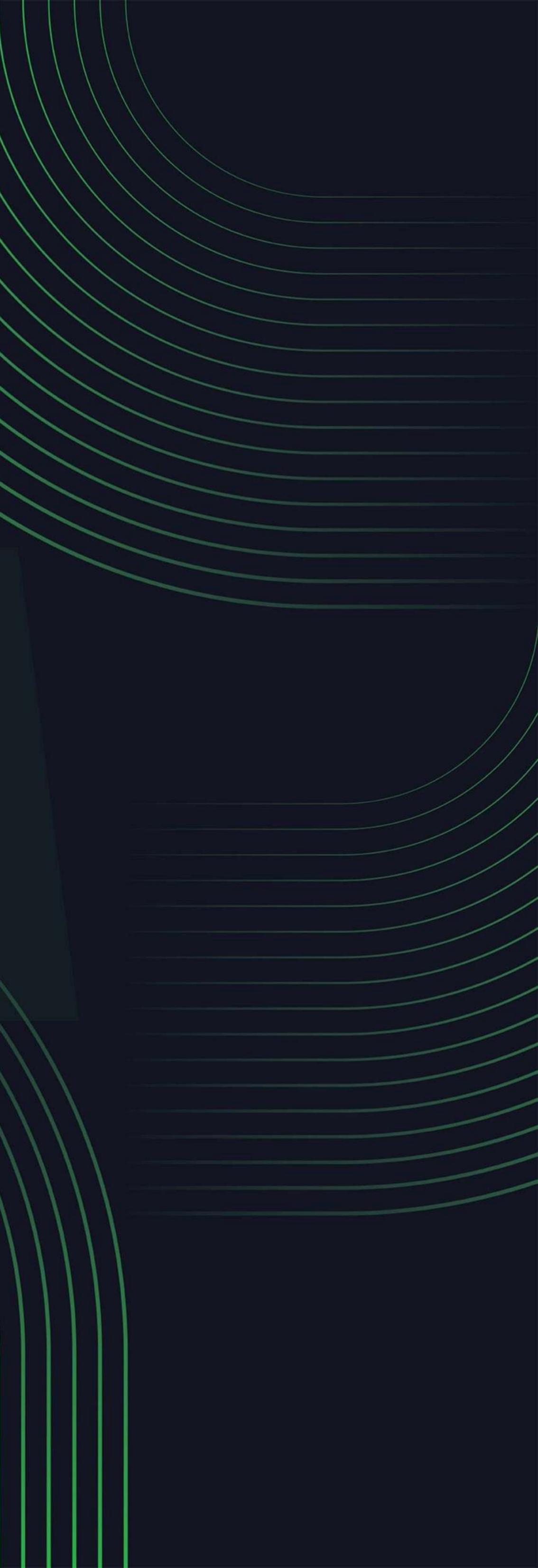

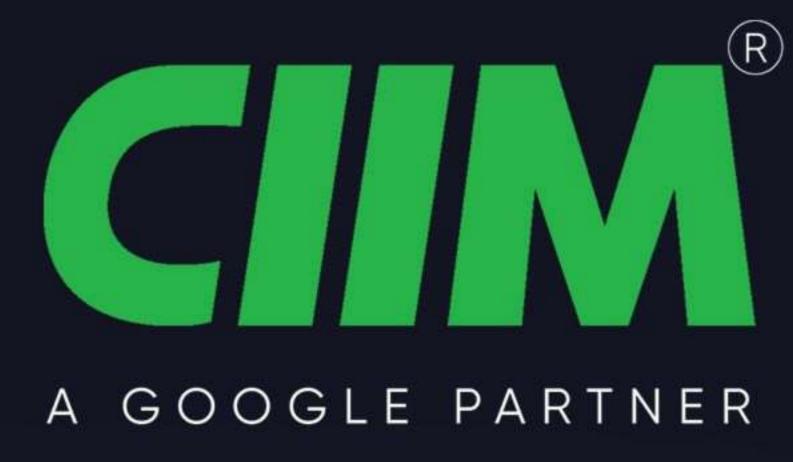

# 38. User Experience - UX

- Role of ux
- R&D process

- Finalising the layout

# 39. Sales Marketing

- A/B testing

## 40. Video Marketing & Youtube SEO

### ciim.in

### Chandigarh Institute of Internet Marketing

**15 years of Experience** 

 Concept of User Experience Generating framework Role of Graphics in UI / UX

• Don't confuse goal, mission & objective with Strategy How to make a sale funnel Getting Your Customer into the Sales Funnel Sales Funnel Marketing Autopilot sales marketing Ad platform & placement selection Identification of Target Audience Sale & Ad strategies

 Importance of video marketing Find video keywords Title, Description, Tags Video Ranking strategies

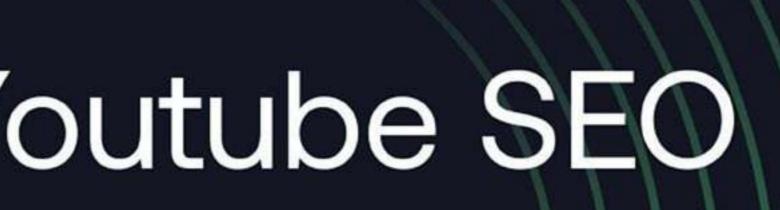

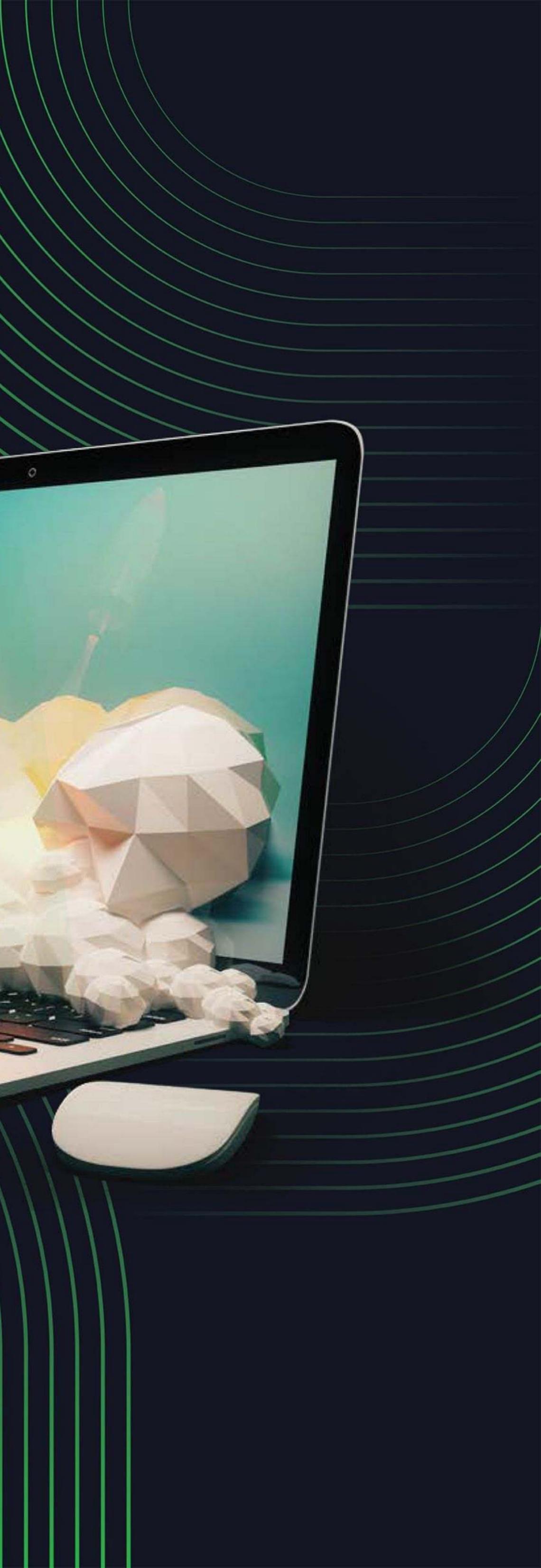

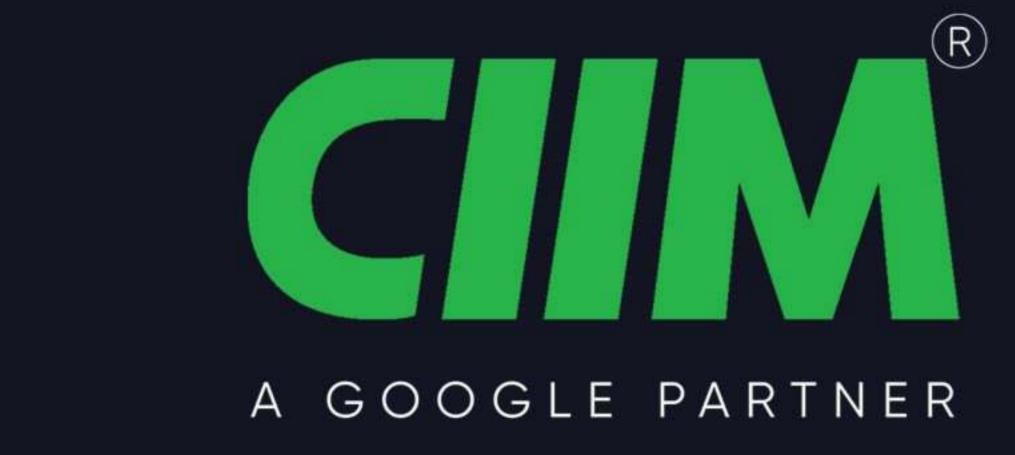

# 40. Video Marketing & Youtube SEO

- Youtube ads

# 41. Whatsapp marketing

- Whatsapp business integration
- Chatbot sessions
- Automate your communication
- Software for bulk messaging
- Whatsapp integration to page
- Whatsapp Marketing ideas & Strategies

# 42. Personality Development

- How to make the Good first impression
- Effective speaking Tips for building confidence Communication skills
- Self discipline & decision making skills

### ciim.in

### Chandigarh Institute of Internet Marketing

**15 years of Experience** 

 Channel customization Competitor analysis Mixing up competitor strategy Ideas for Video Topics Optimize your videos for search How to engage user How to promote your video Paid / organic

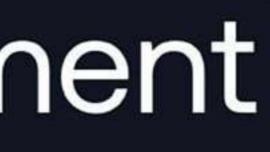

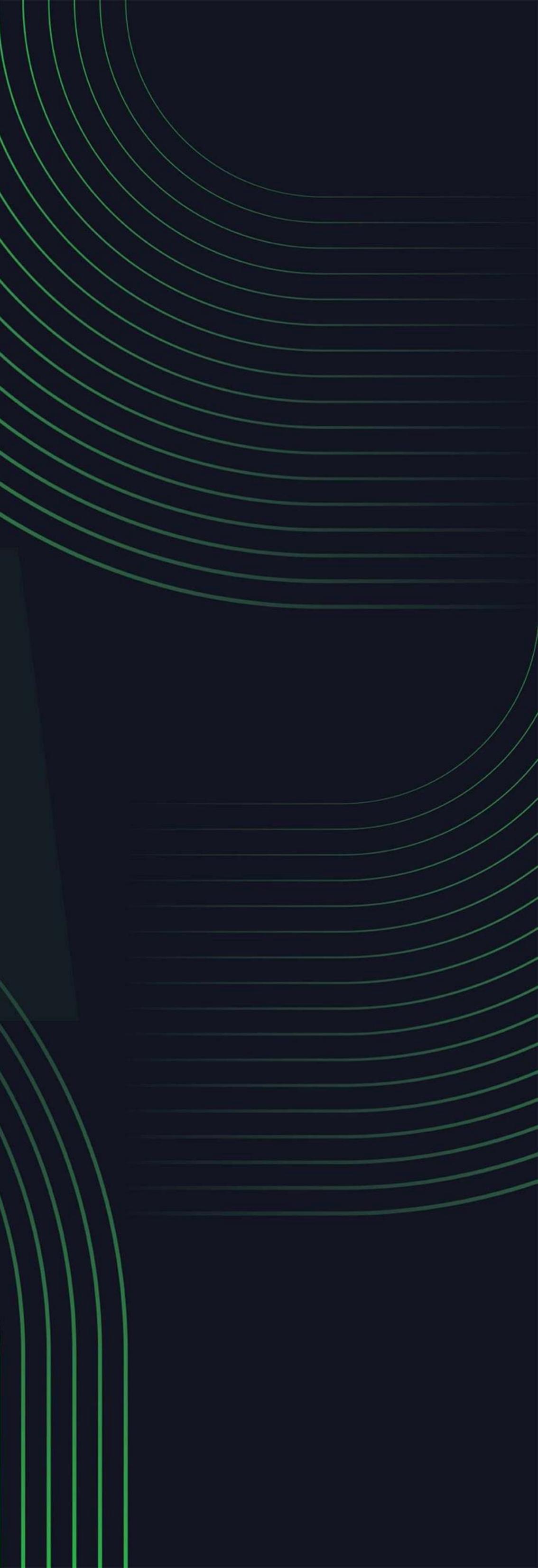

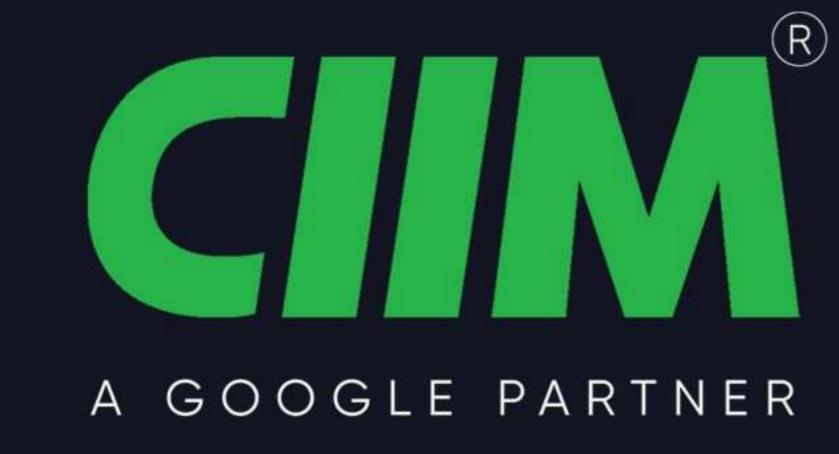

# 43. Telegram & Snapchat Marketing

# 44. Google tag manager

- Introduction

# 45. Personal branding

### ciim.in

# Chandigarh Institute of Internet Marketing

**15 years of Experience** 

 Snapchat Ad account Setup Types of Snapchat ads Ad strategy & ideas Marketing & growing your Account Snapchat ad exercise Telegram Marketing ideas How to promote a Telegram channel from scratch

 How Google Tag manager works Google tag manager account setup Installing tag manager to website Google Tag Manager Panel Overview Installing Facebook Pixel with Google Tag Manager Google Ads Conversion Tracking Track button clicks in Google Analytics

 Introduction to personal brand Can people find you Defining your niche Personal branding influencer

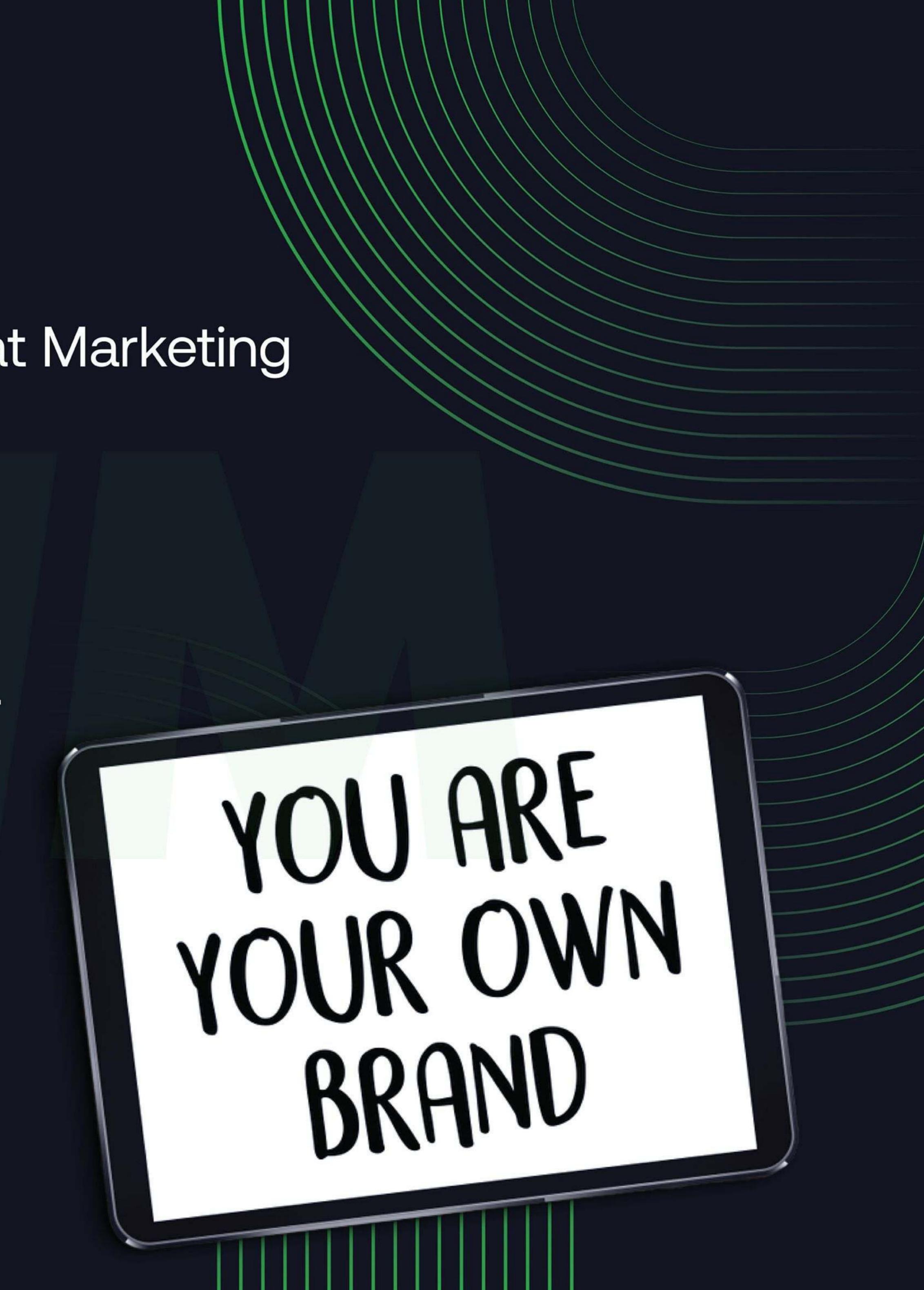

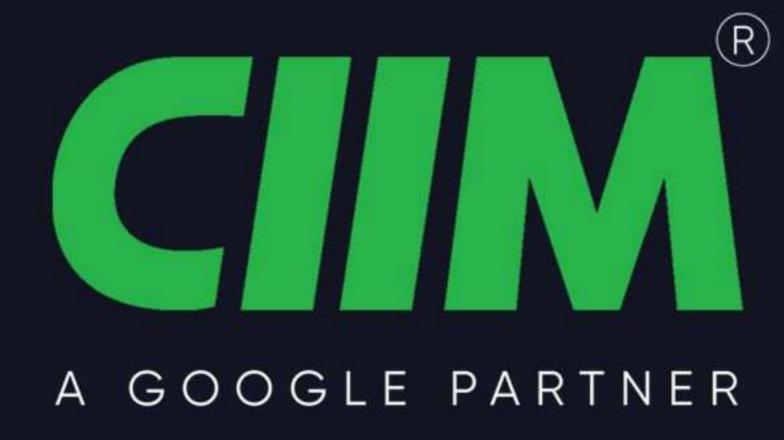

# 45. Personal branding

# 46. Increase Subscriber / followers

# 47. Trademark/company registration / Patent

# 48. Startup mentorship

### ciim.in

Chandigarh Institute of Internet Marketing

15 years of Experience

 The 30 Second pitch Personal branding & Social networking How to influence your personal branding by ads Ideas strategy for personal branding

 How to Grow your social channel With the help of Paid Media • Page like & Subscribe techniques High reach and engagement activities

 Get your Company Registered Logo / trademark registration Process Patent registration Process PAN & TAN Registration GST registration process

 Identify customer needs Ads & web analytics Helps in ads optimization

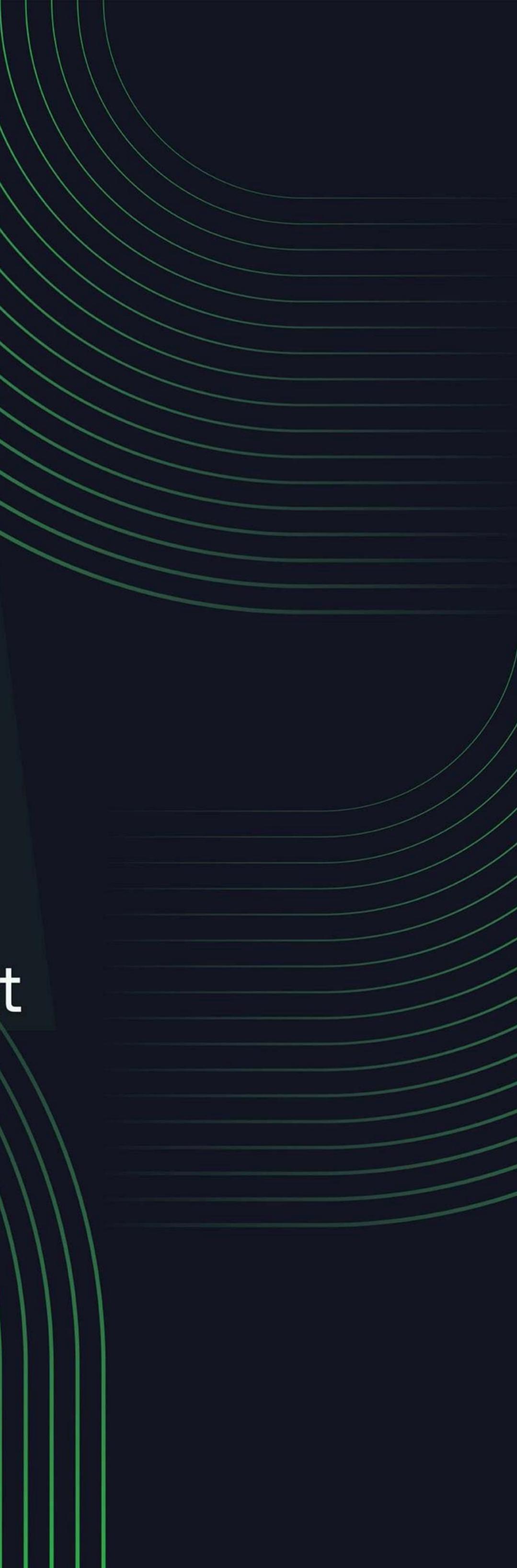

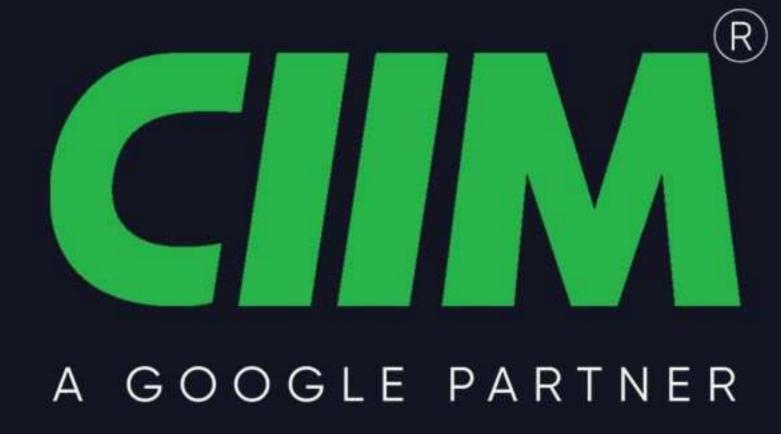

# 48. Startup mentorship

- Ad test & Growth Hacking ideas for your project
- Develop product and service
- How to Plan and execute efficient Paid Search Campaigns
- How to Automate Your Digital Marketing Process
- How to be part of a startup submit
- How to find an investor

# 49. Instagram Marketing

- How To increase followers
- Influencer Marketing

- Hashtags Secrets Crafting Your Instagram Bio Optimizing your Instagram Account Theme and Purpose of Your Content Types of Content we can use Increasing Your Content Engagement • The Power of IG ads The Perfect Instagram Ad Structure
- Getting Verified

# 50. Commercial Ads

- Commercial Ads making ideas Script writing Relating your ad to trend

### ciim.in

# Chandigarh Institute of Internet Marketing

15 years of Experience

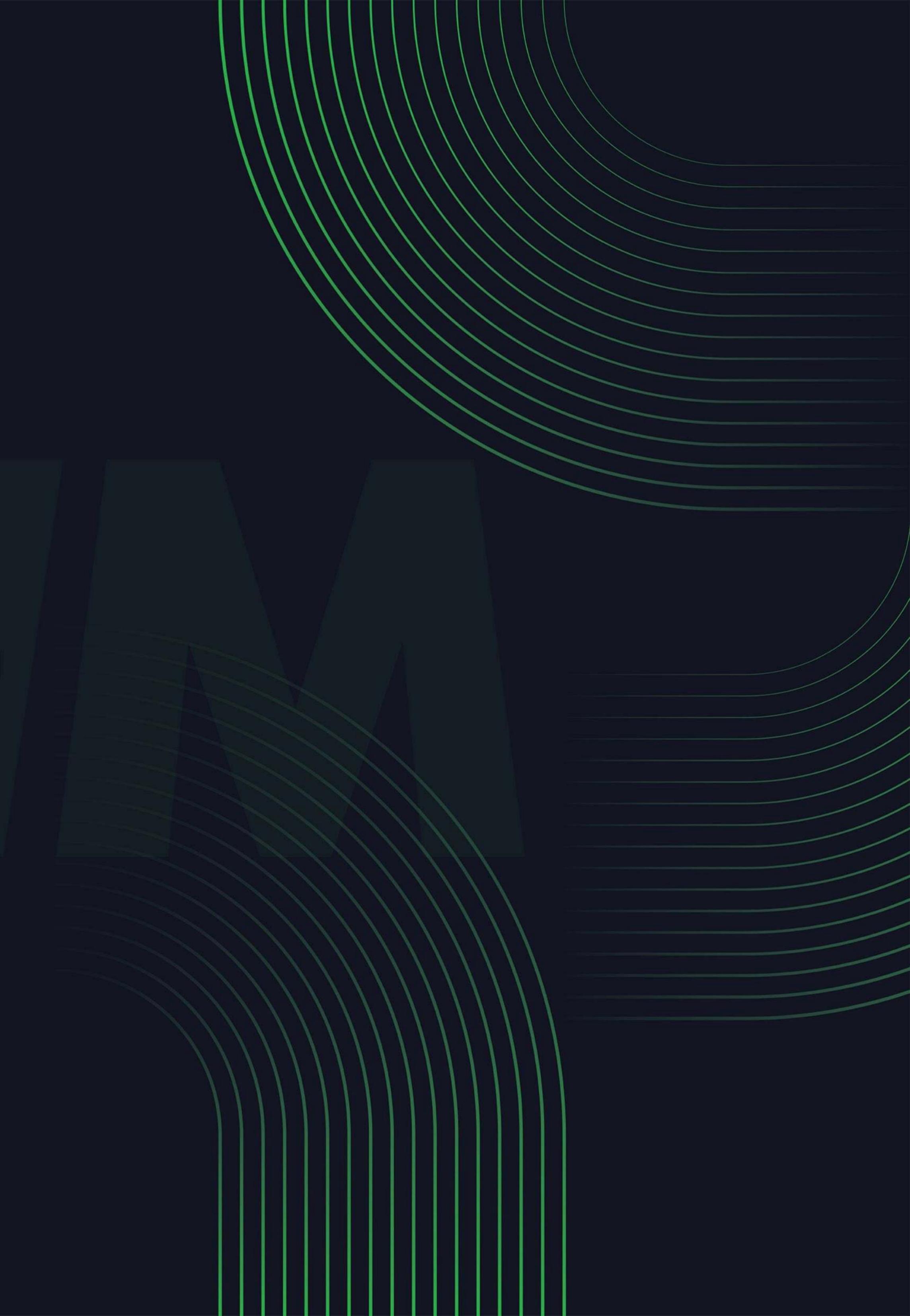

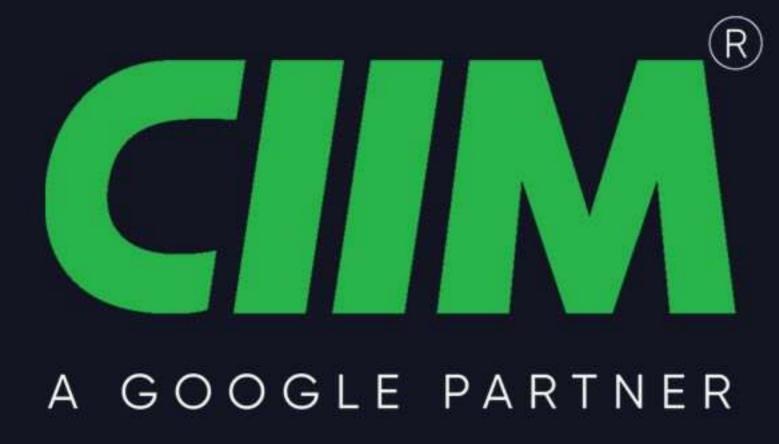

# 51. Outdoor Media Advertising

## 52. Public Speaking & Pitching your idea

# 53. Landing page & Email template creations

### ciim.in

### **Chandigarh Institute** of Internet Marketing

15 years of Experience

 Guide to Outdoor Advertising Types of outdoor advertising Why business owner prefer outdoor advertising When to Go for outdoor Advertising Outdoor advertising strategies

 Build Public Speaking Skills How to make a business plan What you should know before pitching Starting and ending flow of your pitch How to impress investor

 Template creations ideas Email Automation Email followup marketing • Email ad landing page experience

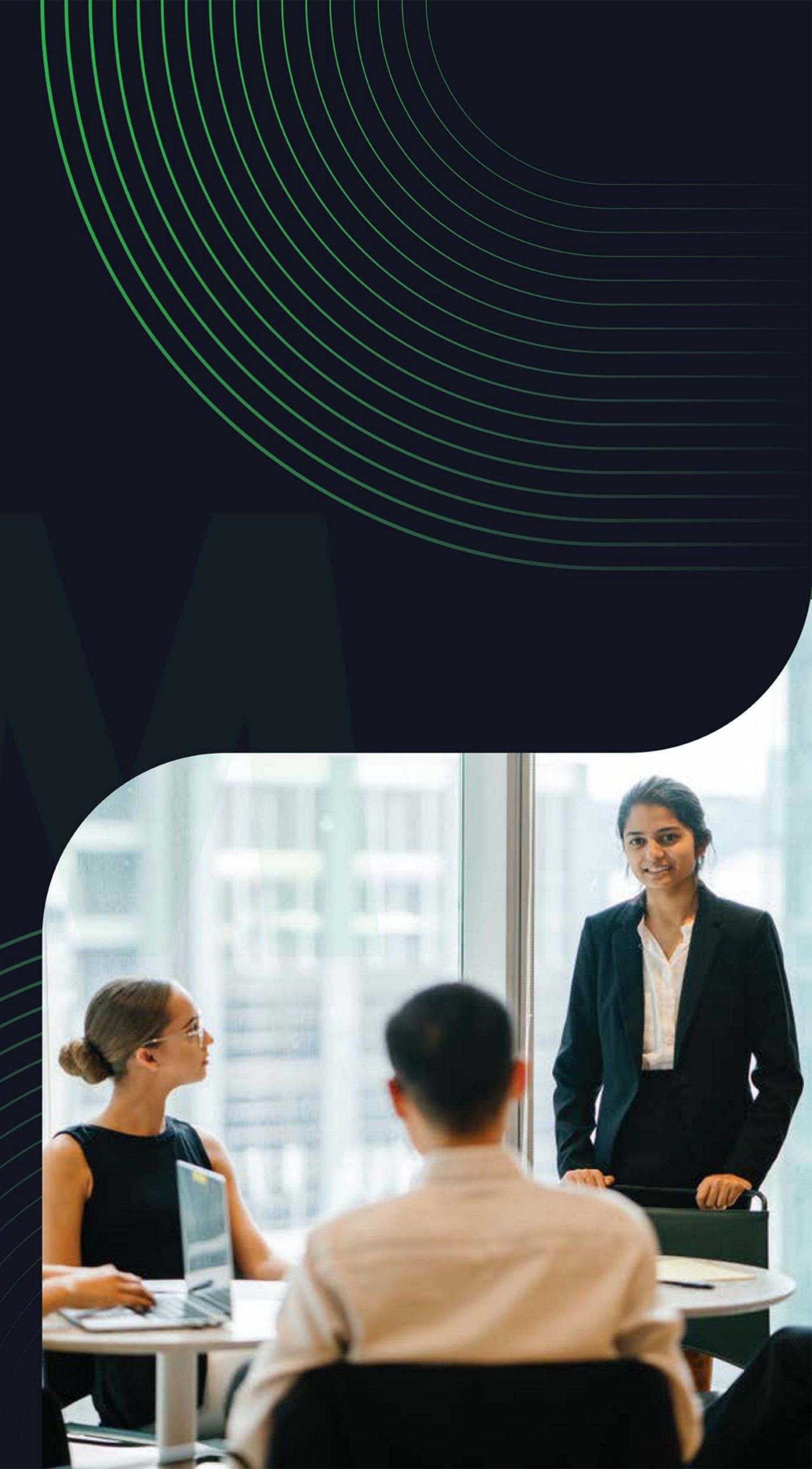

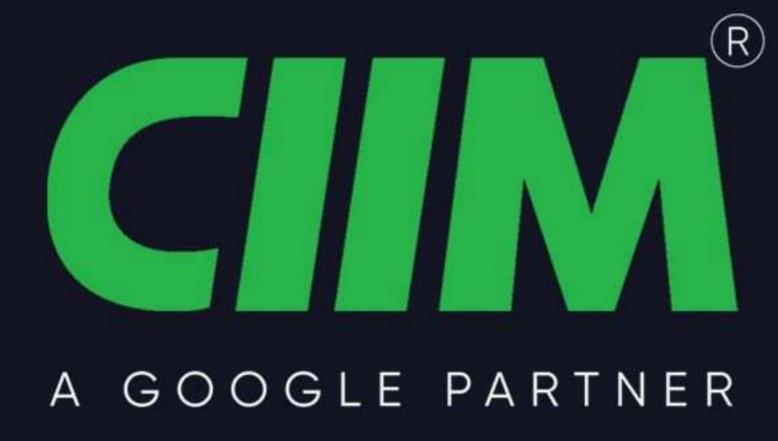

# 54. Integrated Digital Marketing Strategy

# 55. Marketing Automation

- Products Integration

### ciim.in

### Chandigarh Institute of Internet Marketing

**15 years of Experience** 

The Customer

• India on Digital - digital trends: internet users, male v/s female, age groups, -Devices, multi-screening, Marketing Principles: AIDA, Purchase Cycle, Moments of Truth Creating Digital Moments of Truth – AHA Moments Digital Strategy: Branding v/s Acquisition. What would differ? Analytics (Attribution: various models, cross-device) Campaign Optimization – Test, Learn, Deploy what works. Repeat • Trends (Power of the internet (Arab Spring, #MeToo, US Elections, branded: Jago Re, Internet brands – OnePlus)

 Marketing Automation Tools Email Campaigns Email Autoresponder SMS Autoresponder Creating Landing Page Landing Page CTA Lead Generation Strategy Capturing Leads from Sources Website Widgets

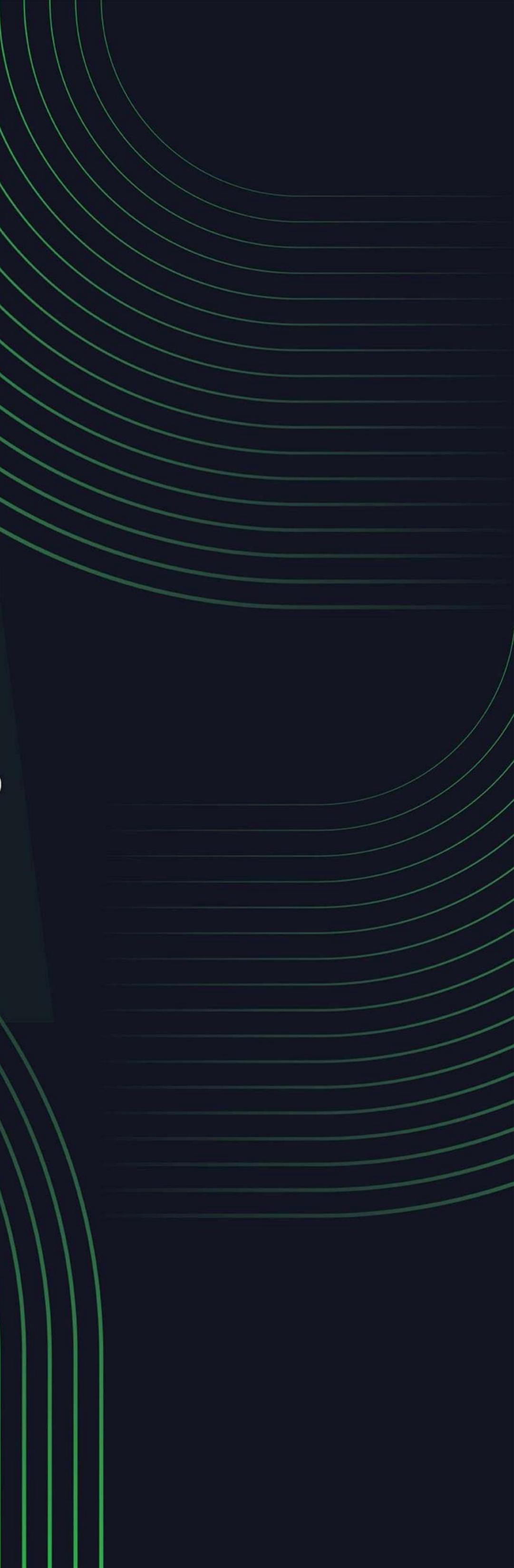

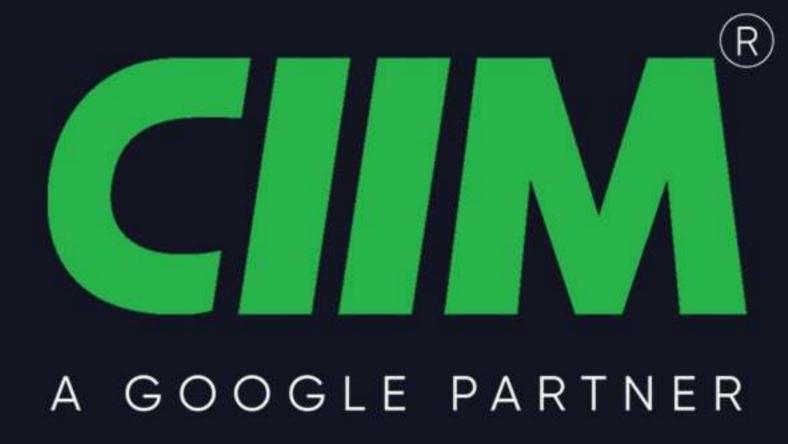

# 56. Science behind Digital advertising

- Google Ai
- Facebook Ai
- Youtube Ai
- Instagram Ai

# 57. Gender, Age & Graphics Psychology

- Age Strategy

# 58. Digital Advertiser

- Ads statistics
- Optimization

### ciim.in

### Chandigarh Institute of Internet Marketing

15 years of Experience

 Connection between human mindset and Graphics Impact of Colors

Gender Strategy

 Never Repeat Mistake Customer Identification Concept of Ad making

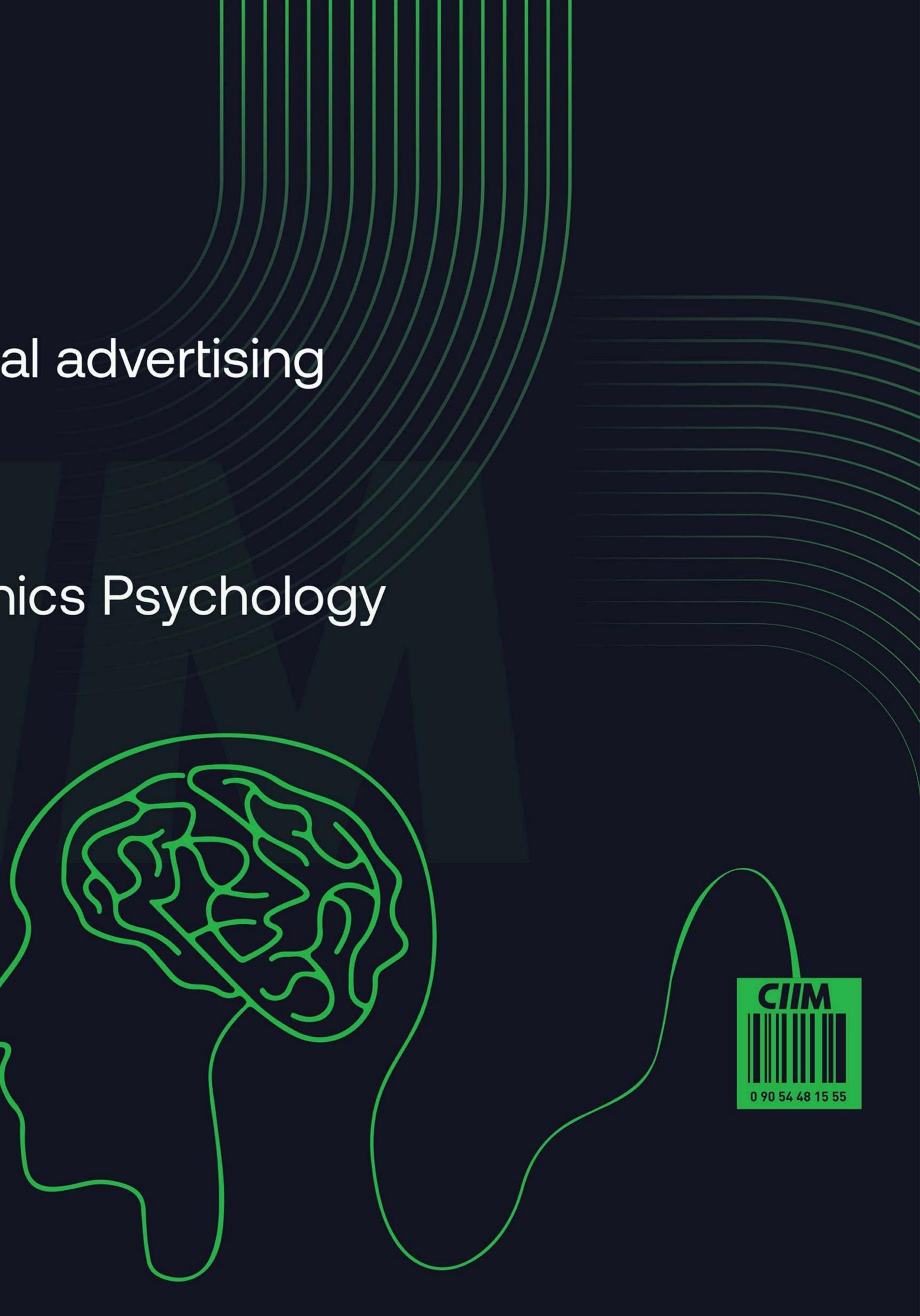

# A GOOGLE PARTNER

# 59. Psychology of Search

- Introduction

# 60. Introduction to Audience Type

- Introduction

- Demographic Targeting Options

# 61. Building a Sustainable Social Media Strategy

- Strategy Building Guide
- Establishing and Benefitting
- Creating a Campaign Message
- Planning and Benefiting from a Diversified Posting Strategy

### ciim.in

# Chandigarh Institute of Internet Marketing

**15 years of Experience** 

• The search Process • How an advertiser fit into search Process Search Terms used to Trigger your Keywords

The remarketing process

Customer Match With CRM Data

Target user with in - Market And affinity audiences

Social Media Challenges

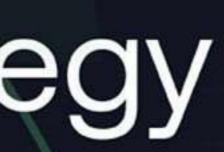

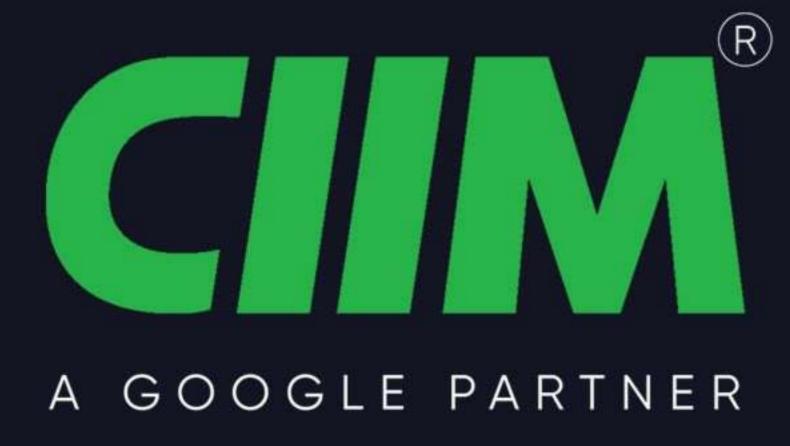

# 62. Dropshipping

# 63. Viral Marketing

- Content
- Idea
- Information
- Message

# 64. Proposal writing

# 65. Google, Facebook & other Certificate preparation

- Bing ads
- Hubspot

### ciim.in

### Chandigarh Institute of Internet Marketing

**15 years of Experience** 

 What is Dropshipping? How to Do Drop Shipping Finding a product to sell Dropshipping Strategy

Emotional aspects

Specific motive - character

 How to write Business Proposal Custom Proposal

Strategic Proposal

 Google ads Certification Facebook blueprint certification

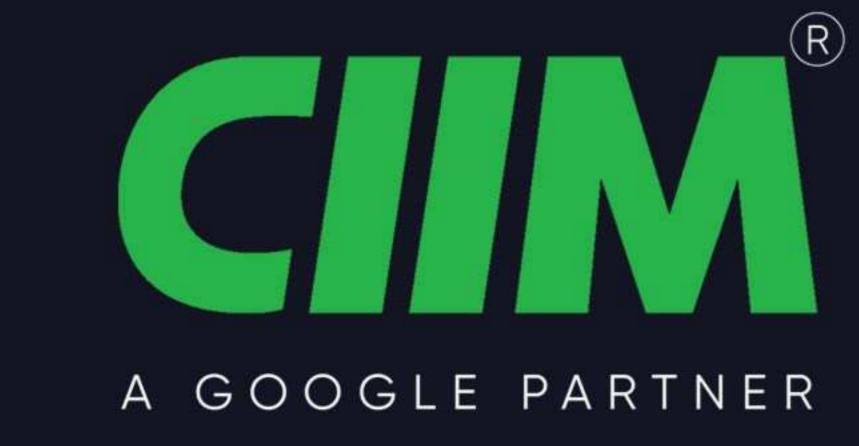

# 66. Special ad categories

# 67. Badge Verification

# 68. Funnel Creation

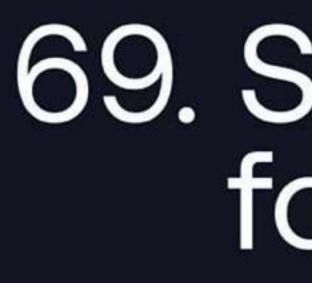

### ciim.in

### Chandigarh Institute of Internet Marketing

**15 years of Experience** 

 Post Verification from facebook & Google Linking profile to ad account Social issue & politics ads Special categories ad strategy

 Facebook page Badge Verification Process Instagram page Badge Verification Process Twitter page Badge Verification Process Youtube Chat support Google Cal & chat support Facebook Chat support

 Funnel strategy Funnel process How to create a power marketing funnel Types of funnel

# 69. Selecting ad Platform & placement for Your Business Growth

 Video & Display Ads Search, Social & more

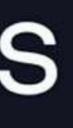

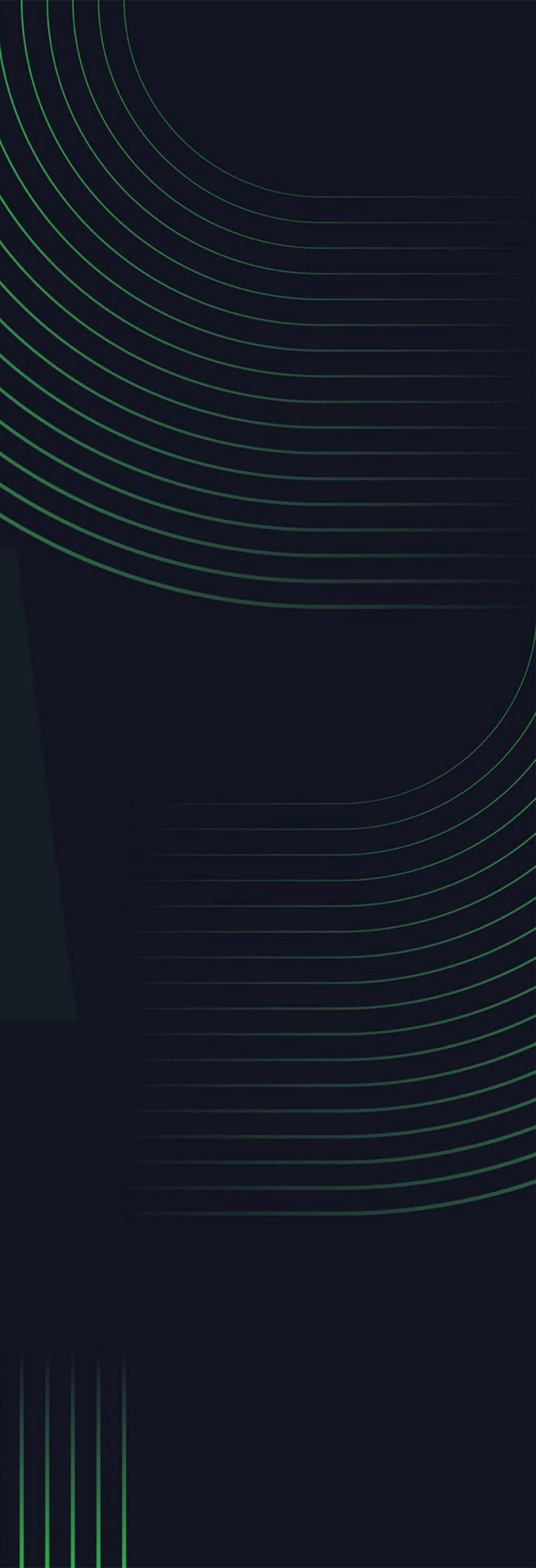

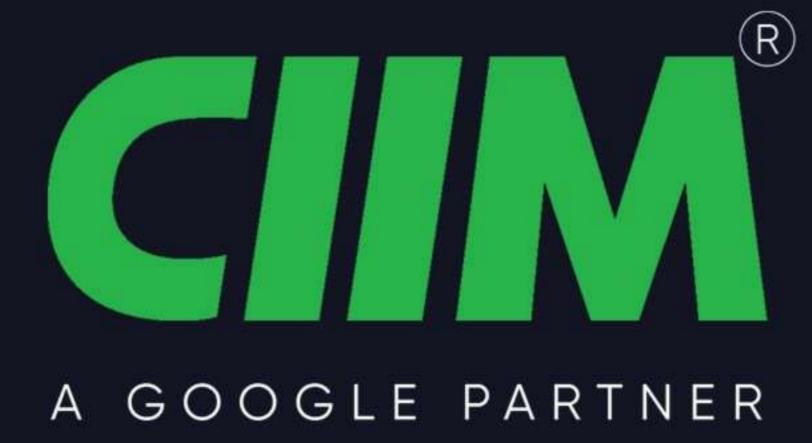

### 70. Advanced ad features

- Responsive

- Social Ads

### 72. Al Tools We Cover

### 73. Internship Program

- Work on live project
- Client handling
- Upto 1 Lakh of Ad Spending Experience
- SEO Paid tools Experience
- Brand developing ideas for client project
- 6 Month internship Certificate
- Corporate skills under PPCChamp<sup>™</sup> & SocialGeeks<sup>™</sup> & Problab<sup>™</sup>

#### ciim.in

#### Chandigarh Institute of Internet Marketing

**15 years of Experience** 

 Dynamically Customize Ads • Ensure Your Ads Are Complete Prequalify ad testing

#### 71. Exercises

 Search Engine Optimization Pay Per Click

 Recent AI & Marketing Trends Hacks to get most accurate ChatGPT results Content creation in the age of AI Essential AI tools to 2x your efficiency

• Paid/ Stipend Internship - 5 Hrs. / day

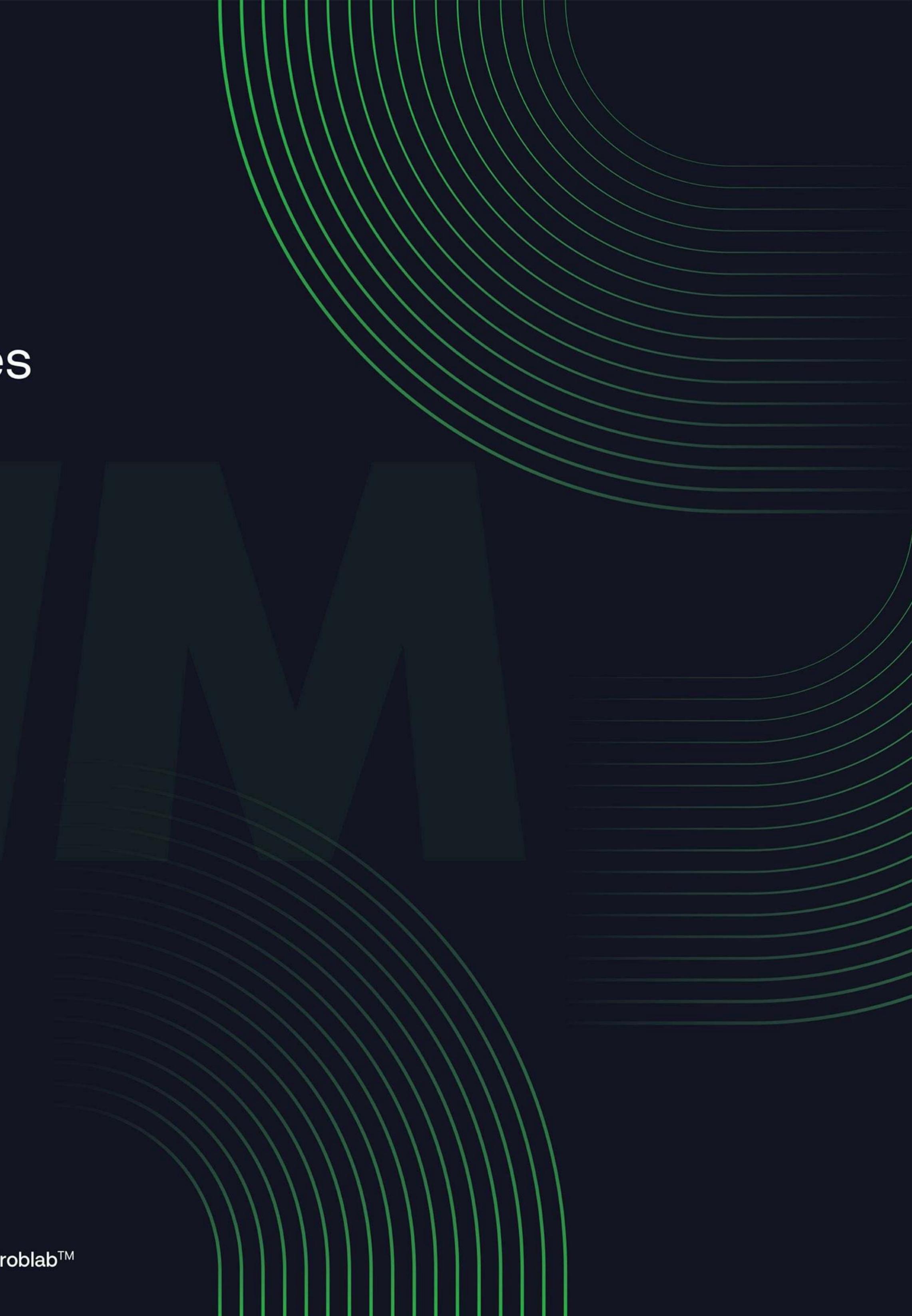

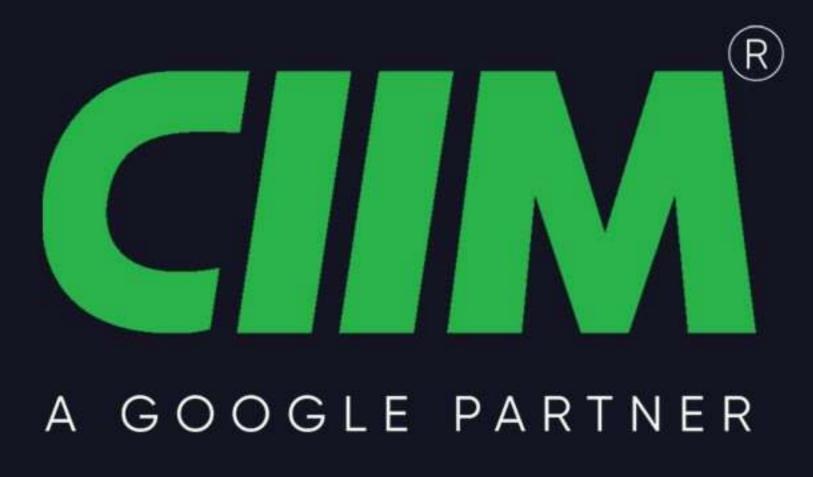

#### 75. Fundamentals of Graphic Design

### 76. Computer Graphics 1: Adobe Photoshop

#### ciim.in

# Chandigarh Institute of Internet Marketing

15 years of Experience

### 74. Introduction of Graphic Design

 Introduction to Computers & Internet Computer Graphics Part 1: Adobe Photoshop Computer Graphics Part 2 : Adobe Illustrator

 Design Principles Color Theory Typography Overview of the Design Process Understanding Colour Models Understanding Resolution

Image Formats and their Differences

 Introduction to Adobe Photoshop Basics & Features of Adobe Photoshop Simple and Complex Range Selections Colours and Gradients Colour & Tonal Correction Image Adjustments & Retouching Working with Layers Working with Channels

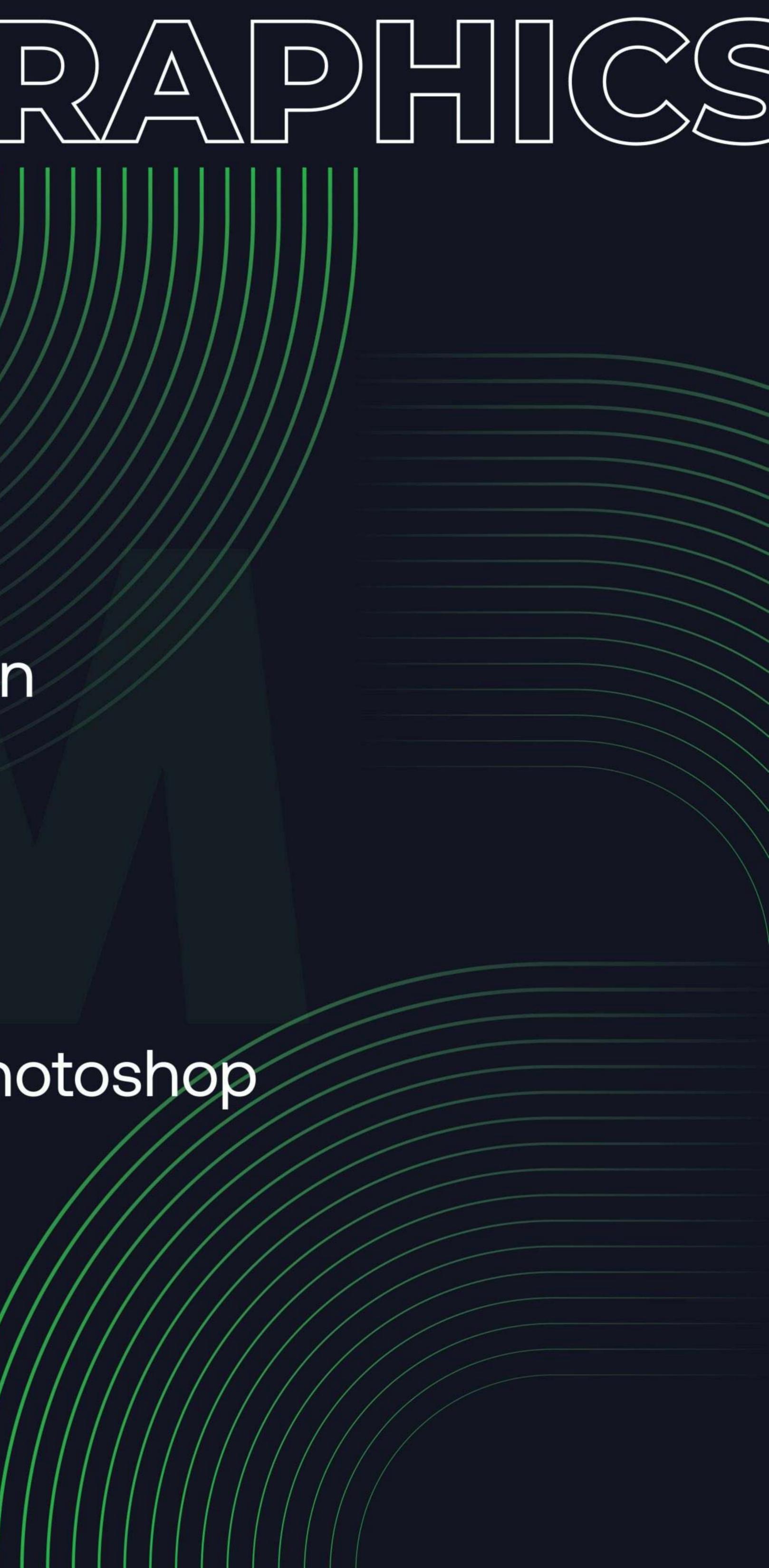

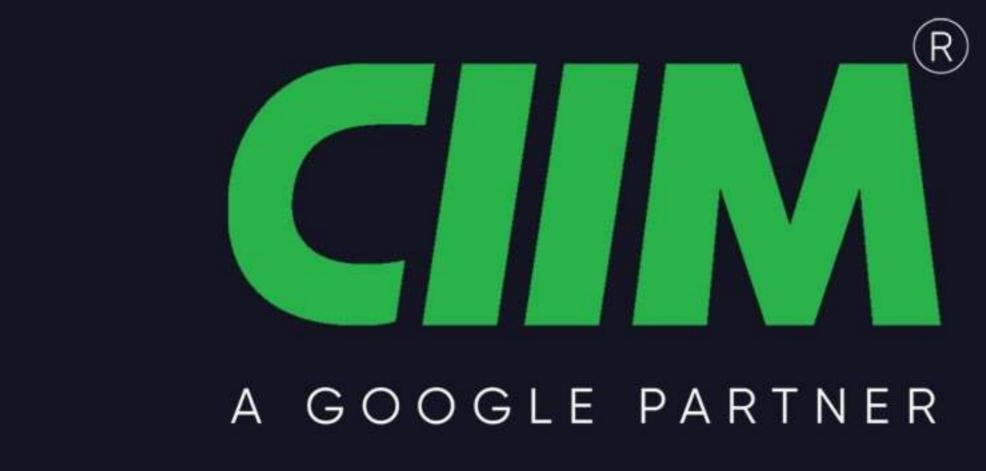

ciim.in

#### Chandigarh Institute of Internet Marketing

**15 years of Experience** 

#### 77. Computer Graphics 2: Adobe Illustrator

 Introduction to Adobe Illustrator Basics & Features of Adobe Illustrator Understanding Objects in Illustrator Text Editing and Effects Simple and Complex Path Composition Path Adjustment Object Deformation Combining Objects Blending Objects

#### 78. Overview of the Design Process

 Creation of work flow Creating Wireframe for ad graphics Understanding web and ad images

# 79. Designing with Adobe Photoshop

• Exercises based upon Digital Ads & Social media posts

## 80. Designing with Adobe Illustrator

Exercises based upon vector graphics used in Branding, print media & banners

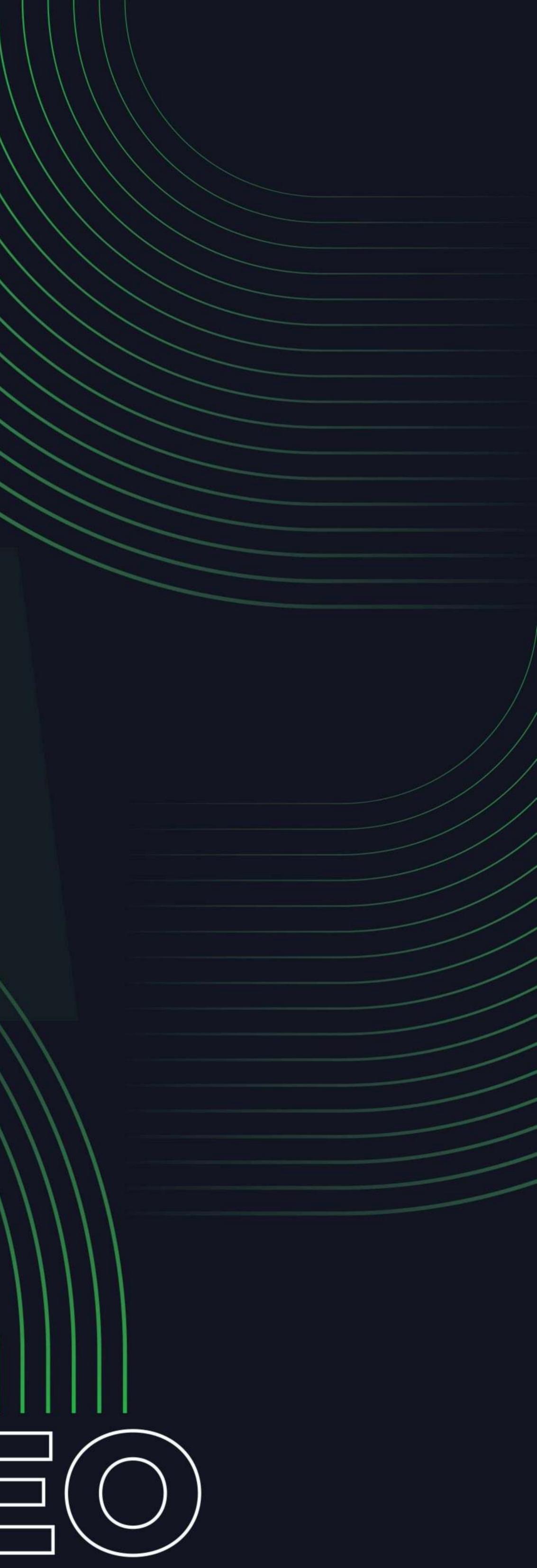

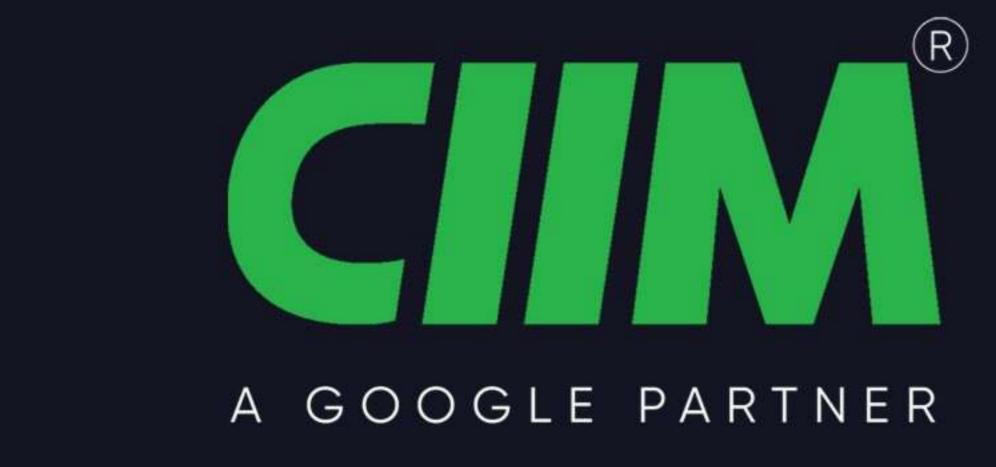

### 81. Introduction to Film Making Fundamentals

## 83. Adding audio & transitions

#### ciim.in

# Chandigarh Institute of Internet Marketing

**15 years of Experience** 

• What is Premiere Pro ? Understanding the layout of Premiere Pro? Basic Control of Premiere Pro Start a new Project Import & organize video Clips & other files Keyboard shortcuts to help you edit fast

### 82. Editing your videos & adding transitions

 Create a new Sequence & understand the timeline Add Clip to the timeline, sync footage & make selection. Sync Audio & video Basic Edit : Trip clip & split edit Adjust the size & position of your video Clips Open Multiple Projects.

 Add & adjust video transition Create a custom transition Add video & audio transition to the timeline Denoise & reverb tool

# 

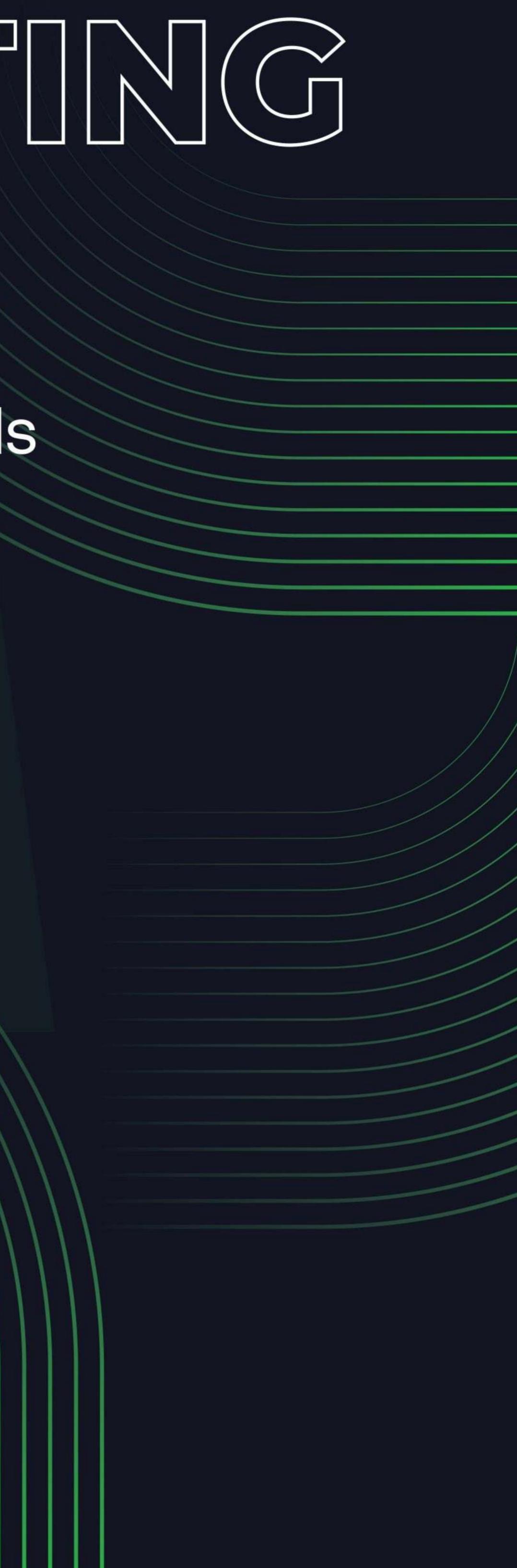

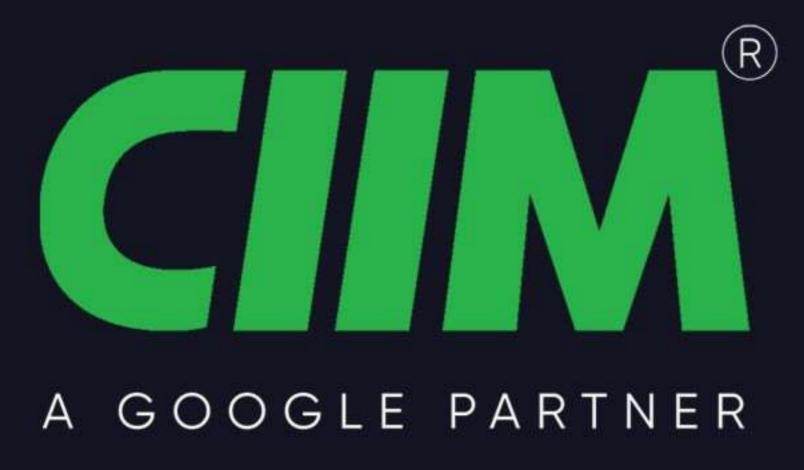

# 86. Exporting/Rendering project

### 87. Visual effects Advance Premiere Pro

#### ciim.in

# Chandigarh Institute of Internet Marketing

**15 years of Experience** 

### 84. Color correction & LUTs

 Basic color Correction Color correction with Adjustment layer Understanding lumetri panel How to use luts on the adjustment layer Editing luts Cinematics looks using luts

### 85. Green Screen Techniques

 Understanding keylight How to set up the Green screen Importing & Editing green screen screen footage Managing & adjusting keylight settings

• Export a high Quality small file size video Understanding different types of render

 Stabilizing a shaky video video. Adjust effects with keyframe. Understanding different types of plugins. How to add plugins in premiere Pro. How to use plugins on video clips

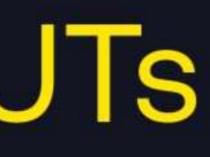

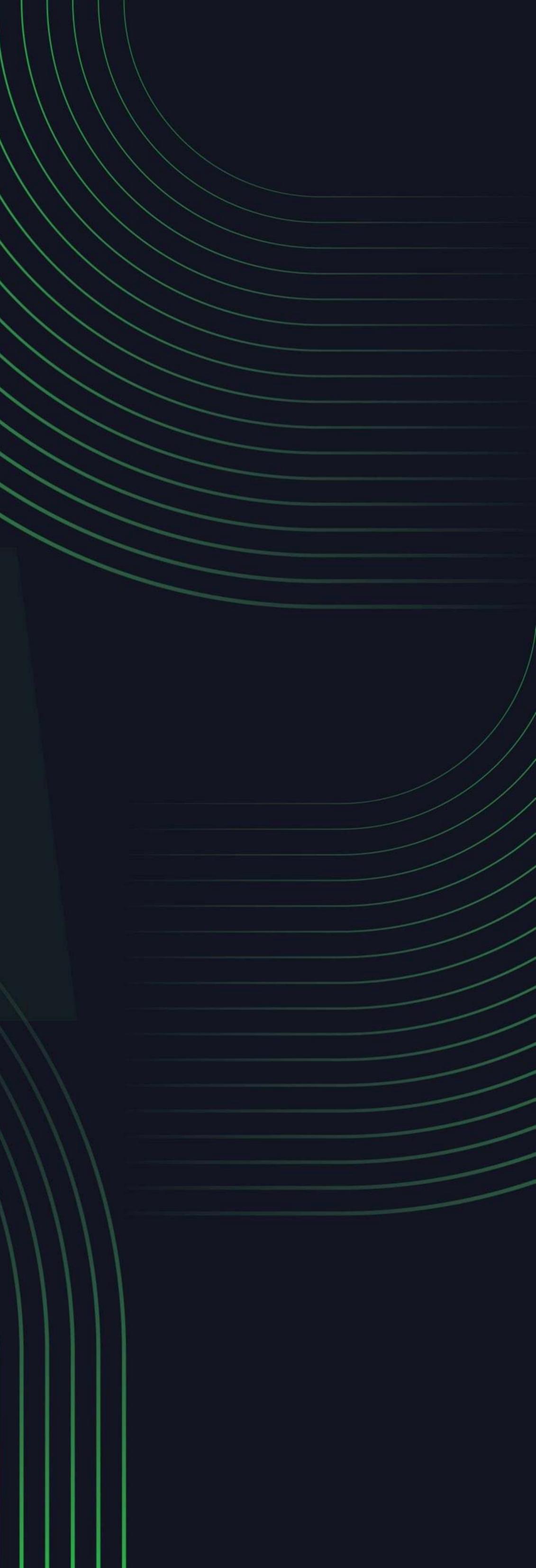

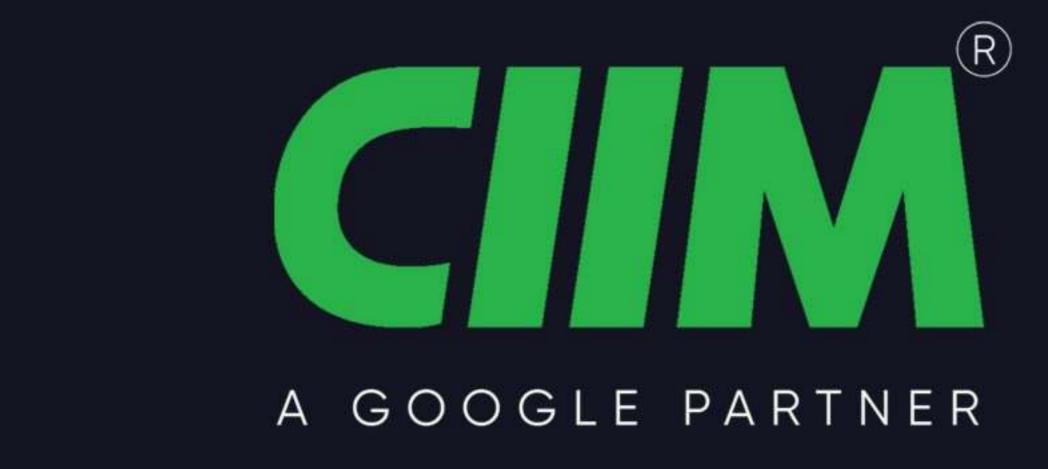

### 89. Editing Green Screen Footage

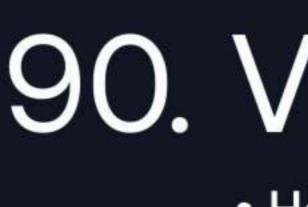

#### ciim.in

# Chandigarh Institute of Internet Marketing

15 years of Experience

### 88. Introduction to VFX in Adobe AE

 Introduction of after effect interface How to create new Composition Importing Video Footage How to Create & edit text layer

 Understanding keylight How to set up the Green screen Importing & Editing green screen screen footage Managing & adjusting keylight settings Removing background from your footage Background selection for video Going through render settings Installing video Codec Going through the final render setting

### 90. Video Compiling Exercises

 How to compile Adobe Premiere Pro and AE • Final render

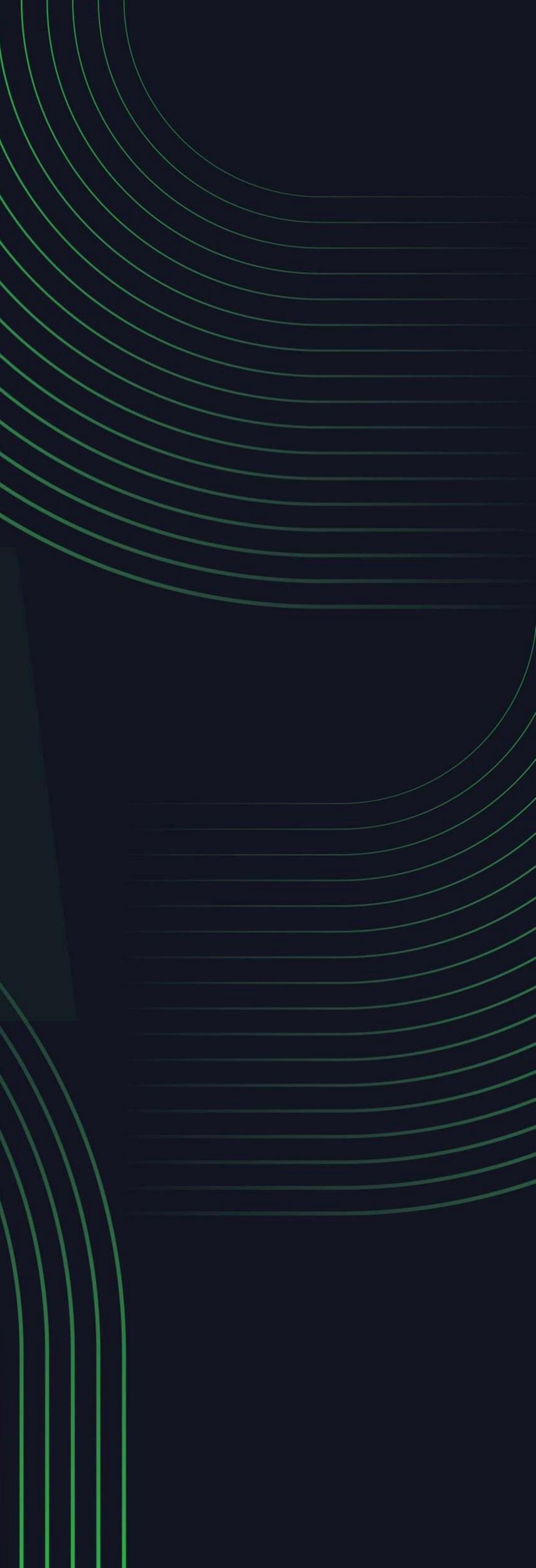

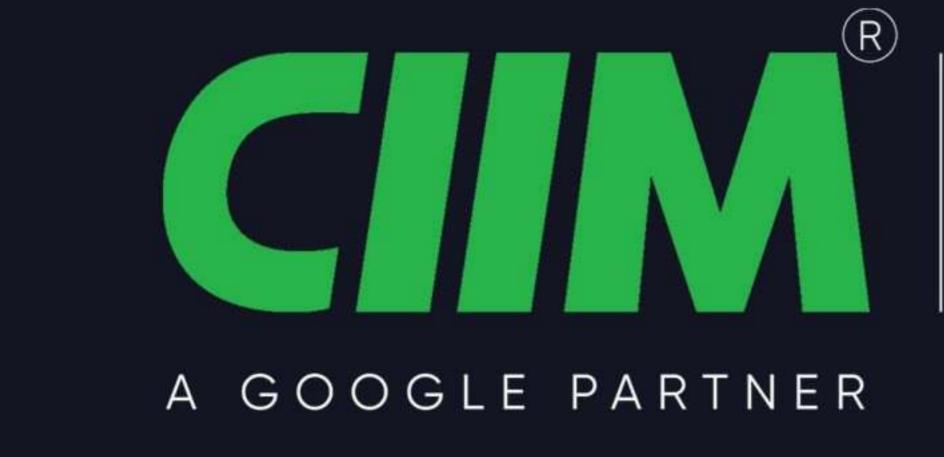

# DIGITAL MARKETING MasterClass by Surjeet Thakur

Take your skills and knowledge to the next level.

- Skill for the new age
- Growth hacking
- Startup Guide

Surjeet Thakur is a serial entrepreneur & has 15+ years experience in Web Product UX Research, Open Source Development and Digital Marketing (SEO/SMO/PPC). He has worked with globalbrands & product startups. Like: HP, WIZIQ, EDUCOMP, UTRADE, PPCChamp, AgentsBids, MedisysKart.com etc.

Surjeet is the founder and MD/CEO of Webtech Learning, Problab Technologies Pvt. Ltd., PPCChamp – Digital Marketing & Consulting Company, CIIM – Chandigarh Institute of Internet Marketing SocialGeeks & Chandigarh Academy.

#### Chandigarh Institute of Internet Marketing

**15 years of Experience** 

 Ads Planning, Strategy, and Testing Online Money making ideas

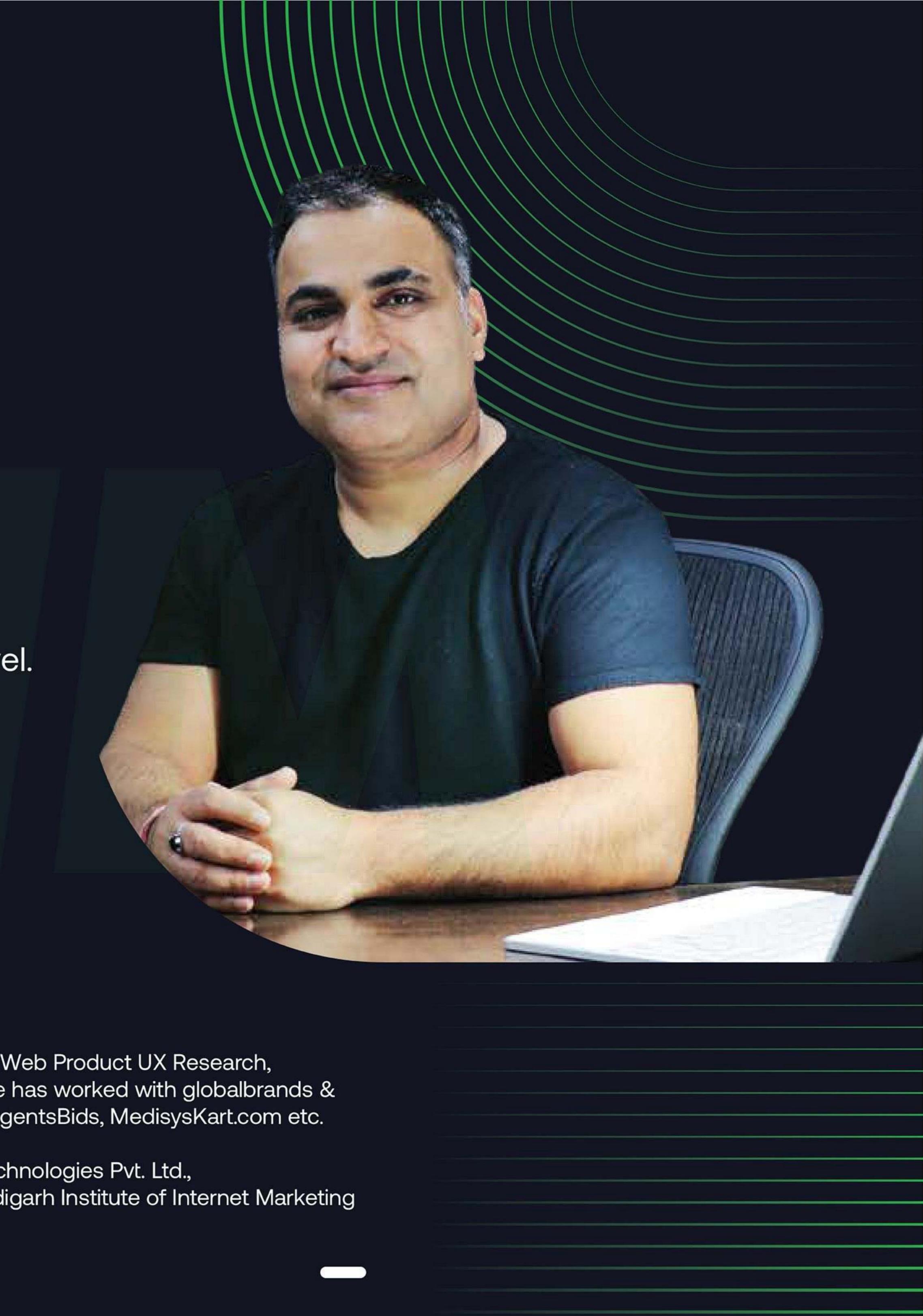

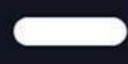

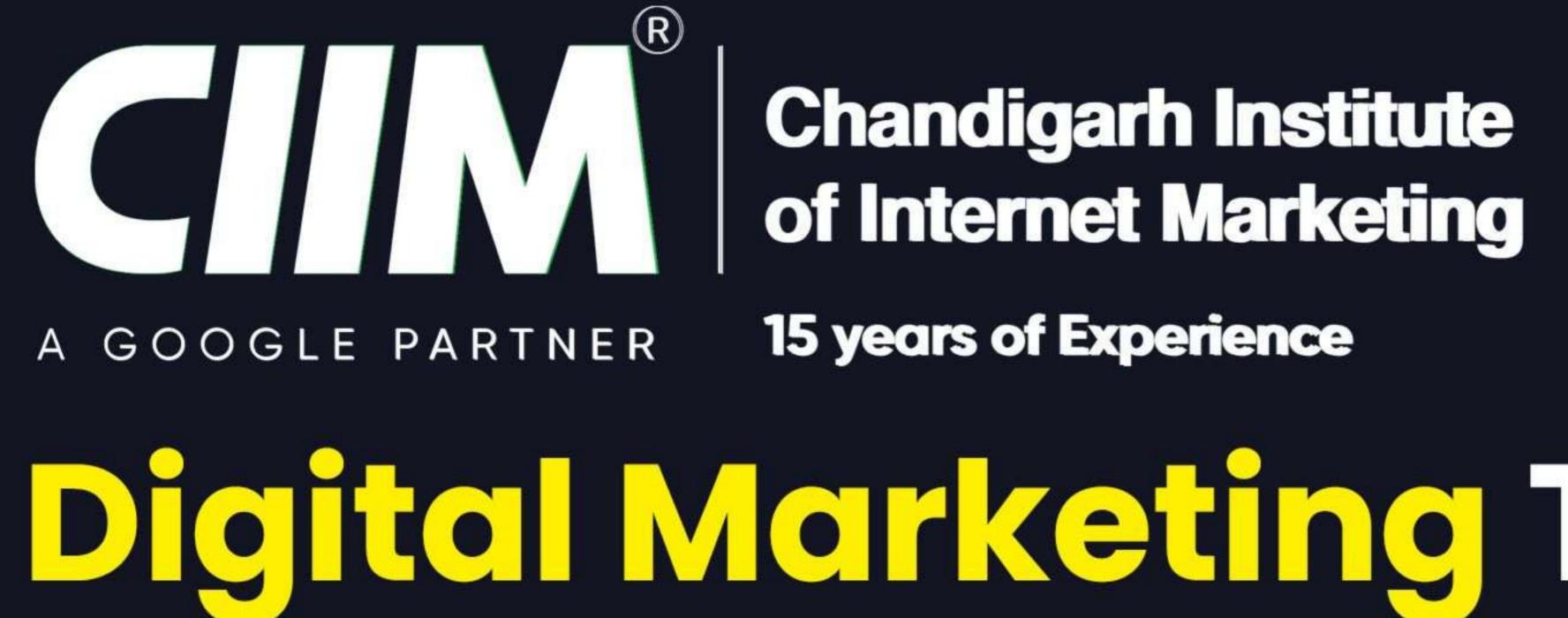

- Lead Capture Plugin
- WordPress Theme
- Landing Page Builder Tool
- SEO Softwares
- Email Marketing list
- 20+ E-Books

#### ciim.in

**15 years of Experience** 

# **Digital Marketing Toolkit** We Provide

• Tools For Ecommerce Website • Graphic & Video Editing softwares

Access to Recorded Class Videos

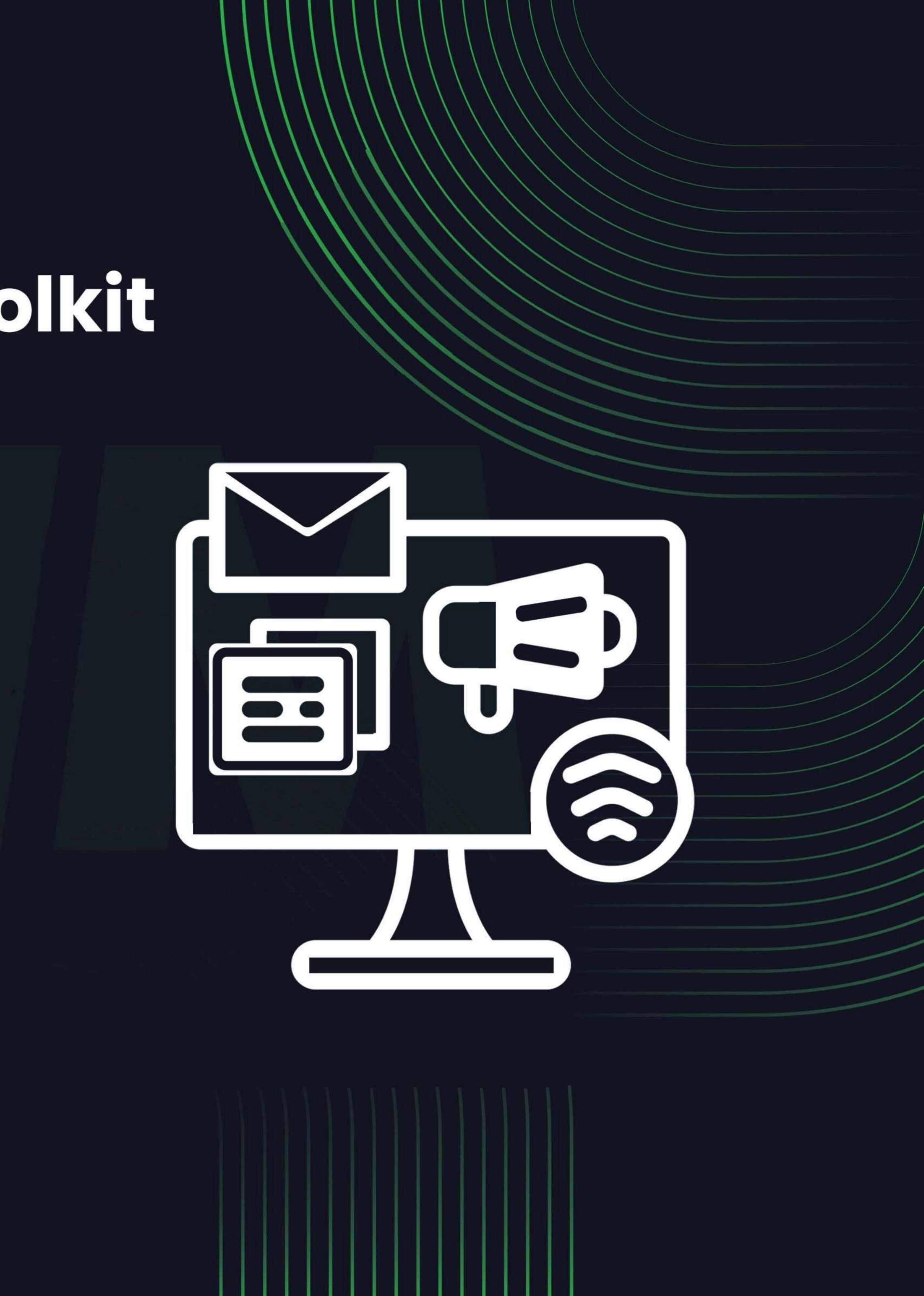

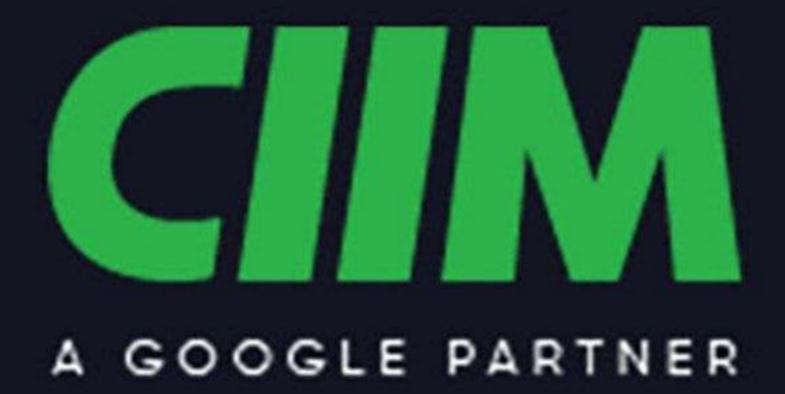

# Our instructors Learn from India's Top DM faculty & Industry Leaders

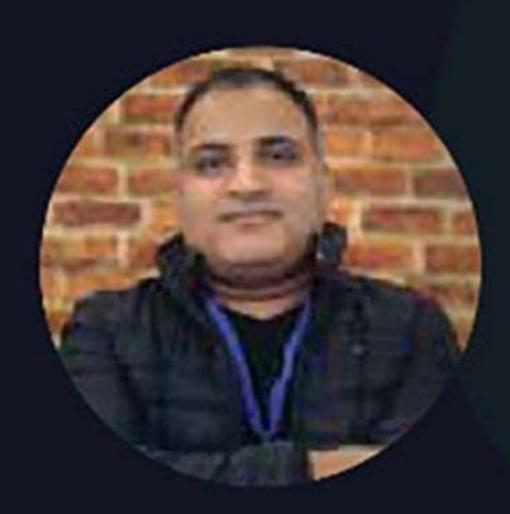

Surjeet Thakur (Digital Marketing Trainer)

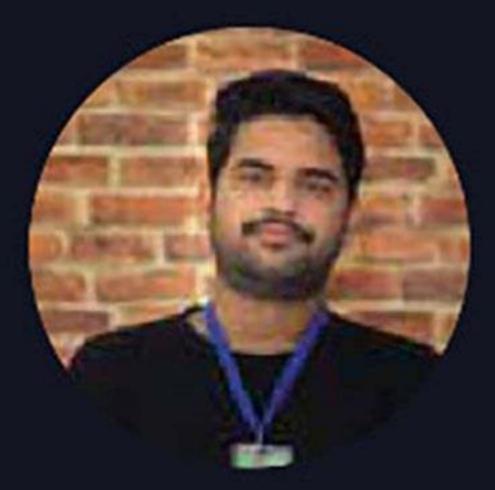

Bobby Singh (Digital Marketing Trainer)

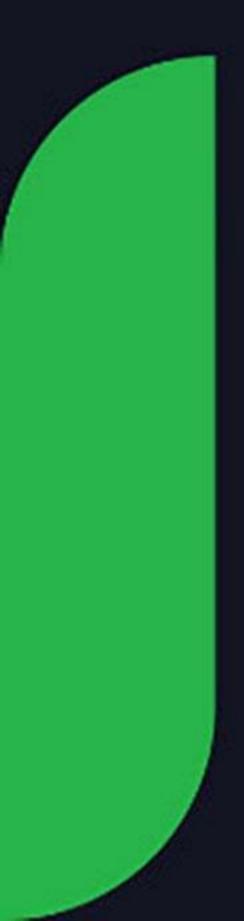

Chandigarh Institute of Internet Marketing

15 years of Excellence

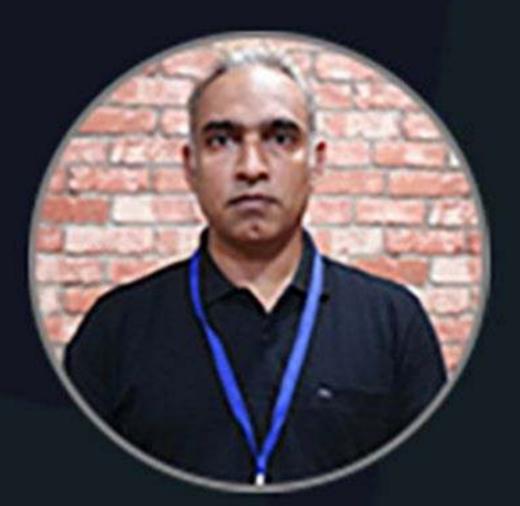

Rakesh Jain (Digital Marketing Trainer)

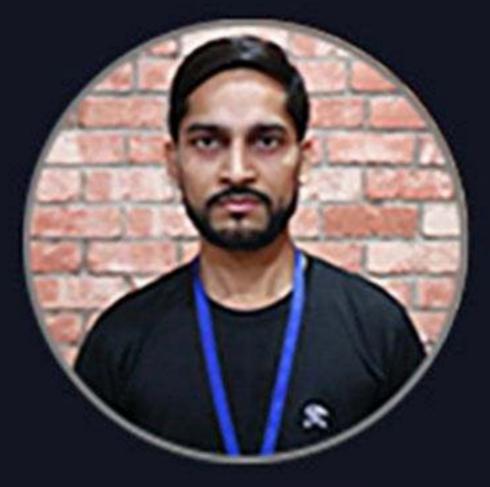

Jitender Kumar (Video Marketing Trainer)

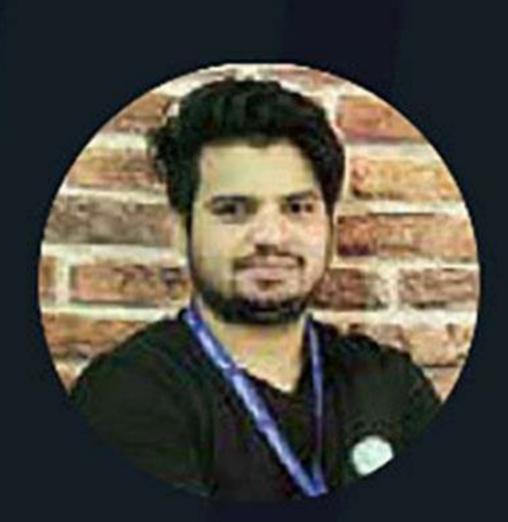

Mukesh Kumar (Digital Marketing Trainer)

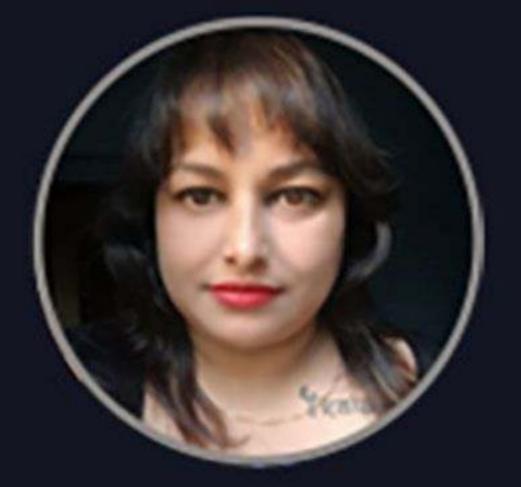

Deepika (Digital Marketing Trainer)

30+more Trainers

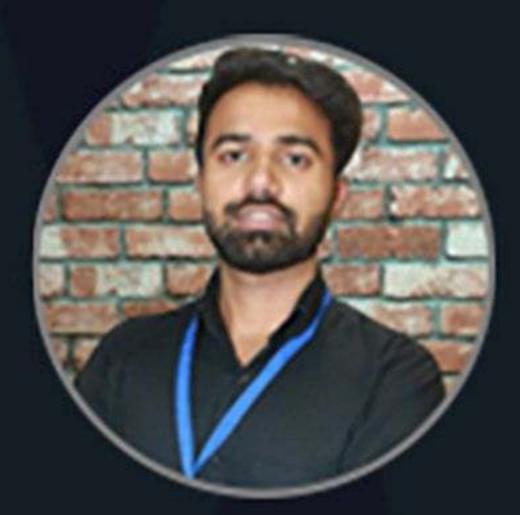

Vikrant (Digital Marketing Trainer)

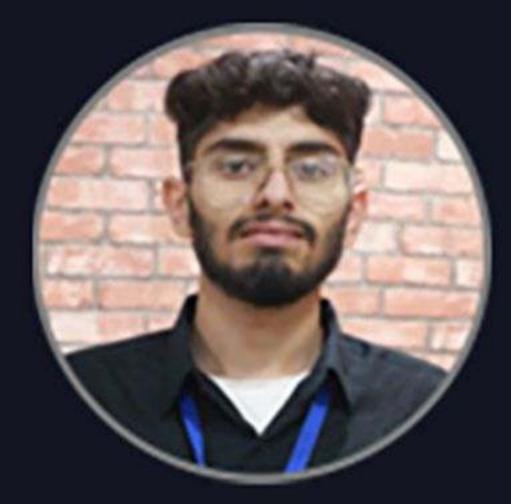

Shubham (Digital Marketing Trainer)

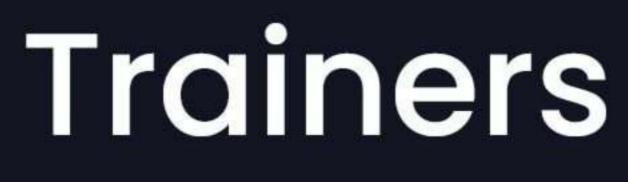

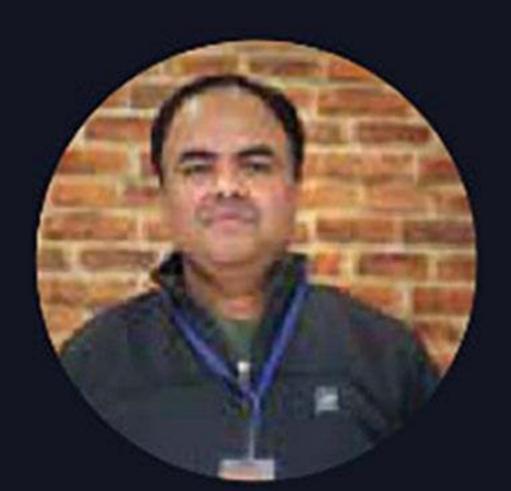

#### **Ravinder Singh** (Social Media Specialist)

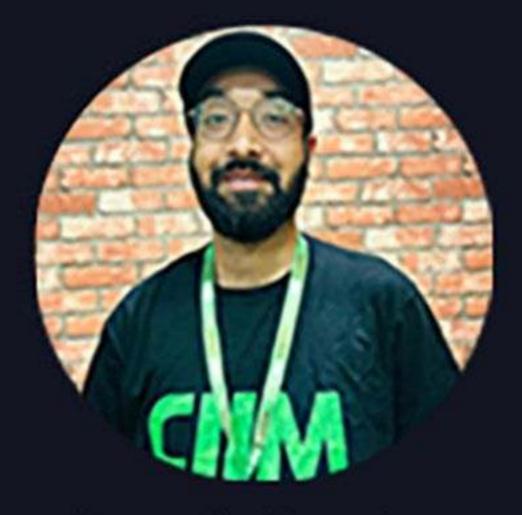

**Gursimran Singh** (Digital Marketing Trainer)

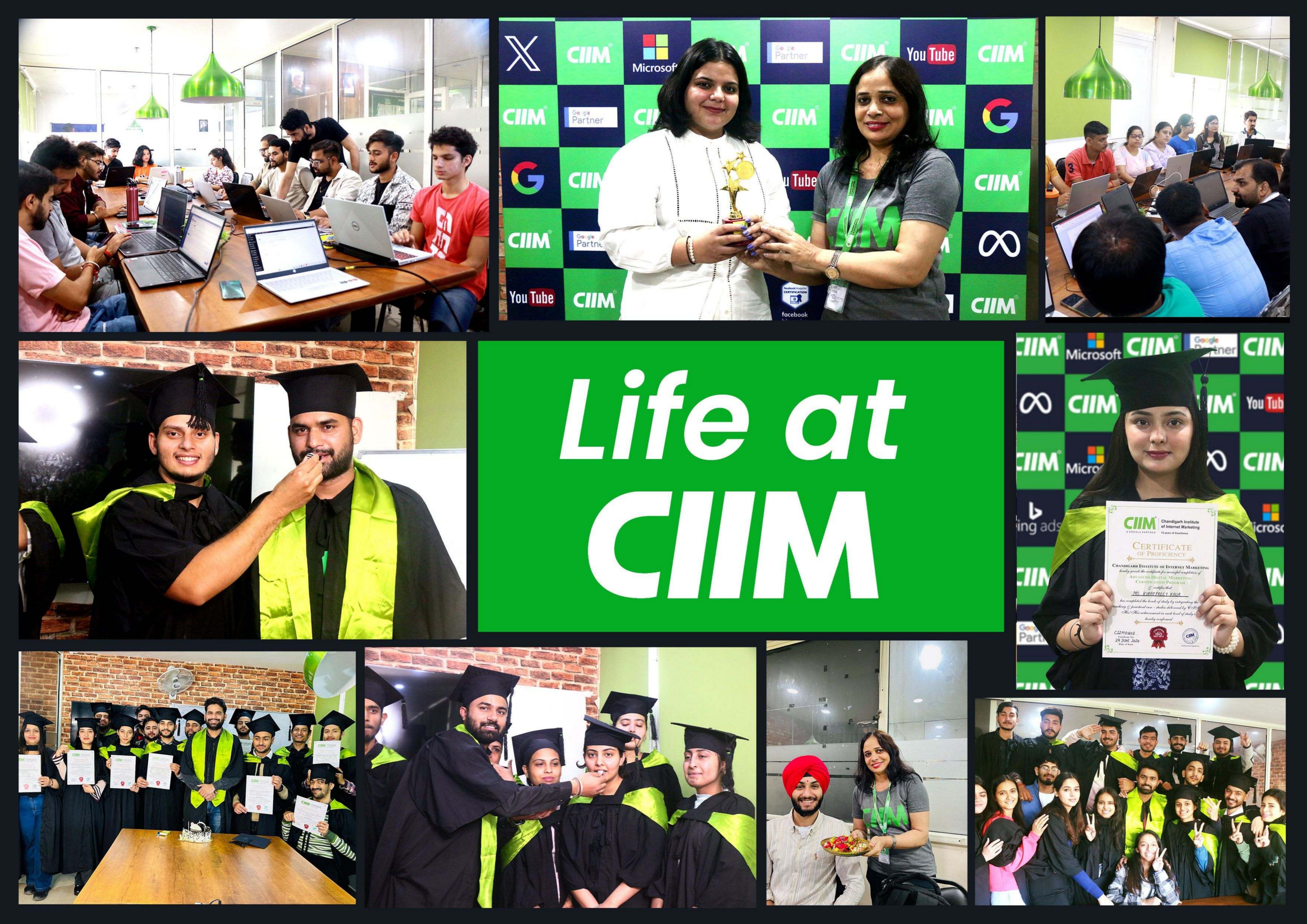

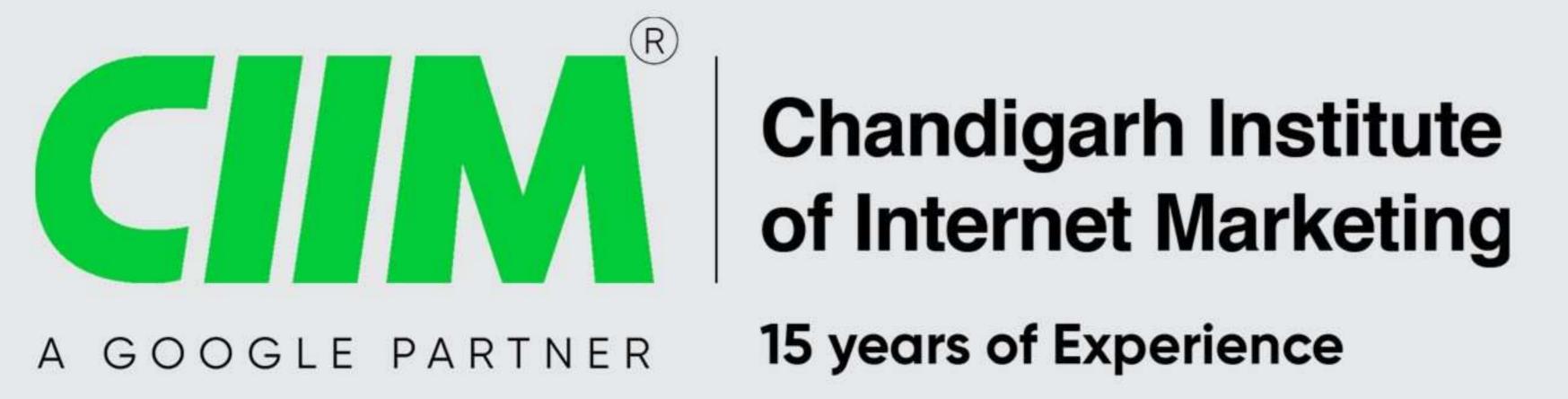

# Certificates you get 25+ Certifications

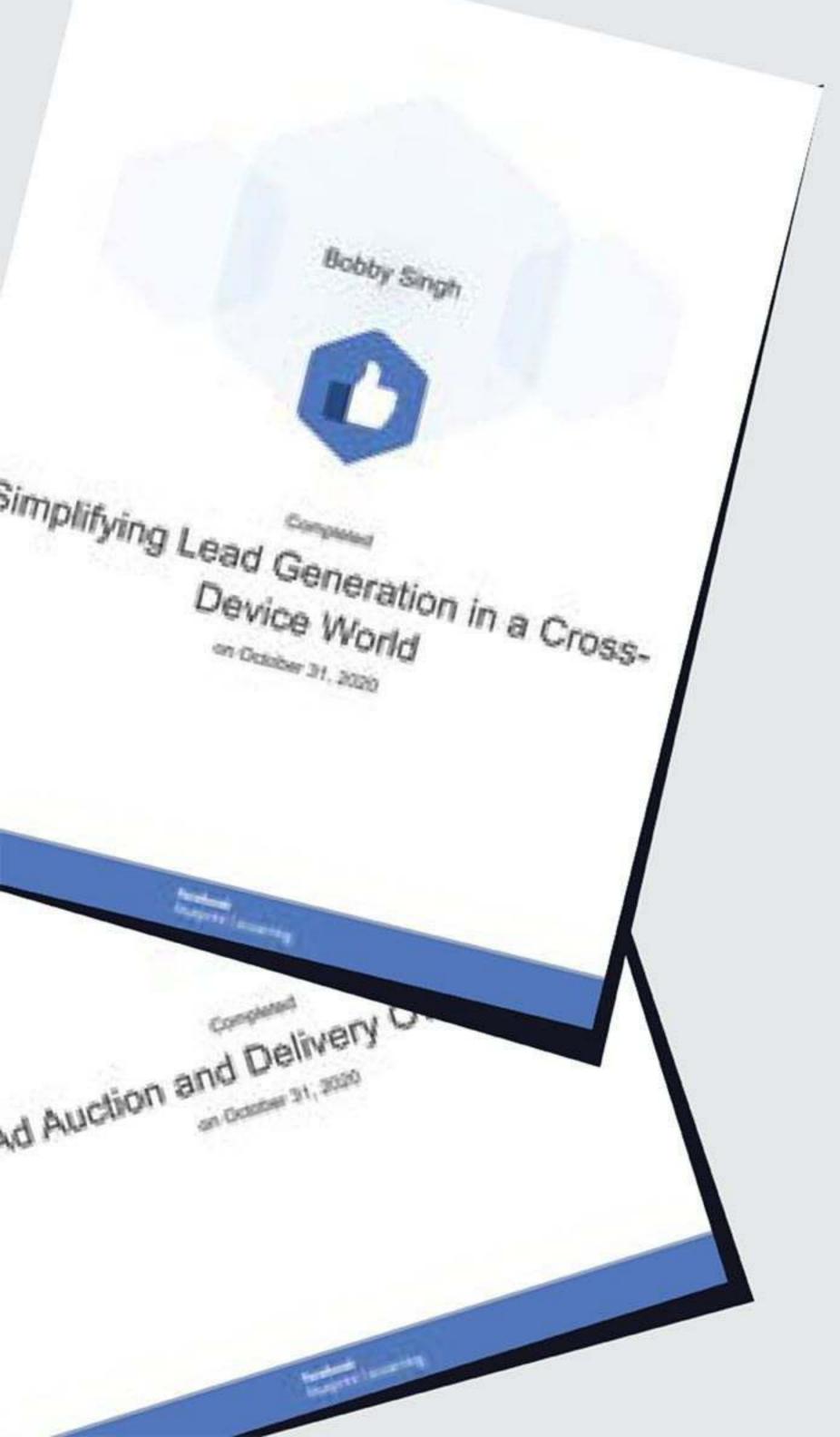

**15 years of Experience** 

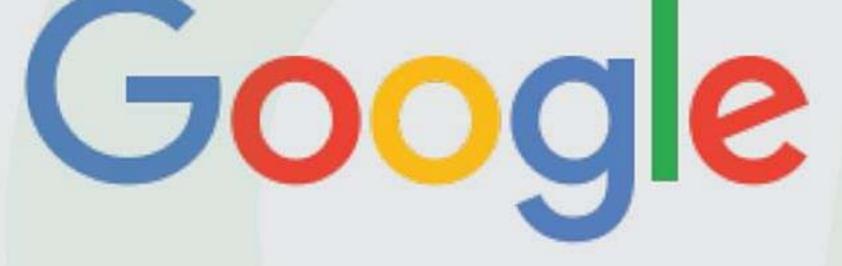

1. Google Ads Fundamental 2. Search Advertising 3. Display Advertising 4. Video Advertising 5. Shopping Advertising 6. Mobile Advertising 7. Google Analytics 8. Google Mobile Sites 9. Google Digital Sales<sup>15+</sup>

# facebook

1. Facebook Blueprint Certifications<sup>10+</sup>

1. Inbound 2. Content Marketing 3. Email Marketing

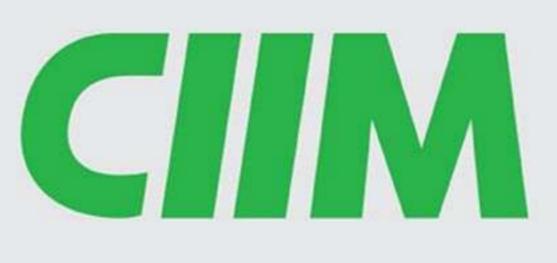

1. Industry Recognized CIIM Diploma Certificate 2. YouTube Certification

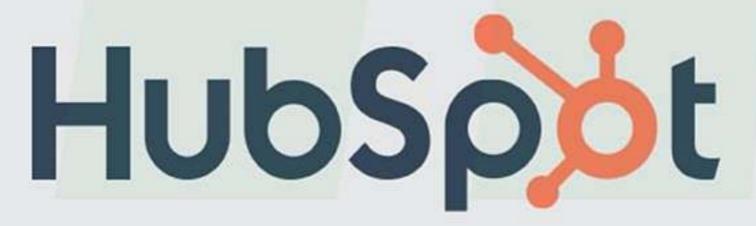

Congratulations! Mukesh Kumar Chandigarh Institute of Internet Marketing 12 years of Excellence CHANDIGARH INSTITUTE OF INTERNET MARKETINC hereby grants the certificate for successful completion of ADVANCED DIGITAL MARKETING CERTIFICATION PROGRAM × certifies that has completed the levels of study by integrating the teaching & practical case - studies delivered by Fractical His/ Her aching 150 Aud CIIM01565 Certificate No. 05/06/2024 Date of Issue

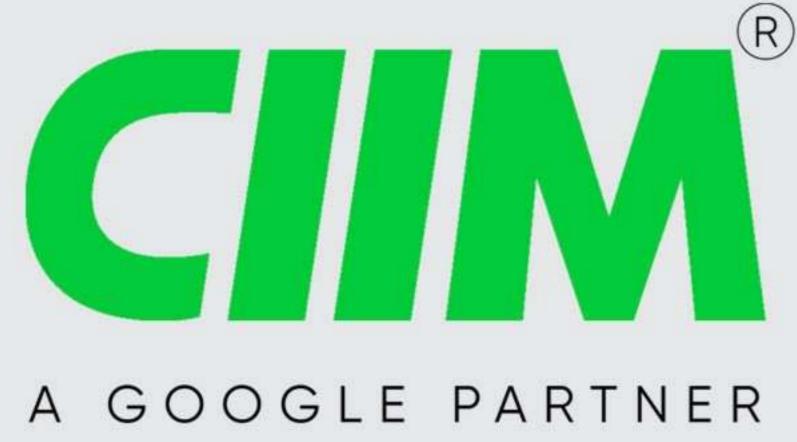

# Infosys

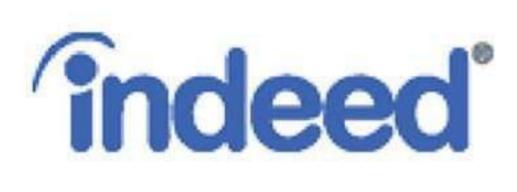

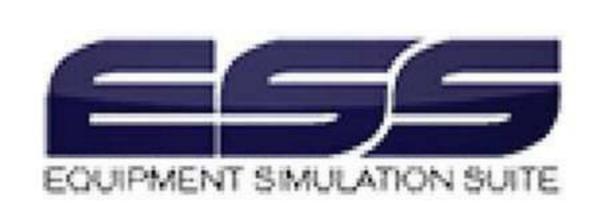

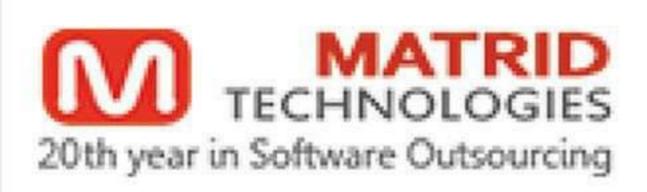

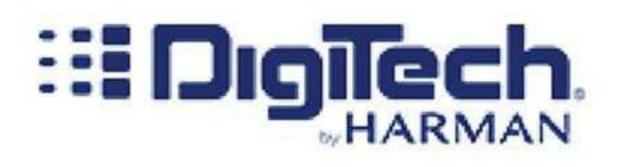

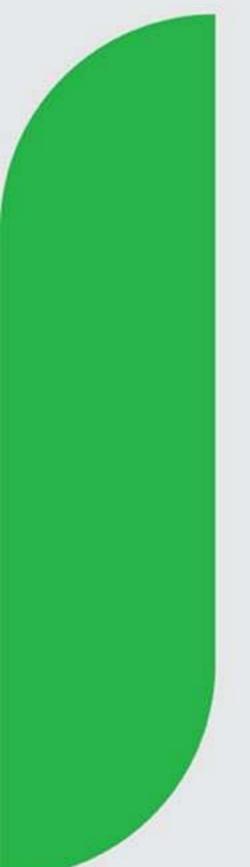

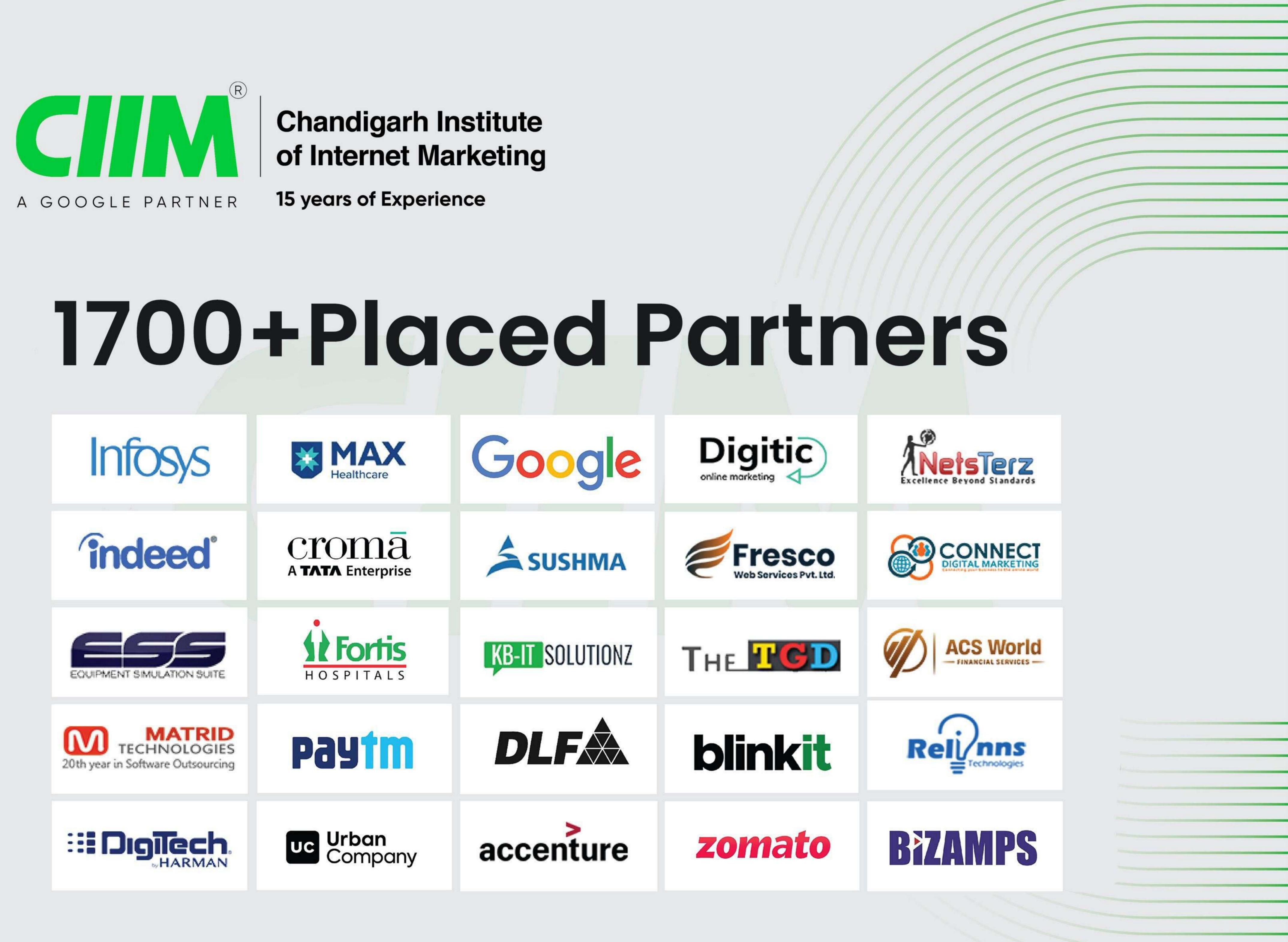

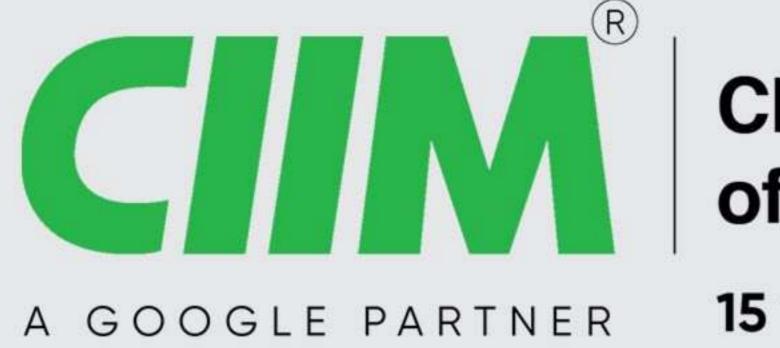

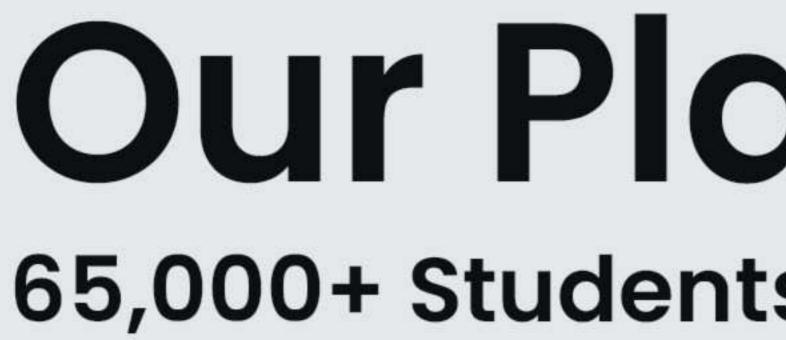

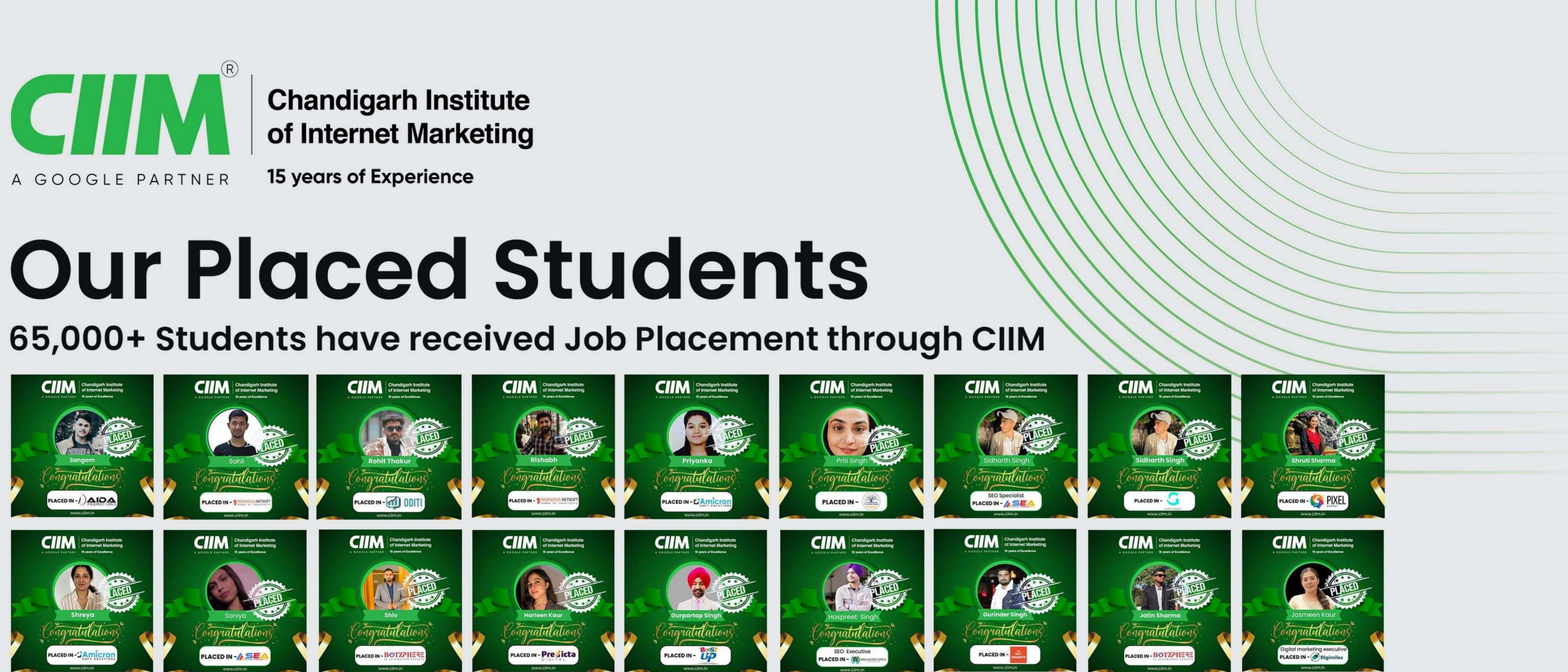

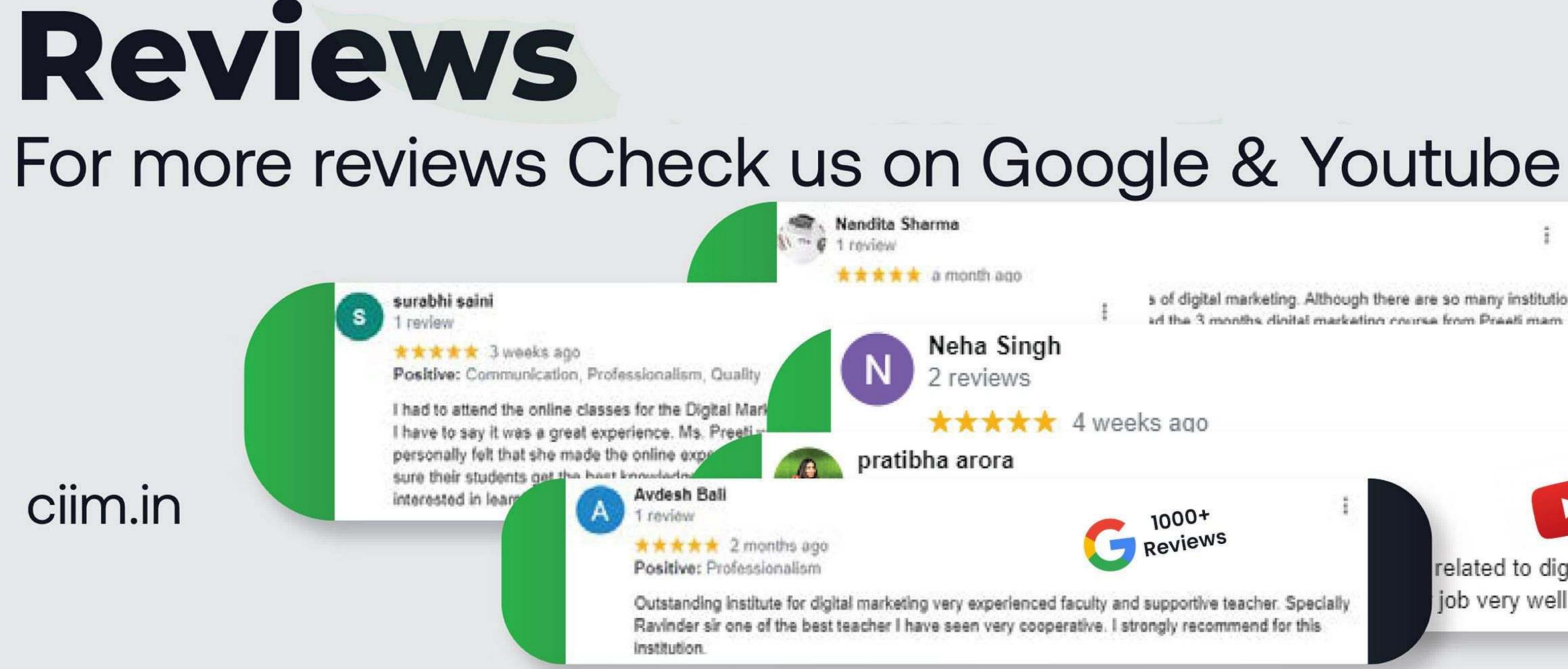

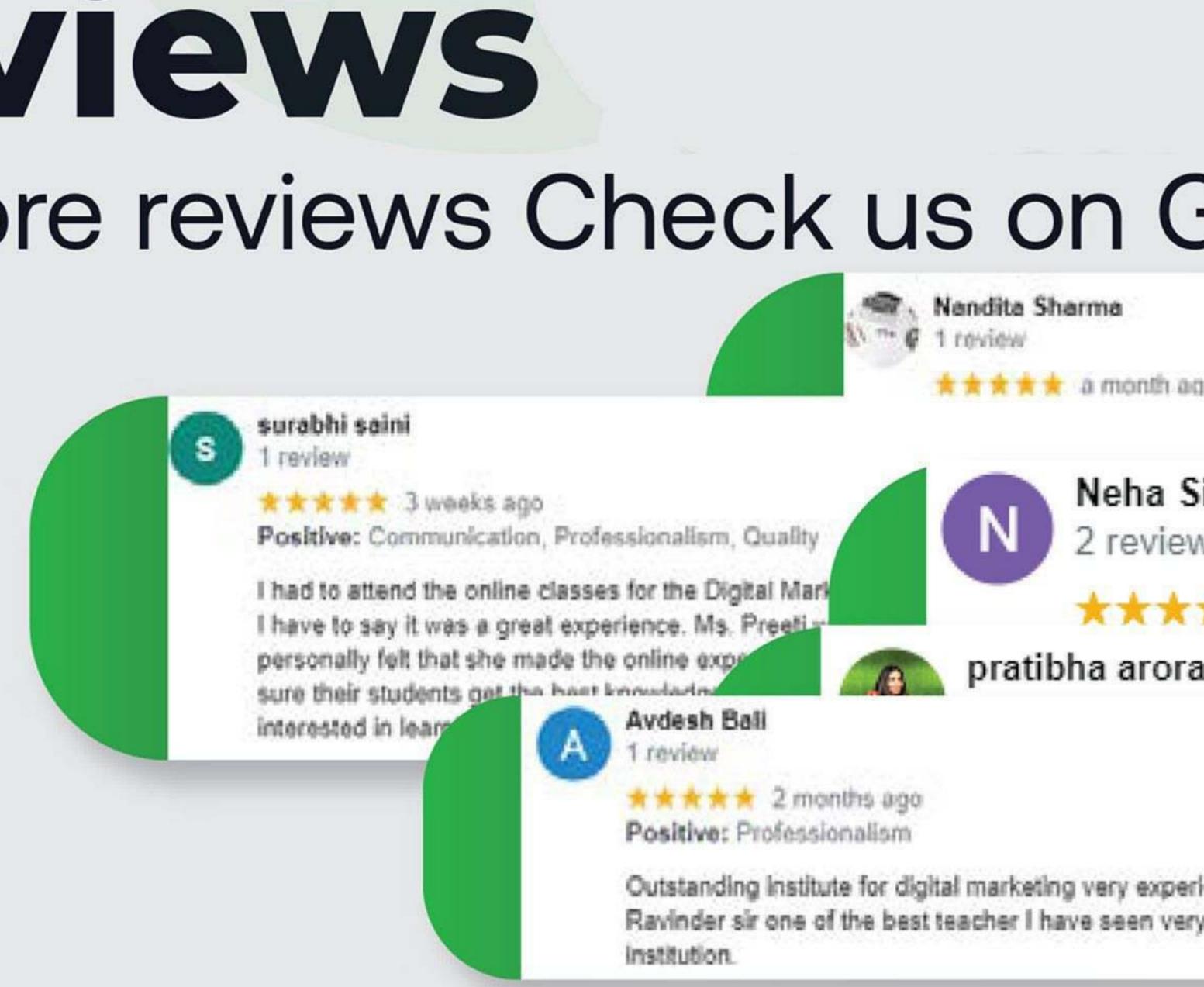

s of digital marketing. Although there are so many institutions ed the 3 months dinital marketing course from Preeti mam

★★★★★ 4 weeks ago

1000+ Reviews

job very well. Good experience.

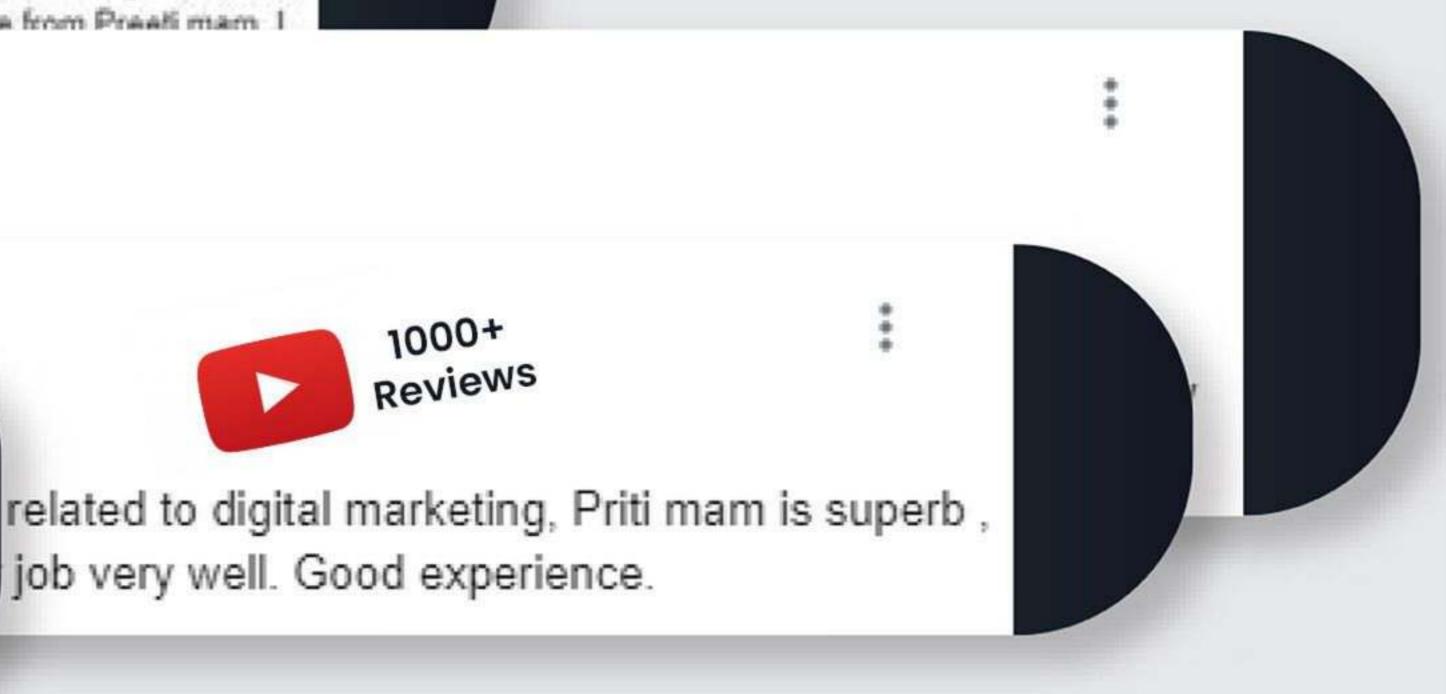

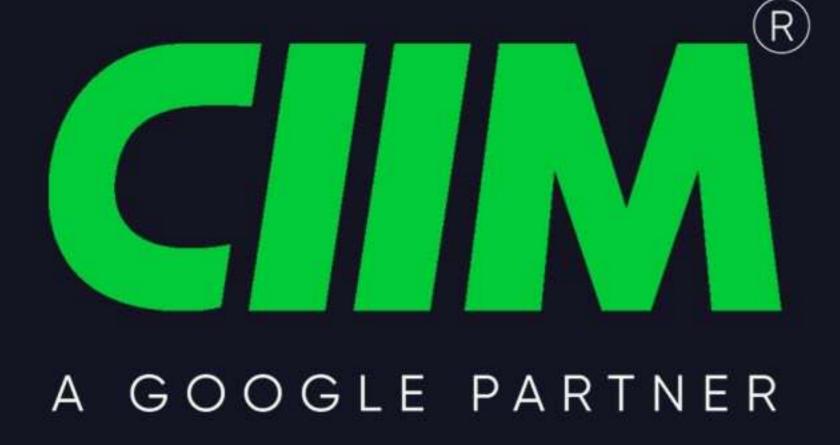

# Connect us Our office

Building No. 54-55, Sector 34-A, Chandigarh, IN

- info@ciim.in

Whatsapp us at <u>()</u> +91 99153 37448

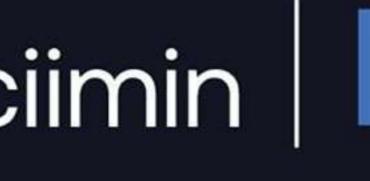

#### Chandigarh Institute of Internet Marketing

15 years of Experience

• +9173473 92745 • +91 98783 75376

ciim.in

ciimin

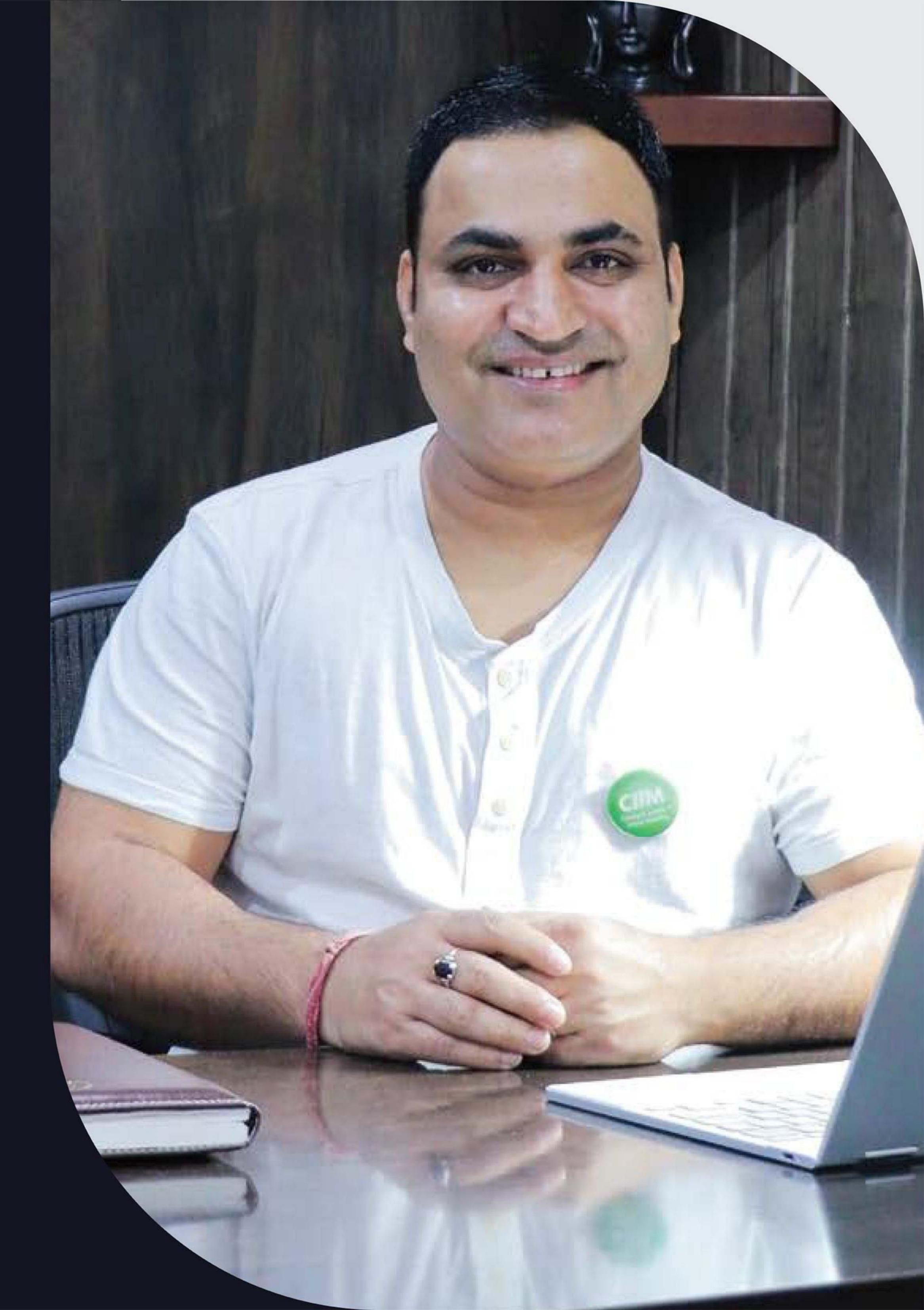